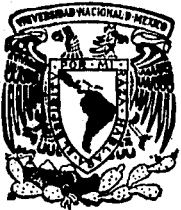

# **ERSIDAD** 8 A C L  $\mathbf{R}$ A II T 0 N O M A MEXICO

**FACULTAD DE CONTADURIA Y ADMINISTRACION** DIVISION DE ESTUDIOS DE POSGRADO

# "TECNICAS Y PROCEDIMIENTOS DE AUDITORIA TRIBUTARIA"

# TESIS DE POSTGRADO Que para obtener el grado de MAESTRO EN CONTADURIA presenta

# **EI C.P. JESUS ALFREDO ALDRETE HERRERA**

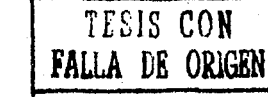

1991

MEXICO, D. F.

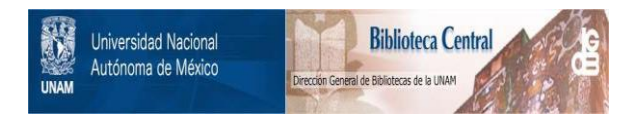

# **UNAM – Dirección General de Bibliotecas Tesis Digitales Restricciones de uso**

# **DERECHOS RESERVADOS © PROHIBIDA SU REPRODUCCIÓN TOTAL O PARCIAL**

Todo el material contenido en esta tesis está protegido por la Ley Federal del Derecho de Autor (LFDA) de los Estados Unidos Mexicanos (México).

El uso de imágenes, fragmentos de videos, y demás material que sea objeto de protección de los derechos de autor, será exclusivamente para fines educativos e informativos y deberá citar la fuente donde la obtuvo mencionando el autor o autores. Cualquier uso distinto como el lucro, reproducción, edición o modificación, será perseguido y sancionado por el respectivo titular de los Derechos de Autor.

## PllOLOGO

El objetivo de toda Administaración Tributaria consiste en recaudar los ingresos fiscales a que tiene derecho el Estado para sufragar los gastos públicos. Para el logro de esta misión es necesaria la adopción de una orgnanización racional que le permita cumplir las funciones que debe realizar, de acuerdo a sus fines, en forma eficiente y eficaz.

La meta de toda Administración Tributaria es lograr el denominado "cumplimiento voluntario de las obligaciones del contribuyente". Sin embargo, se ha dicho, con razón, que no existe ningún medio en el que todos los contribuyentes conozcan íntegra y correctamente sus obligaciones tributarias y las cumplan cabalmente. Es por éste motivo que la Administración Tributaria se ve en la necesidad de realizar un conjunto de actividades destinadas, con carácter general, a controlar el cumplimiento de las obligaciones tributarias sujetos los contribuyentes. que están

La función de control en la Administraci6n Tributaria, en un sentido amplio, comprende el desarrollo de las funciones clásicas de registro, recaudación y fiscalizaci6n de los contribuyentes.

Las funciones de una Administración Tributaria en síntesis, consisten en controlar el universo de los deudores tributarios, asegurando que figure en sus registros toda persona responsable de cumplir con el pago de la obligaci6n tributaria *y* viqilar permanentemente que dicha obligación se cumpla. en la oportunidad y cuantía que la Ley prevcc.

Por todo lo anterior, resulta evidente que el funcionamiento

adecuado del área de fiscalización es de importancia esencial para la Administración Tributaria.

Para llevar a cabo su tarea dentro de la administración, la función fiscalizadora debe disponer de recursos humanos suficientes y calificados e información relevante sobre los contribuyentes. Otro requisito importante es el de contar con un conjunto de técnicas de auditoría adecuadas para auditar todo tipo de contribuyentes sean grandes, medianos o pequeños.

La Dirección General de Auditoría y Revisión Fiscal de la Secretaría de Hacienda de México, al igual que en la mayoría de los países, cuenta con manuales y programas que prescriben las técnicas y procedimientos que se aplican normalmente en la ejecución de la denominada "auditoría tradicional".

No obstante, se puede observar que este sistema muchas veces ocasiona que la auditoría se convierta en un exámen rutinario y formal de los libros y documentos del contribuyente y no se aplican las técnicas más idóneas que permitan el análisis de la contabilidad del contribuyente para la detec ci6n de anormalidades, distorsiones y evasiones.

Si a lo anterior expuesto se agrega el hecho de que el número de contribuyentes es creciente en cada año fiscal y la importancia que reviste para extender su control fiscal al mayor número de ellos, sería conveniente meditar sobre la la Auditoría factibilidad Tributaria el de adoptar y desarrollar otro tipo de sistemas, además del tradicional, que le impriman mayor agilidad y rapidez a la función revisora.

Por supuesto, en ningún momento se ha dejado de considerar lo cuestionable que resulta el simple trasplante al medio de

los paises en vias de desarrollo de t6cnicas cuyo origen proviene del bloque de países altamente desarrollados, mismos en los que se ha constatado su eficaz funcionamiento. Es 16gico pensar que la importación de la tecnología no es suficiente, sino que además se requiere de un proceso de adaptación de las mismas a las realidades específicas del país que se encuentre interesado en la modernización de su sistema de control fiscal, *y* de que las nuevas técnicas deberán someterse a un periodo prudente y razonable de experimentación en el campo de trabajo, seguido de una cuidadosa evaluación de los resultados de este programa preliminar, que permita tomar una decisión objetiva en cuanto a la implementación de la nueva mctodoJogía.

En este orden de ideas, en las páginas de esta tesis se compilan algunas técnicas modernan de auditoria fiscal apropiadas para la verificación de los ingresos declarados por los contribuyentes, como resultado de una investigaci6n efec tuada de los métodos que actualmente aplican con éxito las Administraciones Tributarias de la República Federal de Alemania y de los Estados Unidos de Norteamérica.

Dado que el alcance de este trabajo, por su temática especial, resulte de común interés de forma tal que fuera factible que pueda ir más allá de las fronteras de nuestro país, es propósito fundamental del mismo, Administraciones Tributarias de los países Latinoamericanos, inducir a las hacia el campo de aplicación de los métodos indirectos de auditoría que conducen a lograr, entre otras ventajas, el aumento de ingresos fiscales a través de la determinación presuntiva.

Sin embargo, debe tenerse en consideración que los conceptos descritos son globales. La aplicación de esta metodología dependerá en suma de: un estudio de diagnóstico previo; del sistema legal y contable del país de que se trate y de la rcalizaci6n de un

n

programa operativo a corto plazo que permita apreciar sus resultados para que con base en ello, puedan definirse las posibilidades de adaptación de las técnicas y su inclusión en los programas de trabajo como herramientas eficaces en el desempeño cotidiano de la auditoría fiscal.

ĒĪ sustentante considera que inversión - Ia en.  $1a$ implementación de técnicas modernas de auditoría y de  $1a$ formación de auditores a través de su capacitación en el campo de trabajo, se convierte en un beneficio considerable para la administración en cuanto a ahorro de tiempo en la auditoría y reforzamiento del cumplimiento voluntario de las obligaciones fiscales de los contribuyentes.

Hasta ahora, todo lo expuesto tiene una estrecha relación con diversas alternativas que se proponen para la solución de la problemática actual de la función de fiscalización. Entre estas resulta conveniente referirse en primer término a la del Dr. Claudino Pita  $de1$ Brasil que presenta un enfoque latinoamearicano de las cuestiones que hoy inciden con mayor relevancia en esta función. Parte de un hecho incuestionable: las notables diferencias políticas, sociales y económicas en medios sobre los que actúa esta función, constatando  $\log$ también las diferencias sustanciales en la disponibilidad, efectiva o potencial, de recursos de toda índole para hacer frente a la evasión fiscal. Para ello, agrupa los países en dos grandes bloques:

-El primero, constituído por aquéllos países en los que existe un alto nivel de cumplimiento voluntario  $de$ las obligaciones tributarias por parte de sus ciudadanos, y

por aquéllos que pueden ser  $-E1$ sequndo, integrado caracterizados como medios de bajo nivel en dicho cumplimiento.

A fin de diseñar una política de inspección tributaria

4b

ágil, coherente y eficaz, es necesario detectar las bolsas de fraude y evasión fiscal, para en un segundo paso fijar las líneas de acción maestras a fin de proceder a su eliminación. En los países que presentan un bajo nivel de cumplimiento **voluntario, son razones determinantes de la evasi6n tributaria, la carencia de conciencia tributaria, la desconfianza en el Gobierno,** la inadecuada **estructura**  la **o carga**  impositiva al falta **sistema tributario vigente,** de expedición administrativa, la coyuntura inflación) y la existencia de **económica** (especialmente la una **significativa economía subterránea. En estos países se hace necesario, por lo tanto, crear un riesgo subjetivo y efectivo al contribuyente, acompañado de regímenes de presunciones legales y sancionatorio**  compatibles con el medio y con el objetivo de la función.

La segunda posición que corresponde a la Fundación de Abogados Americanos, acentúa más el objetivo fundamental de la **fiscalización en cuanto a descubrir y corregir los errores del contribuyente y promover el castigo del incumplimiento en cada caso, con independencia del medio en que la misma se desenvuelve. En este sentido, la función de inspecci6n es vísta en si misma, con una óptica esencialmentae técnica y con apego**  a todos los fundamentos científicos de la misma.

La inflación. La coyuntura inflacionaria podrá fomentar el **incumplimiento, especialmente cuando no se hayan determinado mecanismos de ajuste impositivo que neutaralicen las ventajas**  que podría conseguir un contribuyente, postergando el **cumplimiento de sus obligaciones tributarias. Ello sin contar con otras distorsiones que puede introducir el desajuste del**  sistema económico que supone la inflación.

5

**Para fortuna de muchos paises latinoamericanos, sus leyes ya contienen disposiciones que tienen todo el prop6sito de corregir o cuando mP.nos contrarrestar los efectos del f en6meno inflacionario, que sin ellas, no fuera posible actualizar los**  valores de los débitos ficales insolutos, muy en particular los **que provienen de afias anteriores.** 

**En México, dentro de las reformas de mayor trascendencia en**  el Impuesto sobre la Renta vigentes a partir de 1987 se encuentran aquéllas que se han establecido para evitar que el **fenómeno inflacionario distorsione la determinaci6n de la base gravable de las empresas. Dentro de estas cabe mencionar las previstas en el artículo 7o. de la Ley invocada, en materia de ajuste o la actualización de los valores de bienes u operaciones por el transcurso del tiempo y por variaciones en**  los precios. El articulo 7o.-A que define el concepto de **"intereses" acumulación**  o deducción de los intereses reales y de la pérdida mediante la aplicación de un factor de ajuste al promedio mensual y el 7o.-D que sefiala el tratamiento para la **ganacia inflacionaria, los cuáles se determinan**  los créditos y deudas. Para estos efectos se **introduce el concepto de 11 componente inflacionario" que para su**  cálculo, deberá multiplicarse el factor de ajuste mensual **(índice nacional de precios al consumidor que el Banco de**  México publique) por el saldo mensual de créditos o deudas contratadas con el sistema financiero, adicionada con el saldo promedio de los demás créditos y deudas. En el caso de **créditos o deudas en moneda extranjera, para calcular el componente inflacionario, aquéllos se valuarán a la paridad e xístente al primer día del mes. Asimismo, entre las reformas de**  1987 al Código Fical de la Federación, se establece que para **determin.1r las contribuciones y sus accesorios, cuando las**  leyes fiscales as! lo sefialen se aplicará el índice nacional de **precios al conswnidor que aquellas prevean, calculado por el**  Banco de México. Dicho índice se publicará en el Diario Oficial **de la Federación. Esta reforma fué necesaria por la introducci**  ón de este concepto para efectos fiscales en la Ley del Impuesto sobre la Renta. Dentro de las adecuaciones para 1988 y

**para evitar interpretaciones err6neas, en el procedimiento**  establecido en el artículo 7o.-B de la Ley del Impuesto sobre **la Renta para determinar los intereses reales, asi como la ganancia o pérdida inflacionaria, se precisan diversos**  conceptos *y* se incorporan algunas definiciones de créditos que **se encontraban en disposiciones de carácter general.** 

Contenido. A contínuaci6n, se enuncian las técnicas de auditoría cuyo análisis se detalla en los capítulos que se presentan en el desarrollo de esta tesis:

l. El flujo monetario.

- 2. Oep6sltos bancarios.
- 3. Valor neto.
- 4. Origen *y* aplicaci6n de fondos.
- s. Técnicas analíticas de auditoria.
- 6. Rastreo por unidades.
- 7. Indices de referencia.
- *B.* Auditoría **informático** tributaria.

El estudio particular de cada técnica contiene la teoría y en algunos casos ejemplos prácticos que explican el mecanismo de su aplicaci6n.

Procede aclarar que el presente trabajo debe considerarse prioritariamente, como un tema situado dentro del ámbito de estudio de los "sistemas de información y su desarrollo".

Deseo aprovechar *la* oportunidad para hacer patente mi más sincero y profundo agradecimiento a los Instructores del Servicio de Rentas Internas del Tesoro de los Estados Unidos de **América; a los Funcionarios de la Misi6n Alemana de Cooperaci6n**  Técnica del CIAT con sede en Panamá así como a los de la **Dirección General de Auditoría y Revisión Fiscal de México por** 

sus opiniones y sugerencias que fueron una valiosa aportación en la realización de esta tesis.

México, D.F., febrero de 1986.

 $\sim$  1

# CAPITULO PRIMERO

#### MODERNO DE AUDITORIA PROCESO FISCAL EL

#### EL PROCESO MODERNO DE LA AUDITORIA FISCAL

### l. lN'l'RODUCC ION

La Administración Tributaria tiene como objetivo la obtención de los recursos necesarios para hacer posible la actividad del Estado y para conseguirlo ha de adoptar las técnicas y procesos de gestión más idóneos, dentro del marco de las diversas figuras tributarias que estructuran el sistema impositivo vigente.

En el caso de México, las reformas tiscalcs de los cuatro Últimos lustros *y* la implantación del IVA, a partir de 1 de enero de 1980, ha dado lugar a un incremento masivo del número de contribuyentes, por lo que, simultáneamente, la Admin1strdción Tributaria ha ido adaptando los procesos de gestión y fiscalización con objeto de asegurar los niveles de eticacia adecuados en el conocimiento y comprobación de los nechos imponitles que afectan a cada una de las nuevas figuras tributarias.

Paralelamente, la economía mexicana ha sufrido un proceso continuado de cambio, obligando a los empresarios a incrementar su estuerzo por mejorar la productividad, con objeto de hacer más competitivos sus productos tanto en el mercado nacional como en el exterior, todo ello en el marco de una crisis económica prolongada, que afecta a todas la unidades económicas.

#### 2. LA AUDITORIA FISCAL

Conceptualmente el término Auditoria ha estado ligado al examen *y* verificación económico-contable de los estados tinancicros de la empresa y de sus procesos de elaboración y registro con objeto de emitir una opinión sobre au veracidad, distinguiéndose entre Auditoría externa y Auditoría interna según el grado de independencia que, respecto a la Entidad auditada, tiene el profesional que la realiza.

La Auditoría externa se ejerce por los Contadores Públicos o Firmas auditoras independientes y el objeto de su actuación conaiste en emitir un informe sobre la corrección y suficiencia de *la* intormación contenida en los registros contables y en las demás tuentes de datos, utilizados como base para la preparación del Balance de Situación *y* Cuenta de Resultados, especificando si éstos reflejan de forma fiel y razonable la situación financiera de la Entidad.

La Auditoría interna tiene por objeto la verificación de los procedimientos de control dentro de la Empresa, al objeto ·1"-' medir su ett:cti111dad e informar a la Dir.ccción ::.obr~ su meJora o posible cambio.

La Auditoría Fiscal ha sido definida como "aquella parte de la Auditaría contable que tiene por Cinalidad el análisis sistemático de los libros de contabilidad, registros especiales y demás documentos, para constatar, corregir y, en su caso, cuantíticar, las magnitudes en cuya tunc1ón son exigibles los distintos impuestos y respecto de las cuales la ley establece ciertas obli9ac1ones de tipo tormaJ o bien se remite al cumplimiento de las obl1gacioncs contables de carácter general establecidas por las leyes mercantiles".

En México este tundamentalmente, por los Auditores Fiscales Federales y su tipo de Auditoría se ejerce, contenido suele limitarse a la comprobaci6n e investigaci6n de los hechos económicos con trascendencia fiscal que se han producido en la Empresa, veriticando su adecuado registro contable y la declaración e ingreso en el Tesoro de llacicnda las prestaciones devengadas como consecuencia de la aplicación de las normas tributarias.

Debido a sus propias características, la Auditoría Fiscal está sujeta a numerosas limitaciones, ya que requiere de un equipo inspector altamente caliticado y una amplia utilización del rccurao "tiempo", por lo que no puede utilizarse más que con un número reducido de contribuyentes.

Dadas las funciones que tienen encomendadas, la Auditoría Fiscal, se realiza tundamentalmente por la Dirección General de Fiscalización y las Subadministracianes de Fiscalización de las Administraciones Fiscales Regionales, concebidas, ambas, como Unidades operativas para la comprobación de Contribuyantes, Sociedades y personas tísicas.

#### 2.1 ANTECEDENTES

Lógicamente, el campo de actuación de la Auditoría Piscal se corresponde con Empresas que están sujetas a impuestos cuyos rendimientos netos se determinan a partir de su Contabilidad, estableci6ndose, a tal efecto, las correspondientes obligaciones termales y de registro de carácter legal.

De aquí que la evolución de la Auditoría Fiscal en México ha sido paralela a la de las normas legales de carácter tiscal, mercantil y de normalización contable que le sirven de sustrato.

#### DIFERENCIAS ENTRE LA AUDITORIA FISCAL Y LA AUDITORIA  $2.2$ **EXTERNA**

Pese a que tanto la Auditoría Fiscal como la Auditoría Externa tienen por objeto el análisis de los libros de Contabilidad y documentación comprobatoria, el fin persequido por cada una de ellas es sustancialmente distinto, ya que el de veriticar la bondad de las declaraciones la primera es presentadas por la Empresa en relación con los distintos impuestos que le afectan. El objetivo de la Auditoría externa. por el contrario, es la elaboración de dictámenes sobre la veracidad y credibilidad de los estados financieros de la Entidad, señalando si los mismos son la expresión de la imagen riel de su patrimonio, de su situación financiera y de sus resultados.

Desde el punto de vista de la obligatoriedad de emitir Fiscal tiene que dictamen. e f Auditor completar sus actuaciones. con independencia  $de$  $185$ dificultades que encuentre en su labor. reflejando el resultado de cц. comprobación en actas de conformidad o por el contrario, recogiendo las rectificaciones que aprecie deben realizarse, al objeto de regularizar la situación tributaria de la Empresa, datos contables o antecedentes tomando como base  $log$ examinados. extracontables Por el contrario, el Auditor obligado a emitir siempre  $SU$ opinión, externo no está absteniéndose de hacerlo o emitiendo un juicio limitado y con reservas, cuando no dispone de una contabilidad fiable o se dé el caso de que la documentación contable verificada o las normas de control interno no presenten unas garantías mínimas de seguridad.

Con rcterencia a su actuación en el tiempo, el Auditor Fiscal suele tener una doble limitación para actuar; por una parte ha de esperar a que se cumplan los plazos legalmente establecidos para la presentación de las declaraciones que van a ser objeto de comprobación y por otra, ha de esperar a disponer de la información necesaria para contrastar adecuadamente los hechos económicos y contables que va a verificar. El Auditor externo suele realizar su trabajo de forma casi inmediata al desarrollo de los hechos que va a verificar, ya que su dictamen, en muchas ocasiones, tiene por objeto orientar a la dirección de la Empresa en la adopción de decisiones de carácter patrimonial. Esta proximidad en el tiempo le permite comprobar con bastante exactitud la realidad de los inventarios y la bondad de los saldos que se reflejan en los balances de situación, circunstancia que no se da en el Auditor Fiscal, cuyas actuaciones, mucho más desplazadas en el tiempo, aumentan la di *t* icultad para comprobar la veracidad de saldos que se contabilizaron dos o tres años atrás.

Desde el punto de vista de las tacilidades que encuentran comparativamente, ei Auditor externo y al Auditor Fiscal para el cumplimiento de su misión, la diterencia suele ser notoria, ya que mientras el primero cuenta con todo tipo de ayudas para la realización de su trabajo, e! Auditor Fiscal no suele encontrar facilidades para cumplir su función obteniéndose la colaboración meramente indispensable para no incidir en la sanción por obstrucción o negativa a la acción comprobadora o investigadora a *que* se retieren las disposiciones tiscales.

Por último, vamos a considerar el tiempo y los medios de que dispone, con carácter general, el Auditor Fiscal y el Auditor externo para cumplir su misión.

13

El Auditor externo, una vez. recibido el denominado "mandato" de su cliente, planifica y organiza su trabajo en función de la importancia de la tarea encomendada y de la retribución pactada, estableciendo la adecuada correlación entre fines a alcanzar y medios para conseguirlo. En el caso del Auditor Fiscal la comprobación a realizar forma parte de un conjunto de actuaciones que se le han asignado en su Plan de Trabajo; debiendo programarse adecuadamente para alcanzar, dentro del periodo de tiempo a que se refiere el Plan, el máximo porcentaje de cumplimiento compatible con la calidad del trabajo realizado, lo que supone, para el Auditor, la necesidad de optimizar el tiempo dedicado a cada actuación.

### 3. PREPAHACION DE LA AUDITORIA FISCAL

En la exposición de la metodología a seguir, por el Auditor Fiscal, para comprobar una empresa que tenga su Contabilidad oticial, distinguiremos las siguientes etapas:

la) Preauditoría de los antecedentes fiscales

2a) Preparación de la visita

Ja) Realización de la Inspección en la Empresa

4a} Terminación de las actuaciones.

La preauditoría de los antecedentes fiscales, constituye la fase inicial del trabajo y tiene un doble objeto, pur una pdrtc, la recopilación de toda la información disponible, tanto interna comú externa, en relación con el contribuyente a comprobar o investigar, dsi como el examen previo de la documentación contenida en su expediente fiscal y, por otra, efectuar un estudio o análisis comparativo de los Balances de

Situación y Cuentas de Resultados, al objeto de realizar una valoración global de la Empresa y detectar, inicialmente, las cuentas en cuya comprobación debe profundizarse, al objeto de establecer si se han aplicado correctamente las normas contaoles y las ieyes tributarias.

#### J.l ANALISIS DE LA INFORMACION RECIBIDA

J. l.l El Expediente Fiscal. La documentación que contiene, como es lÓgica, varía según se trate de una Sociedad, de un empresario individual o de un profesional, no obstante y en general, su contenido será:

- 1° Declaraciones por ci Impuesto sobre Sociedades o por el Impuesto sobre la Renta de las Personas Físicas correspondientes a los años pendientes de comprobar.
- $2^{\circ}$ Declaraciones cuatrimestrales por los pagos provisionales del Impuesto Sobre la Renta sobre Honorarios y la detinitiva anual.
- 3<sup>0</sup> Declaraciones Bimestrales de las retenciones practicadas a cuenta del Impuesto sobre la Renta de las Personas Físicas y resumen anual de las mismas.
- 4° Si el contribuyente realiza algún acto o actividad sujeta al Impuesto Sobre el Valor Agregado, la carpeta deberá contener la totalidad de las declaraciones presentadas.

5<sup>0</sup> La Carpeta Fiscal de las Sociedades suele incorpurar una copía de avisos prescntadon por la Empresa *<sup>y</sup>* documentación relativa a sus antecedentes tiscales.

&0 La intormación que contenga los datos relativos a las diversas actividades económicas realizadas por el contribuyente.

Un primer cxámcn de la documentación anterior dará al Auditor una idea aproximada sobre la medida en que el contribuyente cumpie con el deber de presentar declaración y si lo hace o no en los plazos previstos por la norma legal.

Otro aspecto a considerar es si las declaraciones positivas de retenciones han sido bien autoliquidadas, pues, no es raro el comprobar "equivocaciones" en las operaciones aritméticas al aplicar el tipo al volumen de ventas o servicios.

Si faltan declaraciones, es conveniente averiguar 5i es que no se han incorporado a la carpeta o por el contrario, no han sido presentadas o ingresadas por el contribuyente.

En el caso de que se trate de cantidades retenidas y no ingresadas, un examen del pasivo del Balance del año a que se refiere la retención y de los sucesivos, nos permitirá ver si la cuenta de Hacienda Pública acreedora tiene un saldo equivalente a ld cantidad que presumiblemente corresponde a la declaración o declaraciones no prcscntadan. Si el citado saldo va creciendo, en ejercicios sucesivos, es señal evidente de que la empresa ha dejado de cumplir su obligación de declarar.

Comprobada la situación de la Carpeta Fiscal, el siguiente paso es contrastar la información contenida en l a s declaraciones con los datos, tanto de orden interno como externo, que se puedan obtener y que exponemos a continuación:

3. l. 2 In tormac ión cruzada. Recibe este nombre toda aquella información que se obtiene de una fuente externa al contriouyente sobre el generalmente Organismos que tiene que producir efecto, Colegios profesionales. grandes empresas, etc., con los cuales no es tácil que los contribuyentes se hayan podido poner "de acuerdo" sobre loa antecedentes que, recíprocamente, van a declarar a etectos fi&cales.

3 .1.3 Prensa local y nacional. Los datos obtcmidos por este medio son de gran utilidad para la Auditoría, tanto a nivel de información general sobre los sectores económicos. preponderantes en cada provincia, como en cuanto a informaci6n de contribuyentes en particular.

# 3.2 ESTUDIO COMPARATIVO DE LOS BALANCES Y CUENTAS DE RESULTADOS

Una vez realizado el examen previo de la carpeta tiscal y comprobada la información obtenida de las demás fuentes disponibles, conviene analizar la documentación presentada por la Empresa que, en relación con el Impuesto sobre Sociedades consiste *en:* 

1<sup>0</sup> Balance de situación al cierre del ejercício

- 2° Cuenta de resultados
- 30 Datos complementarios
- 4<sup>0</sup> Estado de incrementos y disminuciones patrimoniales

5° Dcclarac1Ón del beneticio tiscal del ejercicio

17

6<sup>0</sup> Autoliquidación del Impuesto y datos del ingreso

*1°* Anexo, con datos complementarios.

Al objeto de realizar una valoración inicial de la fiabilidad de lao declaraciones presentadas, empezaremos por analizar loo Balances, asi como las Cuentas de Resultados de los diversos afies que van a ser objeto de comprobación, examinando sus "razones" más significativas, analizando sus flujos de caJa, cte., comparándolos, si es posible, con otros Índices de referencia, lo que nos permitirá detectar aquellas magnitudes y cuentas específicas sobre las que, en principio, se debe centrar la Auditoría.

# 3.2.1 COMPARACION DE BALANCES DE SITUACION

Para realizar el análisis de los estados financieros se puede partir de un modelo, de corte tradicional, en el que se ordenan las cuentas de los baldnccs de situación según su grado de liquidez o exigibilidad.

Esta forma de presentación es muy útil, ya que permite al Auditor Fiscal observar rápidamente el movimiento neto de las diversas partidas del balance de situación, indicándole en que cuentan debe centrar preferentemente su atención, a la vista de las modificaciones que se hayan producido en las mismas.

El análisis de las desviaciones producidas en las cuentas a lo largo del período que se comprueba y las contradicciones entre gus magnitudes, y las correspondientes a las que le sirven de contrapartida determinará su comprobación posterior en la empresa.

Se verificará, igualmente, la existencia de enlaces lógicos entre las cantidades que figuran en los balances y las declaradao en otros impuestos.

Las .diterencias anormales en la evolución de alguna cuenta o grupo de cucntaa a lo largo de los años comprobados, debe ser objeto de comprobación.

Se investigará, en particular, la evolución de aquellas cuentas que tengan relación con sociedades vinculadas a la empresa o con sus socios.

## ANALISIS POICENTUAL DE LAS MASAS PATRIMONIALES

La comparación porcentual de laa masas patrimoniales, activas y pasivas y su correlaci6n con el Cuadro de origen y aplicación de tondos, nos permitirá valorar, inicialmente, si existe un adecuado equilibrio entre ellas, determinándose, con su visión comparativa, la problemática global de la gestión patrimonial y financiera de la empresa.

El análisis debe orientarse a establecer la correiación entre las ventas y sus correspondientes costos, centrando el estudio en el margen bruto sobre ventas y el porcentaje que representa cada gasto respecto al mismo.

Debido al elevado Índice de correlación existente entre los diversos gastos que integran la cuenta de explotación (salvo la de Gastos Diversos), con el margen bruto sobre ventas, el estudio de la evolución de estos porcentajes, en los ejercicios que van a ser objeto de comprobación, permitirá al Auditor Fiscal detectar las desviaciones más significativas orientando, en principio, hacia ellas su actuación.

#### J.J CUADROS DE ORIGEN Y APLICACION DE FONDOS

Estos cuadros se han venido utilizando por la Auditoría Financiera como un elemento más de ayuda en la detección de áreas que hacen presuponer la existencia de irregularidades fiscales en la Empresa.

Su objeto, desde el punto de vista de la Auditoría Fiscal, es completar la información facilitada por los Balances de situación *y* la Cuenta de Pérdidas y Ganancias, ofreciendo una visi6n de como se han financiado las actividades de la Empresa y el destino de los recursos utilizados a lo largo del período contable, distinguiendo si las aplicaciones de fondos lo han sido para adquisición de nuevos activos inmovilizados o para financiar el circulante.

# 3.4 FORMACION Y COMPARACION DE RAZONES

Si se desea realizar un estudio más amplio de la evolución de la situación económica y financiera de una Empresa a lo largo del tiempo, hemos de acudir al análisis de sus cifras relativas, utilizando para ello los llamados índices razones. Para ello, se han seleccionado un reducido número de elias, sianificativas y fáciles do determinar, cuya aplicación, permite, al homogeneizarlas, comparar los datos de los distintos años que se van a comprobar, tanto relativos a la rentabilidad como a la evolución de económico-financiera de la Sociedad analizada. la situación

Su valor es simplemente orientativo y complementario de la información obtenida en el análisis anterior de los Balances <sup>y</sup> Cuentas de Resultados, ya que su eficacia está, en ganeral, condicionada por las característ\cas *y* el tipo de actividad de la empresa.

La utilidad de las razones oc eleva si se dispone de información comparativa sobre los de otras aociedadcs del sector, pudiendo así establecer relaciones entre los mismos. En este sentido, se considera de extraordinario interés los datoo estadísticos y razones que, por cada sector *y* actividad, haya publicado El Banco de México, en relación con todas las empresas del País.

El estudio de la situación financiera de una sociedad es una tarea que ha de abordar frecuentemente la Fiscalización, bien como parte de una Auditoría Fiscal o para la revisión de dictámenes o de declaraciones en relación con aplazamientos de pago solicitados, etc.

#### ANALISIS ECONOMICO

BALANCE BALANCE BALANCE DIFERENCIAS DIFERENCIAS Año 3 Año 2 Año 1 3 - 2 2 - 1

NUM. EMPLEADOS VENTAS/ EMP LEADO G .PERS/VENTAS G. FINANC/VENTAS EX IS.FIN/VENTAS COMIS./VENTAS

En este análisis se comprende sólo aquellas razones que pueden obtenerse de la declaración del Impuosto sobre Sociedades *y* resumen anual de retenciones del personal de la Empresa.

La primera de las razones analizada {VENTAS/NUMEHO DE EM-PLEADOS) suele ser bastante útil para hacernos una idea de la empresa y de la productividad global de los empleados.

La segunda razón (GASTOS DE PERSONAL/VENTAS) nos permite conocer el porcentaje que representan, cada año, los gastos de personal en relación con las ventas, asi' como su evolución en el tiempo y, particularmente en las empresas de fabricación, es de gran utilidad para detectar ~fugas'' de ventas, correlacionándolo con el consumo de envases, compras de materias primas y auxiliares, *y* con la evolución de la razón existencias finales/ventas.

El análisis de la razón de GASTOS FINANCIEROS / VENTAS adquiere cada vez más importancia, por el volumen creciente que van alcanzando los citados gastos en relación con el beneficio bruto sobre las ventas; el estudio de su evolución nos permite comprobar si se hallan dentro de los márgenes normales del descuento bancario en cada año.

La evolución comparativa de las razones de EXISTENCIAS FINALES / VENTAS, tiene una importancia diferente según se trate de industrias que trabajan sobre pedido o de acuerdo con unos planes previos de producción. En todo caso, nos será útil para detectar posiblea manipulaciones en las existencias finales para modificar los beneficios del ejercicio.

La razón de COMISIONES / VENTAS nos orienta sobre posibles dcsfaaes, entre ellos, el muy frecuente de que el Gerente y empleados destacados cobren una parte de sus retribuciones por esta vía.

# 3.5 DEFINICION INICIAL DE AREAS PRIORITARIAS DE AUDITORIA FISCAL

Realizado el análisis anterior, el Auditor Fiscal podrá realizar una valoración inicial de la situación econémico financiera de la empresa que va a comprobar y de las &reas más importantes sobre las que ha de centrar su trabajo.

La selección de estas áreas se hará teniendo en cuenta las posib1lidaaes de fraude que ofrezca cada una de apreciadas, en principio, en el estudio comparativo de las de ellas. di terencias entre las cuentas y sus corrclacioneo con las que le sirven habitualmente de contrapartida.

Igualmente se tendrán en cuenta, para su comprobaci6n, aquellas áreas en las que, por incumplido de sus obligaciones fiscales, se le ha fincado acta a la empresa, en actuaciones an ter iore s.

### 3.5.1 DEFINICION DE LA ESTRATEGIA A SEGUIR

Según el grado de posible incumplimiento que se aprecie en la empresa, después del análisis previo realizado, se delimitará, en principio, tanto el ámbito de la comprobación a realizar como los recursos humanos que se van a destinar a tal fin. Todo ello, sin perjuicio de que, descubiertas en el curso de ln visita circunstancias que lo aconsejen, se modifiquen laa previsiones iniciales.

En definitiva, se trata de optimizar el resultado del cumplimiento del Plan de Auditoría que se le ha asignado a la Unidad, aprovechando lo más adecuadamente posible los medios de que dispone, al tiempo que se busca el máximo de eficacia en la gestión y en el etecto cjcmplarizador de la actuación inspectora.

El Supervisor debe, en cada caso, emplear criterios selectivos a fin de determinar en qué cuentas y con qué profundidad y extensión se debe realizar la comprobación, al tiempo que debe establecer la metodología y los sistemas de trabajo que se van a emplear en la Auditoría Fiscal de la Empresa.

# 3.5 .2 INSTRUCCIONES AL EQUIPO COLABORADOR: LAS HUJAS DE TRABAJO

Las instrucciones al equipo colaborador se formularán mediante las Hojas de Trabajo, procurando, siempre que se pueda, buscar la especialización en las tareas asignadas a cada uno de sus miembros al objeto de aumentar su eficacia.

Las hojas de trabajo tienen una triple función; por una parte, son un memorándum de trabajo que refleja la forma en que se ha de realizar la comprobación, total o parcial, de una cuenta <sup>0</sup> <sup>1</sup>grupo de cuentas, especificando el nombre del funcionario que la tiene asignada.

Por otro lado, sirven para hacer una atribución inicial de tareas a realizar en la Empresa, de terma que cuando la Unidad de Auditoría llegue a ella se de una sensación de organización <sup>y</sup>eticiencia.

Por último, permiten reflejar los detalles pormenorizados de las partidas *y* cuentas que examinó cada Auditor, la opinión que le merece el asunto investigado y cualquier información complementaria sobre el tema, obtenida al realizar su labor.

Permiten al Supervisor y al Jete de la Unidad delegar una parte importante de su cometido, sin menoscabo del control de lo actuaao, al tiempo que facilitan la preparación de informes *y,* en su caso, la confccci6n de las actas que procedan.

También son útiles para valorar el trabajo realizado por cada uno de los Ayudantes de Auditoría que constituyen la Unidad.

Su incorporación posterior al Expediente Fiscal de la Sociedad permite, al realizarse una tutura comprobación a la Empresa, ver sobre qué áreas se centró la comprobación y cuál fu& el resultado de las diversas actuaciones, pudiendo, incluso, servir de pauta para otras auditorías a contribuyentes de la misma actividad.

En ocasiones puede ser muy conveniente, que el Auditor compruebe, antes de iniciar la visita a la Empresa, las declaraciones de ingresos y pagos de otra u otras sociedades cuyas compras o ventas tengan un cierto peso especifico o se consiaere que no están correctamente reflejadas en la que se va a visitar. Este control cruzado de la información suele ser tanto más eficaz cuanto más diferencia hay entre la dimensión de las Sociedades que han intervenido en la operación.

#### 4. REALIZACION DE LA AUDITORIA FISCAL

El Auditor Fiscal no puede limitar su comprobación a las declaraciones tributarias y al análisis de los estados tinancieros, sino que ha de constatar su vetac1dad y para ello ha de adquirir un conocimiento suf icientc de la actividad de la empresa, de sus productos, su organización y operaciones que realiza, por lo que su presencia "in situ" es fundamental para poder obtener la evidencia documental du la autenticidad ue las bases imponibles que está examinando.

La amplitud de la comprobación a realizar vendrá determinada tanto por las áreas detectadas como dudosas, en la preauditoría efectuada, como por la valoración que el Auditor haga de la fiabilidad del sistema de control interno y, en su caso, del grado de intormatización de la gestión contable de la Empresa.

# 4.1 VALORACION GLOBAL DE LA EMPRESA Y DETERMINACION DE LA ESTRATEGIA DE AUDITORIA

El Auditor Fiscal, en sus primeras visitas a la empresa, ha de obtener información acerca de aquellos aspectos que van a condicionar el desarrollo de su labor, entre los que destacan: características de la actividad desarrollada: mercado en que opera y situación de la sociedad dentro de él: clientes más importantes y porcentaje que los mismos representan sobre las ventas; condiciones normales de contratación y cobro; vinculaciones con otras sociedades; funcionamiento de su organización administrativa y contable; características de su v sistema de proceso de datos, en caso de que lo utilice para llevar su contabilidad oficial. A la vista de todos ellos, determinará la estrategia a sequir, planificando el calendario de futuras visitas, tratando de armonizar rapidez y eficacia en la terminación de las actuaciones.

### 4.1.1 EVALUACION DEL SISTEMA DE CONTROL INTERNO

Por último, el Auditor Fiscal debe ilevar a cabo una evaluación de los procedimientos de control interno que existen en la Empresa y de su consistencia, con objeto de establecer la naturaleza y extensión de las pruebas a realizar.

Como quiera que las transacciones son el componente básico de la actividad empresarial, sobre ellas incide fundamentalmente el sistema de control interno. Toda transacci6n origina un flujo do actividad desde su inicio hasta sù conclusión, que suele dividirse en cuatro fases fundamentales: autorización, ejecución, anotación y

contabilizaci6n. El análisis de un ciclo de transacciones *y* la evaluación de los controles aplicados al mismo nos permitirá concretar los puntos de control que tiene el sistema en si y su tiabilidad, que vendrá determinada por el reaultado ·de las pruebas que estamos verificando.

Llegado al Último paso del análisis *y* evaluaci6n del sistema de control interno *y* determinados loa objetivos de la comprobación a etectuar, sólo queda la actuación concreta sobre el entorno analizado.

### 4.2 MODALIDADES DE EJECUCION

La ejecución ae la Auditoría Fiscal realización de las comprobaciones previstas en el Plan de comprende la trabajo inicial, sin perjuicio de las modificaciones que se introduzcan en el mismo en base a los datos que se obtengan en las primeras visitas a la Empresa.

*De* las dos modalidades posibles de eJecución de una Auditoría externa: analítica y sintética, la primera consiste en comprobar los apuntes contubles siguiendo el mismo procesa que se utilizó para la creación de la Contabilidad y a partir de ellos verifícar los estados económico-financieros, en tanto que, la segunda, parte de los estados resuntivos para una vez analizados y detectados los posibles puntos débiles de la contabilidad, validar las cuentas en las que puedan producirse las irregularidades.

Las peculiares características de la Auditoría Fiscal, que ha de conciliar en todo momento el costo de las verificaciones a realizar (en tiempo y medios), en relación con la importancia de los objetivos que se presume van a conseguirse (medidos no sólo en términos de rccaudac1ún sino también en cuanto al valor

ejemplarizante que ouedan tener las actuaciones de  $\mathbf{L}$ inspección), hace inviable la utilización de la modalidad analitica.

Por ello, hemos partido del estudio de los estados económico-financieros de la Empresa, realizado en la fase anterior, que, además de racilitar al Auditor Fiscal una visión sintética de su situación, le han permitido detectar las áreas de posible trauge antes de iniciar sus contactos con la Empresa.

### 4.3 TECNICAS UTILIZADAS EN LA AUDITORIA FISCAL

La Administración Tributaria para efectos de compropar el correcto cumplimiento de las disposiciones fiscales de los contribuyentes tiene atribuciones legales que le facultan para utilizar técnicas y procedimientos de auditoría que por su naturaleza tienden a ser "Perfectibles" con la finalidad de lograr eficacia y eficiencia en el desempeño de la función de fiscalización.

Estas técnicas y procedimientos se encuentran reunidos en pueden clasificarse, "Métodos  $de$ Prueba", los cuales dependiendo de las tuentes de donde se obtienen los elementos necesarios para el desarrollo de la auditoría, en:

I. Métodos Directos.

2. Métodos Indirectos.

Cuando el contribuyente proporciona al visitador  $_{\text{los}}$ libros, requstros y documentación comprobatoria durante la práctica de la visita y el caso se resuelve a través del examen de estos elementos se estan aplicando técnicas y procedimientos dentro del ámbito de la Auditoría detallada o profunda que carácterizan al método directo o de partidas específicas, conocido también como "Tradicional".

En cambio si LoG elementos se obtienen de terceras personas rel'acionadas con el contribuyente, ya sea por resistencia, negativa por parte de este, por insuíiciencias contables o bien, cuando habiendo proporcionado los libros, registros <sup>y</sup> documentación comprobatoria existen indicios de que estos no reflejan total o parcialmente sus operaciones gravables, se recurre a la aplicación de los "Métodos Indirectos". Para efectos de precisar el concepto de Métodos Indirectas, se puede decir que son; un conjunto de mecanismos técnicos apropiados para la determinación de los Ingresos Declarados por los contribuyentes, a través de un Proceso de Investigación de todas las Fuentes de Ingreso, Gravables o nó Gravables. Este tipo de técnicas son las que constituyen el motivo primordial de esta tesis que pretende dar a conocer algunas de ellas como una herramienta eficaz para la auditoría tributaria.

Las fuentes de información de los Métodos de Dépositos Bancarios, Valor Neto y de Origen y Aplicación de Fondos que se presentan en este trabajo provienen del Servicio de Rentas Internas del Departamento del Tesoro de los Estados Unidos de Norteamérica que tueron adquiridas por el sustentante duranta su asistencia al curso de "Técnicas de Investigación para Agentes Especiales" impartido por el Centro de Capacitación de Leyes Impositivas en Glynco, Georgia, E.U.A. (19U3).

El Flujo Monetario; el Rastreo por Unidades; los Métodos Analíticos y los Indices de Referencia, son técnicas asimiladas de la Misi6n Alemana de Coopcraci6n Técnica del Centro Interamericano de Administradores Tributarios con sede en Panamá, Organismo Internacional en donde el suscrito se encuentra actualmente prestando sus servicios de asistencia

29

técnica en materia de fiscalización desde el año de 1984, a proposición de la Subsecretaría de Ingresos de la Secretaría de Hacienda *y* Crédito Pública de México.

El capítulo de la auditoría alrededor del computador, fué obtenido de las experiencias y literatura del Ministerio. Espafiol, como se hace constar en la Oibliografía.

#### 4.3.1 COMPROBACION DE LAS DECLARACIONES

Tiene por objeto veriticar en la empresa las inadecuaciones que, al realizar la preauditoría, se habían puesto de maniriesto en el contenido de las mismas y comprenderá las actuaciones siguientes:

- a) Constatar la correcta liquidación de las declaraciones presentadas, en cuanto a la realización de operaciones aritméticas, aplicación de tipos, deducciones, etc., así como la efectividad de su ingreso en el Tesoro.
- b) Comprobar que en las declaraciones mensuales -, presentadas por la empresa, por retenciones a cuenta del Impuesto sobre la Renta de las Personas Físicas de sus empleados y/o por otros conceptos impositivos, las bases imponibles liquidadas se corresponden con las realmente retenidas y no se trata de meros ingresos testimoniales, que se ajustan en la última declaración del ejercicio, constituyendo mientras tanto una fuente de financiación para la empresa, a cargo del Estado.
- c) El resumen anual de perceptores de rendimientos sujetos a retención por el Impuesto sobre la Henta de las Personas Físicas, permitirá, por contraste con los asientos contables y la suma de las diversas partidas de las

correspondientes hojas de salarios, detectar irregularidades en la declaraci6n de las retenciones y en cifra declarada como gasto deducible por seguridad social a cargo de la empresa.

- d) Las declaraciones del Impuesto al Valor permitirán comprobar si el total de las bases imponibles (sujetas y exentas) coincide con la cifra de ventas que figura en los asientos contables. Agregado nos
- e) La comprobación de los datos contenidos en la información extracontablc que se acompaña a la declaración del Impuesto sobre Sociedades, tales como: centros de trabajo donde la empresa desarrolla su actividad, vinculaciones entre sociedades, regularizaciones y actualizaciones efectuadas de acuerdo con la normativa legal, inversiones acogidas al régimen especial de deducción, etc., facilita al auditor la verificación de los aspectos más relevantes de la contabilidad.

#### 4.3.2 VERlFICACION DE LA CONTABILIDAD.

Como es sabido, las tendencias modernas de Auditoría han superado el análisis singular de las cuentas, centrando su atención en áreas homogéneas o correlacionadas, más amplias, que engloban diversas cuentas del balance para raalizar su revisión en forma conjunta.

La división en áreas de las cuentas de la empresa cuya comprobación se está realizando se ajustará n los grupos

establecidos por el Plan General de Contabilidad, que, a su vez, ha servido de base para la agrupación y clasificación de los estados económico-financieros que se han comprende: analizado *y* 

- lo. Inmovilizado material.
- 2o. Inmovilizado inmaterial.
- Jo. Inmovilizado financiero.
- 4o. Existencias y trabajos en curso.
- So. Compras, proveedores y efectos a pagar.
- 60. Ventas, clientes y efectos a cobrar.
- 7o. Cuentas financieras.
- Bo. Capital *y* Reservas.
- 9o. Cuentas de Resultados:
	- -compras *y* Gastos.
	- -ventas e ingresos.

La comprobación de las áreas seleccionadas tendrá por objeto constatar la veracidad de las magnitudes declaradas, especificando, en su caso, las irregularidades de carácter tributario que se pongan de manifiesto y cuantificando las bases imponibles diferenciales que de ellas puedan derivarse.

Se iniciará esta fase de la Auditoría Fiscal con la comprobación de si los libros de contabilidad, principales <sup>y</sup> auxiliares, utilizados por la entidad, cumplen las disposiciones establecidas en materia de autorización y registro, así como la fecha del último asiento efectuado, constatando si supera o nó el plazo legalmente establecido.

Posteriormente, se realizará un breve análisis de la técnica de registro de la empresa, comprobando, si existen, los diagramas de funcionamiento de las principales operaciones: de cobros, pagos, compras, ventas, etc. y de sus justificantes, archivo y asientos.

A continuación se realizará un análisis, necesariamente limitado, dadas las características de este trabajo, de las particularidades, a comprobar, procedimientos y técnicas de Auditoría Fiscal aplicables a cada una de las áreas resenadas.

Las cuentas del Plan General de Contabilidad incluidas en esta área se corresponden con bienes del Activo que constituyen inversiones de carácter permanente y guardan una estrecha relación con la actividad principal de la principales son las siguientes: empresa; las

- 200 Terrenos *y* bienes naturales.
- 202 Edificios y otras construcciones.
- 203 Maquinaria, instalaciones *y* utillaje.
- 204 Elementos de transporte.
- 205 Mobiliario y enseres.
- 206 Equipos para proceso de información.
- 207 Repuestos para Inmovilizado.
- 208 Otro Inmovilizado material.
- 209 Instalaciones complejas especializadas.

-280 Amortización acumulada del inmovilizado material.

La Auditoría Fiscal del Inmovilizado material debe centrarse preferentemente en los siguientes aspectos:

a. Adquisiciones y ventas en el ejercicio.

En las adquisiciones se comprobará si el valor por el que aparecen contabilizados los bienes se corresponde con el declarado a efectos de los impuestos que afecten la transmisión y, en su caso las escrituras o
inscripciones rcgistrales de los mismos.

Las compras de maquinaria e instalaciones se constatarán, de estimarse conveniente, además de con las facturas, con la documentación de alta de las mismas en las Cámaras de Industria u otros organismos oficiales. Cuando se trata de bienes producidos por la propia empresa para su inmovilizado, deberá comprobarse que el valor contabilizado corresponde al costo de producción. Si alguna de las inversiones realizadas en Inmovilizado material se han afectado a la deducción por inversiones, se comprobará, también, si cumplen los requisitos de Ley. En las bajas por venta de inmovilizado material, se procurará determinar sus causas y comprobar si el precio obtenido es razonable, corresponde a transacciones auténticas y verificando si las plusvalias o minusvalias obtenidas han sido correctamente contabilizadas, han sido declaradas *y* si los valores fijados a efectos del impuesto coinciden con los contabilizados.

También se comprobará que, en caso de bajas por siniestros, robos, etc., se han producido actuaciones tendentes al cobro de indemnizaciones, así como que el importe abonado corresponde al valor real de la parte efectivamente deteriorada o perdida.

Otra verificación a realizar será el constatar que paralelamente al abono en la cuenta del activo del importe del costo del elemento vendido, deteriorado o perdido, se cargue a la de amortizaciones el total acumulado en la misma correspondiente al citado bien.

b. Criterios de amortización. Se debe comprobar que las amortizaciones practicadas en cada uno de los ejercicios se realizan con un criterio racional de uniformidad en la aplicación, tanto en el tiempo como en los grupos

34

homogéneos de bienes, sin sobrepa5ar los máximos de amortización que se consideran gasto deducible, según las mermas del Impuesto sobre Sociedades, constatando, igualmente, que en ningún caso la amortízaci6n acumulada correspondiente a cada bién excede del valor contable del mismo.

2. Area del Inmovilizado Inmaterial.

El Plan General de Contabilidad agrupa bajo este concepto un conjunto de cuentas que reflejan el activo inmovilizado de carácter intangible, constituido por derechos, susceptibles de valoración económica, que han sido adquiridos mediante contraprestación; son las siguientes:

210 Concesiones administrativas.

- 211 Propiedad industrial.
- 212 Pondo de comercio.
- 213 Derechos de traspaso.

-281 Amortización acumulada Inmovilizado inmaterial.

La comprobación inspectora de estas cuentas debe centrarse en los siguientes aspectos:

- a. Se comprobará el motivo de los inversiones en dichas cuentas; si existe vinculación nuevos gastos entre la empresa y el cedente de los derechos y si en su adquisición se ha satisfecho el impuesto de trasmisiones patrimoniales.
- b. El auditor detectará sí existe cczión temporal de estos derechos y si los ingresos procedentes de la cesión han sido contabilizados por su cuantia integra, de acuerdo

con lo que dispone el Impuesto sobra Sociedades •

- . c. En caso de cmajcnación o ccsi6n permanente de alguna de las partidas del Inmovilizado Inmaterial, se debe comprobar *si* han sido debidamente contabilizadas las plusvalías o minusvalías generadas por la operaci6n *y* si se ha satisfecho el impuesto patrimoniales. de transmisiones
- d. Se comprobarán los contratos o acuerdos en virtud de los cuáles se paguen cánones o royalties por la empresa, con objeto de concretar que no encubren la cesi6n definitiva de un derecho de los anteriormente rcsenados.
- e. Particular interés tiene la comprobación del pago de royalties a empresas extranjeras, generalmente por la cesión de tecnología, ya que en caso de existir vinculaciones entre ambas sociedades, puede convertirse en un procedimiento de transferencia de beneficios al exterior.
- 3. Area del Inmobilizado Financiero.

Las cuentas que el Plan General de Contabilidad incluye en esta área son:

- Títulos con cotización oficial.
- Títulos sin cotizaci6n oficial.
- Otras participaciones en empresas.
- Prestamos.
- Fianzas y dep6sitos constituidos.
- Provisión por depreciación de inversiones financieras permanentes.
- Provisiones para insolvencias.

La Auditoría Fiscal de esta área debe centrarse, en

**relación con la rentabilidad de los cuatro primeros grupos de cuentas, en la evidencia de que todos los ingresos generados por las inversiones han sido debidamente contabilizados por su importe íntegro, para lo que se cotejarán con los extractos**  facilitados por las entidades bancarias.

**En los casos de venta de títulos sin contizaci6n oficial**  deberá determinarse la razonabilidad del precio de venta, comprobando, en su caso, el valor contable de los mismos, las pólizas de ventas *y* los abonos bancarios por el importe de la operación.

**Tratándose de préstamos a sociedades o personas vinculadas**  con la empresa, el interés que se perciba, a efectos ficales, no podrá ser inferior "al que sería acordado en condiciones normales entre sociedades independientes".

4. Area de Existencias *y* Trabajos en Curso.

Las cuentas del Plan General de Contabilidad analizadas **en esta área son las siguientes:** 

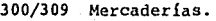

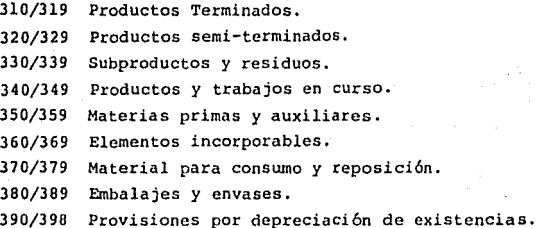

**Los fraudes en esta área se suelen producir mediante manipulaciones de los inventarios, tendentes a minorar las** 

existencias finales, con objeto de incrementar el costo de las ventas y por tanto, reducir el beneficio. Es evidente que con esta actuación la sociedad no hace más que desplazar el problema al año siguiente, pero las dificultades de tesorería y la actual situación de crisis económica por la que atraviesa nuestro país la han convertido en una frecuente. práctica bastante

Para su comprobación se ha de partir de una verificación muestra! de las existencias (en unidades físicas}, según el inventario analítico, seguida de una valoraci6n de las mismas, en la forma regulada por el raglamento del Impuesto sobre sociedades. La vcrif icación de la valoraci6n realizada por la empresa se hará mediante el muestreo de un número adecuado de facturas de compra de ·materias primas o productos de importancia para la actividad empresarial.

Tratándose de empresas comerciales, es de interés calcular el margen bruto sobre las ventas, según los datos del balance y compararlo con el obtenido de la comprobación de facturas de compra *y* venta de artículos representativos, determinando la diferencia entre ambos un indicio de la existencia de ventas no contabilizadas.

Otra cuenta frecuentemente utilizada por las empresas fabriles, para ajustar los resultados del ejercicio a su conveniencia, es la de "Productos y trabajos en curso", siendo su posibilidad de manipulación tanto más amplia cuanto mayor sea el período de fabricación del producto y más elevado el saldo de dicha cuenta en relación con el volúmen total de ventas. La Auditoría Fiscal ha de centrarse en investigar si el nivel de costos a que se ha efectuado la valoraci6n es correcto.

3H

s. Area de Deudores *y* Acreedores.

Esta área agrupa las cuentas siguientes:

43. Clientes.

44. otros deudores.

45. Efectos comerciales activos.

46. Personal.

47. Hacienda Pública.

49. Provisiones.

400. Proveedores.

407. Envases a devolver a proveedores.

408. Anticipos a proveedores.

410. Acreedores diversos.

420. Efectos comerciales a pagar.

El primer grupo está constituído por cuentas que recogen los créditos de la empresa contra terceros por operaciones relacionadas con su tráfico habitual, mientras que el segundo resena las deudas contraídas por el mismo motivo.

Los procedimientos de Auditoría comunes a todas las cuentas del área consisten básicamente en:

- a. Establecer la correlación entre la cuenta de Ventas *y* la cuenta de Clientes y/o Efectos comerciales activos, al objeto de determinar si son normales los plazos de cobro o se están produciendo financiaciones sin que tenga reflejo contable la contraprestación por tal motivo.
- b. Seleccionar y comprobar las cuentas más importantes o que presenten mayores variaciones respecto a otrog ejercicios, tanto en Clientes como Proveedores,

comprobando la justificación documental de las correspondientes operaciones, tales como facturas, fichas de almacén, relaciones de clientes y proveedores, etc.

c. Verificar si los cargos en la cuenta de la Provisi6n por Insolvencias de clientes se han efectuado teniendo en cuenta los requisitos legales.

6. Area de Caja *y* Bancos.

Las cuentas de financiación propia quedan agrupadas en esta área *y* comprende, según el Plan General de Contabilidad, las siguientes:

- 570. Caja.
- 571. Caja, moneda extranjera.
- 572. Bancos e Instituciones de crédito c/c vista en moneda nacional.
- 573. Bancos e Instituciones de crédito e/e vista en moneda extranjera.
- 574. Bancos e Instituciones de crédito, cuentas de ahorro.

La Auditoría Fiscal de estas cuentas se centra en comprobar que los *ingresos* financieros obtenidos de las cuentas bancarias son reales y están debidamente contabilizados por su importe íntegro. Una práctica bastante corriente es la de mantener saldos importantes en cuentas bancarias que oficialmente son a la vista y en la práctica son a plazo fijo, no declarando la diferencia de intereses.

7. Arca de Capital y Reservas.

Esta área comprende todas las cuentas que integran el

patrimonio neto de la empresa, con excepción de la cuenta de "Acciones propias situación eGpecial", y son las siguientes:

- 10. Capital.
- 11. Reservas.
- 12. Previsiones.
- 13. Resultados pendientes de aplicación.
- 14. Subvencjones al capital.
- 190. Accionistas, Capital sin desembolsar.
- 191. Accionistas, prima de cmisi6n de acciones sin desembolsar.
- 193. Acciones propias en situación especial.

La comprobación inspectora de estas Cuentas no ofrece dificultades, salvo en el caso de ampliaciones de Capital con aportaciones no dinerarias, en las que, particularmente en el caso de sociedades de predominio familiar, suele producirse una sobrevalorización de los bienes aportados, con lo que se contabiliza un beneficio potencial, que se va haciendo efectivo anualmente, a través de las amortizaciones.

También deben comprobarse los incrementos en las cuentas de Reservas, que no sean debidos a la aplicación de beneficios del ejercicio anterior o de las cuentas de regularización o actualización, verificando si se trata de resultados extraordinarios llevados directamente a esta cuenta sin haber pasado por la de Resultados. En las minoraciones debe constatarse la operación y en con cargo a las citadas en caso de reparto de dividendos, cuentas, debe comprobarse la liquidaci6n e ingreso de las retenciones a cuenta del Impuesto sobre la Renta de las personas físicas o del impuesto sobre sociedades.

En las disminuciones del saldo de las cuentas de regularización y/o actualización deberá comprobarse si se han respetado los plazos previstos en su normativa.

8. Area de Compras y Gastos.

Esta área recoge las cuentas que constituyen el Debe de la de Resultados y representan costos del ejercicio, presentando todas ellas los mismos problemas generales, desde el punto de vista de su Auditoría Fiscal: justificación del gasto, verificación de su importe temporal. y correcta imputación

A continuación se resenan las cuentas del Plan General de Contabilidad que comprende y, en su caso, las peculiaridades del mismo.

- 60. Compras.
- 61. Gastos de personal.
- 62. Gastos financieros.
- 63. Tributos.
- 64. Trabajos, suministros y servicios exteriores.
- 65. Transportes y fletes.
- 66. Gastos diversos.
- 68. Dotaciones del ejercicio para amortizaci6n.
- 69. Dotación a las provisiones.

En la Cuenta de Compras debe ponerse especial atención en al control de las facturas, al objeto de detectar la contabilización de compras ficticias (mediante facturas de cosas inexistentes¡ facturas duplicadas, registradas dos veces, en fechas espaciadas o facturas con "errores" intencionados), si bien, en otras ocasiones, en que no se han contabilizado ciertas ventas, tampoco se contabilizan las compras

correlativas. La detección de estas anomalías y las correspondientes a realizado, inicialmente, mediunte el análisis de los estados las demás cuentas de gasto, se habrá financieros y su correlación con los ratios correspondientes; su concreción requerirá el exumen del control interno, elección de muestras, control de comprobantes *y* cotejo con las relaciones de ingresos y pagos de la empresa, al objeto de determinar que el proveedor existía realmente en la fecha de la compra y que su actividad se corresponde con el bien o servicio suministrado.

9. Arca de Ventas e Ingresos por Naturaleza.

Esta área está formada por las cuentas que integran el Haber de la Cuenta de Explotación, que son las siguientes:

- 70. Ventas de mercaderías y productos terminados.
- 71. Ventas de subproductos y residuos.
- 72. Ventas de embalajes y envases.
- 73. Ingresos accesorios de la cxplotaci6n.
- 74. Ingresos financieros.
- 75. Subvenciones a la explotación.
- 76. Trabajos realizados por la empresa para su inrnobilizado.
- 79. Previsiones aplicadas a su finalidad.

El estudio detallado de las cuentas que integran el área de ventas se ha ido realizando a lo largo de este trabajo, ya que, por su importancia, forman el núcleo principul de la Auditoria, pues mediante ellas se producen la mayor parte de los fraudes fiscales.

Al igual que en el área anterior, las posibles

irregularidades en el contenido de estas cuentas se habrán puesto ya de manifiesto al realizar la preauditoría de las mismas. Su localización singular se ve facilitada por el conocimiento de la evolución de las ventas por meses, clientes importantes o centro de venta; correlacionando esta información con la de fluctuaciones anormales e investigarlas, bien en su totalidad o otros años, nos permitirá determinar las mediante muestreo~

Previamentae se hará un análisis de los controles internos utilizados por la empresa, en particular se comprobará el que las facturas están numeradas correlativamente y se han asentado todas, por orden cronológico, en el Hegistro de Facturas; que las sumas de éste son correctas y coinciden con las anotaciones de los libros principales.

También es de interés el verificar que los descuentos concedidos en concepto de "Rappcls" sobre ventas correspondan con los normales del mercado, ya que en ocasiones esta cuenta encubre bonificaciones irreales, que no guardan relación con las ventas efectuadas.

10. Cuentas de Hcsultados.

No contituyen un área específica, ya que está formada, según el plan General de Contabilidad por:

- 80. Explotación.
- 82. Resultados extraordinarios.
- 83. Hesultados de la cartera de valores.
- 69. Pérdidas y Ganancia5.

La Cuenta de Explotación recoge los flujos reales

44

imponibles descubiertas, la cuota y las sanciones propuestas, incoando las correspondientes actas.

Todos los documentos derivados de la auditoría se integrarán en la carpeta fiscal del contribuyente y servirán de antecedente para· futuras actuaciones.

CAPITULO SEGUNDO

EL FLUJO MONETARIO

### EL FLUJO MONETARIO

47

l. Generalidades

La técnica del cálculo del flujo monetario es la que en primer término se presenta en este trabajo dentro del esquema de los "Métodos Indirectos" de auditoría que toma como base de partida los gastos del contribuyente en el área privada. Mediante este procedimiento se puede verificar si los pagos efectuados durante un periodo determinado son cubiertos pot los ingresos totales, incluyendo los ingresos no gravables.

Sin embargo, es necesario aclarar que solo es aplicable cuando es posible reconstruir, a grandes rasgos, el movimiento del dinero personal del contribuyente.

La técnica consiste en la comparación de los gastos efectuados en el área privada con los ingresos y fondos disponibles. Hay que comprobar especialmente los saldos de las cuentas bancaria5 y los gastos privados importantes del contribuyente en un cierto período.

Si los gastos privados sobrepasan los fondos disponibles señalados por el contribuyente, se presenta un déficit. En caso de que el contribuyente no pueda explicar el déficit, queda la sospecha de que este se forma debido a ingresos no contabilizados.

La técnica se presta especialmente para aquellos casos en los cuales se ha podido comprobar que el contribuyente ha tenido altos gastos personales, sin que haya declarado los ingresos correspondientes. Además, puede servir como base de evaluación en aquellos casos en los cuales una verificación de las ventas de la empresa no promete éxito (p.e.: empresas de servicios, falta de libros, etc.).

### 1.1 CONCEPTO:

Como indica la denominaci6n, el cálculo del flujo monetario privado" es una técnica para la verificación del sector privado (ingreso personal) del contribuyente, o sea que los movimientos monetarios en la empresa, que son propiedad del contribuyente, o de cuales tiene acciones, no se consideran.

Dentro del sector privado se toman en cuenta, solamente los movimientos monetarios. Como movimiento monetario se entiende únicamente ingresos o gastos a través de cuentas bancarias o en efectivo, razón por la cual, por ejemplo no se consideran como ingresos las utilidades de empresas del contribuyente, sino solamente las sumas realmente recibidas (p.c. sueldos, retiros, dividendos). Asimismo, no se descuenta una posible pérdida de las empresas, sino los depósitos reales para reforzar la liquidez de la empresa.

### 1.2 APLICACION

Esta técnica es aplicable en la verificación de los ingresos declarados por contribuyentes que carecen de un sistema de control interno adecuado.

En estos casos se trata generalmente de empresas pequeñas de venta de mercancías al por menor y de manufacturas, que con frecuencia son propiedad de grupos familiares. Parece evidente que en tales negocios, cuyas entradas son manejadas casi exclusivamente a través de la caja controlada por el dueño o sus familiares, el éntasis del control deberá estar sobre la totalidad de las entradas declaradas.

Hay que constatar especialmente los saldos de las cuentas bancarias y los gastos privados importantes del contribuyente en un período determinado.

Además, es condición para la aplicación de esta técnica que el contribuyente esté obligado a presentar balances. En cambio, el hecho que el contribuyente sea accionista o socio de una empresa individual, no tiene mayor importancia.

2. Verificación del flujo monetario

### 2.1 El tlujo monetario en efectivo

### 2.1.1 Documentación para la auditoría

Se necesitan:

el libro de caja (cuenta de caja); informes de caja; anotaciones de caja (libretas en las cuales se anotan provisionalmente las transacciones de la caja); calendario *y* hojas e.le. dnotaciones; cinta de cajc, recibe i:1.e • • ..-.j:l. comprobantes, libro de bonos; libros auxiliares de caja (caja chica para gastos menores, etc.).

Es importante, en todo caso, tener acceso a las anotaciones originales (borradores etc.). Estos deberán compararse al azar, con las anotaciones en limpio (libro de caja, cuenta de caja, etc.).

# 2.1.2 Verificación del flujo de caja

# 2.1.2.l Registro de las existencias de caja {arqueo de caja)

El auditor registra el saldo de caja contable a la fecha de la auditoría, en base al libro de caja, y lo compara con el saldo de caja en efectivo. Para este efecto se hace contar el dinero en efectivo. Si el arqueo de caja no concuerda en el saldo en libros y si no puede explicarse inmediatemente la diferencia, lo más indicado es hacer un acta del arqueo de caja, que deberá ser firmada por el contribuyente.

# 2.1.2.2 C6lculo de saldos acreedores en caja

El cálculo de la diiercncia del efectivo en caja tiene como propósito demostrar que, por lo menos, las entradas de la caja no son registradas diariamente en forma regular en la contabilidad. Las diferencias de caja además pueden llevar a la conclusión de que los ingresos han sido recortados o que los gastos han sido inflados o duplicados. anotaciones en los libros del contribuyente son-materialmente incorrectas. puede comprobarse que las

Con mucha frecuencio se encuentran saldos acreedores de caja en meses en los que las existencias en caja son especialmente bajas o en días en que se presentan gastos muy elevados.

Antes de que se comience siquiera con el cálculo de diferencias del efectivo en caja, debe averiguarse si las entradas y salidas fueron registradas el mismo día de la venta o del gasto en el libro de caja. Si se llega a la conclusi6n de que los registros de todos o una gran parte de comprobantes no se han realizado en forma cronológica, deberá negarse *la* fuerza fehaciente de las anotacines de caja y con ello las anotaciones de los ingresos.

Si para un período, durante el cual se detectan saldos acreedores de caja, solamente se observan partidas registradas en forma no cronoJ6gica, éstas deberán ser corregidas para los efectos de un eventual cálculo.

### Para la técnica:

Por razones de tiempo no parece práctico, calcular cada día del período de auditoría completo para encontrar un saldo acreedor de caja. Más bien sería adecuado revisar el libro de caja y efectuar un cálculo más detallado en los casos de saldos de caja bajos o de gastos elevados.

En el ejemplo siguiente se presenta un extracto del libro de caja del mes de agosto de .• 04. Después de que el saldo inicial era bastante bajo con 607,74 y de una vez al comienzo del ·mes *(1.8.)* se efectuaron gastos, que sobrepasan las entradas de dicho día, sería adecuado realizar aquí un cálculo más detallado, que se realizaría de la sigucnte manera en la hoja de trabajo:

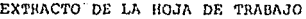

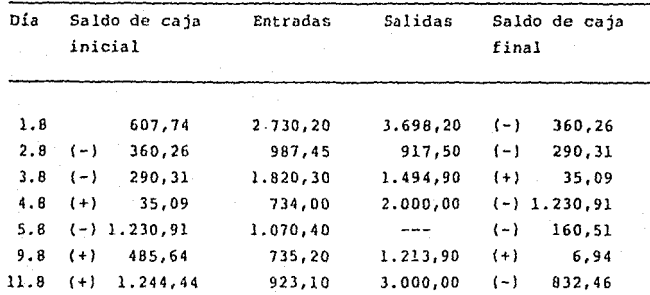

Como solamente puede gastarse el efectivo existente en la ca ja, hasta la cantidad que se encuentra verdaderamente en ella, existe raz6n para suponer que se tiene aquí un caso de ingresos no contabilizados.

De todas formas el contribuyente deberá explicar los montos faltantes.

Con frecuencia se aduce, para explicar diferencias, que se han realizado pagos a la caja de fondos personales del contribuyente, pero que no fueron registrados en el libro de caja. En estos casos la procedencia de los fondos deberá ser verificada con exactitud (por regla general el contribuyente, familiares cercanos o socios-gerentes).

Si las explicaciones no son lo suficientemente claras, demostrables o creíbles, debe partirse del hecho de que los ingresos no fueron registrados en su integridad. correcta

El auditor deberá tomar el monto más alto de la dife**rencia del efectivo en caja encontrado para un afto, y**  aumentarlo hasta llegar al monto del efectivo en caja promedio durante ese afio. Ejemplo:

# Extracto de la hoja de trabajo: Saldo de caja promedio durante el año ... 04

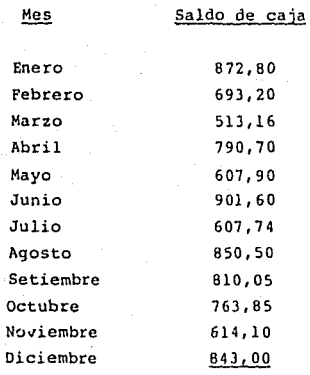

 $T \circ t a 1$  8.868,60 :  $12 = 739,05$ semens

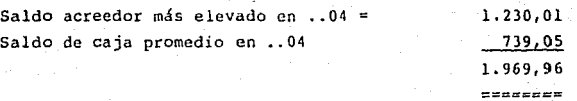

**Los ingresos de la empresa para .. 04 deberán aumentarse**  en 1.969,96, en base a este cálculo.

Para el cálculo del saldo de caja promedio para cada ano deberá partirse cada vez de los saldos de fin de mes se96n libro de caja.

En el ejemplo anterior se partió de que solamente se detectaron excedentes de gastos para el mes de agosto.

Se hace clara la importancia de poner especial atención que debe prestarse a la secuencia cronológica, viendo que en el presente ejemplo los gastos del 1.6 por 3.696,20 incluyen una partida con un valor de 2.530,10 (reparación de edificio) se realizó verdaderamente, según constatación del auditor, el día 21.B. (anotación de la fecha en el recibo). En este caso no tenemos, en la primera página del libro de caja, un saldo acreedor. Pero existe la posibilidad de que se dé uno al momento del ordenamiento cronol69ico que lleve a cabo el auditor.

Al mismo tiempo puede ser posible, que el contribuyente registre gastos en el libro de caja, para evitar que se de un saldo acreedor de caja, que efectivamente se hayan efectuado después de la fecha de la realización del gasto.

### 2.1.2.3 Otras posibilidades de verificación

# 2.1.2.3.l Verificación de la congruencia del giro de negocios

De acuerdo al tipo de negocio, el monto de los ingresos diarios, en fechas determinadas, será muy variable (empresas que dependen de las estaciones, días de ventas de realización, fechas anteriores a días feriados y domingos, fechas de pago de jormales <sup>y</sup>sueldos).

El auditor llevará consigo un calendario de los

Últimos años y por ejemplo preguntará: ¿han sido **contabilizados ingresos en dias domingo y festivos o al contrario, no han sido contabilizados en días domingo de venta especial?** 

# 2.1.2.3.2 Verificación del reporte de caja

**En el caso** de **empresas industriales** pequeñas **(inclusive trabajadores manuales), que no tienen caja registradora, con frecuencia se confeccionan informes de caja para el registro de las entradas diarias (ingreso diario).** 

Ejemplo: Reporte de caja del 1.6.0004

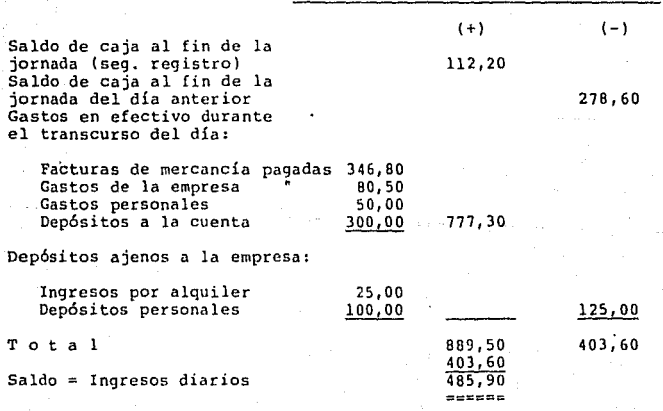

Los informes de caja deben contener por lo menos: Fecha; saldo de caja al final de la jornada anterior; descripción de las salidas y las entradas diarias. (Los gastos de la empresa, detallando finalidad y receptor); saldo de caja al final de la jornada.

Firma

### Para la técnica:

Ya que no pueden aparecer faltantes de caja, la verificación deberá concentrarse a los siguientes puntos:

- ¿Se tomó el saldo correcto de caja de la jornada anterior? (manutención de la continuidad).
- Cada uno de los gastos registrados (es decir egresos) ocurrieron verdaderamente el dia del registro? Aquí es útil, realizar, revisión detallada, en base a los comprobantes, por un período más largo (por ej. para un mes del año).
- También el monto *y* la fecha de los retiros efectuados para la casa, pueden dar un indicio para situaciones incorrectas .

### 2.1.2.3.3 Verificaci6n de las cintas de caja

Deberán realizarse los siguientes auditoría: pasos en la

- Quién lleva la caja?
	- El contribuyente?
	- Familiares u otras personas allegadas?
	- Empleados sin nexos familiares?
- Cuántas cajas registradoras hay en existencia?

Estuvieron en la empresa para el ejercicio que se está auditando?

Están autorizadas?

- Documentación a este respecto.

- Puede verificarse adecuadamente la totalidad de las cintas de caja y los cálculos de ingresos en ellas contenidos?
	- Están numeradas en forma continua las cintas de caja?

¿Existen posibilidades de manipulación?

- En caso de no ser así, hace:: prueba al azar

comparando los cajeros, que trabajaron seg. documentación, como

- listas de asistenciu

- tarjetas para marcar horas asistidas

- plan de trabajo

con los cajeros, que según trabajaron la documentación

en la caja como

- registros de caja

- arqueos de ceja.

Los registros son concordantes?

Se han registrado todas las cintas de caja de cada uno de los cajeros?

En caso de diferencias

investigación o

cxtensi6n al total del período de auditoría.

2.2 El flujo monetario que no está en efectivo 2.2.1 Documentación que pudiera utilizarse

Libros de bancos (cuentas de banco), libros de cheques,

57

libretas de cheques, talonarios de cheques, estados de cuenta bancarios y correspondencia.

### 2.2.2 Con respecto a la técnica

- En base a la documentación mencionada u otros indicios, constatar, donde se llevan cuentas.
- Los saldos bancarios en los libros concuerdan con los saldos reales (seg. estado de cuenta bancario)? Aclarar diferencias. Vea el siguiente ejemplo.
- .- Verificar auditoría garantía). garantías bancarias (al del patrimonio, que está mismo tiempo sirviendo como
- Verificar al azar contabilización del flujo monetario que no está en efectivo en base a cztados de cuenta bancarios etc. (en caso dado sobre un período más largo en su totalidad). Poner atención *si* depósitos en el banco (salidos de la caja) realmente entraron en la cuenta bancaria o al contrario, si retiros bancarios tambien han sido registrados como entradas en caja. Ver ejemplo.

2.2.3 Ejemplo para la confrontación de cuentas

Caso:

En el balance de la empresa al por menor X al 31.12...04 la cuenta corriente registra un saldo de de acuerdo al saldo de la cuenta impersonal. De acuerdo al estado de cuenta bancario al final del afio la cuenta de x tiene un saldo de 44 913,--  $54.856;...$ 

La diferencia de

9.94~.--

**se debe a diferencias de fecha.** 

**Para ello se constata lo siguiente:** 

- a) Tres cheques expedidos por X *y* contabilizados al ser entregados por un importe de 16.800,-- todavía no habían sido cobrados al banco por el beneficiario.
- b) El banco había registrado un depósito el día 30.12. 04 por un valor de 1.500,--, cuya procedencia no pudo **ser explicada por el contribuyente. Por eso no fué**  contabilizada por X al principio.
- c) A la fecha de la formulación del balance todavía no se habían contabilizado cheques por un valor de 8. 310, **acreditados a la cuenta del banco a fines de diciembre.**
- **d) Un cargo por gastos bancarios no fué reconocido por X,**  y por ello no fué contabilizado.

### Pregunta:

**Es correcta la justif icaci6n presentada en razón de la rl1ferencia encontrada?** 

### **Respuesta:**

**I.a explicación de X es correcta. Esto se desprende del cálculo siguiente, en el cuál la conciliación puede efectuarse desde el saldo en libros de la cuenta del "Banco" hacia el estado de cuenta de la institución bancaria o al contrario. Dependiendo del punto de partida, cada una de las operaciones deben tomarse con el signo invertido.** 

### **Partiendo** de:

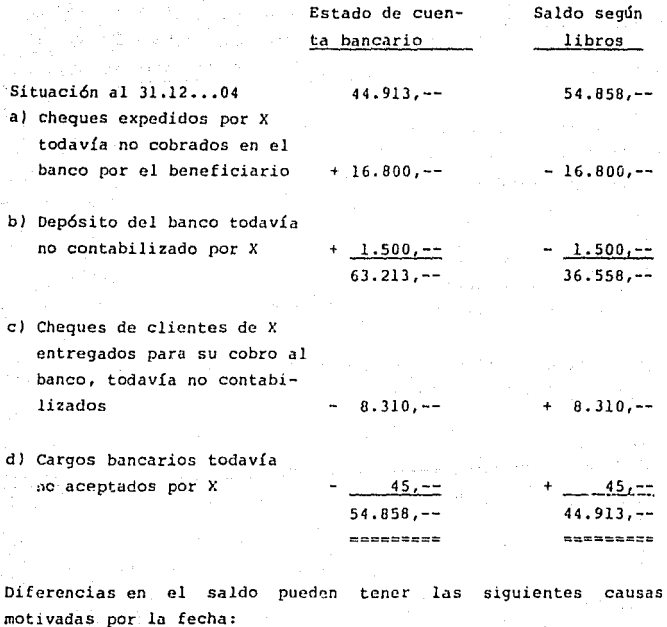

**Mayor existencia en bancos = l. Disposici6n de las existencias de efectivo, están contabilizadas en** los libros **del contrihuyente pero no en**  los del banco por ej. che-

**ques** e:<pedidos **todavía no cobrados, que no han sido presentados al banco.** 

Menor existencia en bancos = 2. Depósitos de efectivo.

que han sido contabilizados en los libros de la empresa, pero no en el banco; por ej. cheques de clientes entregados para su cobro por el contribuyente, que el banco todavía no ha acreditado a la cuenta.

# 2.3 Cálculo del flujo monetario

2.3.l Flujo monetario parcial comercial

2.J.l.l Explicación del concepto

El contribuyente no puede gastar más en su empresa de lo que ha ganado. Con la aplicación del "Cálculo del flujo monetario parcial de la empresa" puede verificarse, si los gastos de la empresa - durante un período especifico, desde el comienzo hasta el final del mismo - están cubiettos por el capital inicial y los ingresos de la empresa durante este período. Esta verificación se basa entonces en el razonamiento de que:

al excedente de ingresos

deberá corresponder a un aumento de los saldos de caja y de bancos, por la misma cantidad.

al excedente de gastos

deberá corresponder a una disminución igual de los saldos de caja y de bancos.

# 2.3.1.2 Descripción del método

El método consiste en la comparación de dos cifras. Se comparan las sumas totales de los saldos iniciales do la empresa con el saldo totul de las existencias del efectivo *y* los retiros.

Aquí se representará, en una cuenta monetaria, la totalidad del flujo monetario de la empresa, en la forma como se desprende de las anotaciones y de los saldos, por un período de tiempo determinado. Esto abarca tambien el movimiento bancario. No se consideran aquí los movimientos de cambios y cheques, que todavía no ocasionan un aumento o disminuci6n del efectivo. Cambios del patrimonio solamente se tomarán en cuenta, mientras estén ligados a un movimiento monetario, como por ej. entrada por el pago de un préstamo recibido o la devolución del mismo, pero no su condonación o la variación del cambio de un documento negociable.

# 2.3.1.3 Fuerza probatoria del método

Una concordancia de ambos lados muestra, que la contabílizaci6n de los movimientos monetarios *y* el registro de las existencias se han llevado en forma correcta. Si las sumas no concuerdan, las diferencias pueden tener las siguientes causas:

Faltante en el Debe: Ingresos demasiado bajos, gastos demasiado altos, saldos incorrectos.

Faltante en el Haber: Ingresos demasiado altos, gastos demasiado bajos, saldos incorrectos.

En detalle: Omitir el registro de contrapartidas, solamente se han tomado como gastos, pero n6 el ingreso correspondiente,

el consumo propio aparece en la contabilidad como ingreso pero no como retiro personal,

Documentos negociables y cheques se registran como ingresos a su entrada y luego de nuevo como cobro.

La constatación de que las contrapartes son concordantes no representa prueba para la corrección material, ya que en esta verificación no son detectados recortes realizados en ambos lados pues tienen el mismo efecto numérico en ambas partes; por ej. ingresos no contabilizados procedentes de servicios no fueron contabilizados tampoco como retiros personales.

# 2. 3. l. 4 Ejemplo:

El comerciante X utiliza la contabilidad sencilla. Pudieron extraerse las siguientes cifras para el afio .• 04, de los libros de caja y de bancos:

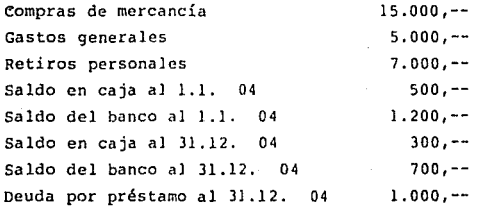

Los dep6sitos no se efectuaron y no existían deudas bancarias. El préstamo se adquirió durante el trans-·curso del afio . , 04. Solamente se registraron ingresos del comercio. Para el año ..04 se declararon ingresos por un valor de 21.200,--.

### Pregunta:

Cuánto deben sumar, de acuerdo a los datos anteriores, los ingresos para el año .. 04?

# Soluci6n:

Verificación al azar de los ingresos por medio del Hcálculo del flujo monetario parcial''.

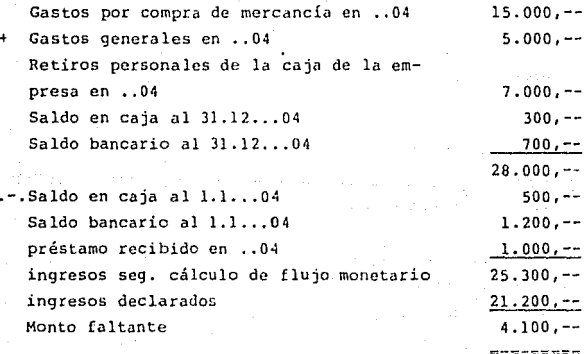

La causa deberá aclararse.

# 2. 3. 2 Cálculo del flujo monetario parcial privado

# 2.3.2.1 Explicaci6n del concepto

El contribuyente no puede gastar más en el área personal de lo que ha ganado. Con la aplicación del "cálculo de flujo monetario parcial privado" puede verificarse, si los gastos, durante un período determinado, desde el comienzo hasta el final del mismo,están cubiertos por el patrimonio inicial y los ingresos durante este período.

Como puede notarse de su nombre, el "cálculo de flujo monetario parcial privado" es un método de verificación del sector privado (ingresos personales} del contribuyente, es decir, que el flujo monetario de la empresa que le pertenece o en la cual tiene acciones, no se toma en consideración.

En el sector privado solamente se toma en consideración el flujo monetario. Se entiende bajo este rubio de flujo monetario solamente los ingresos y gastos a través de cuentas bancarias o en efectivo; por esta causa por ej. tampoco se toma en cuenta la repartición de ganancias de la empresa del contribuyente, sino los montos efectivamente recibidos por el mismo (como por ej. sueldos, retiros, dividendos). De igual forma tampoco se toman en cuenta posibles pérdidas de la empresa, sino solamente los insumos efectivos que se realicen para fortalecer la liquidez de la empresa.

# 2.3.2.2 Aplicación

El cálculo de flujo monetario parcial solamente puede aplicarse eficientemente si los movimientos del efectivo personales del contribuyente pueden ser verificados. Los saldos de las cuentas y los gastos personales más importantes del contribuyente, para un período específico, deben ser verifícables.

Además es prerequisito para la aplicación de estos métodos, que el contribuyente esté obligado a presentar un estado de balance. Por el contrario, no es importante si el contribuyente es accionista o socio de una empresa individual.

El método es especialmente adecuado en los casos, en que pueden probársele gastos personales elevados al contribuyente, sin que se hubieran declarado los ingresos correspondientes. Además puede utilizarse como método de auditoría en los casos en que una verificación de las ventas de la empresa no prometa tener éxito {por ej. en una empresa de servicios, falta de libros o comprobantes}.

# 2.3.2.3 Descripción del método

El método consiste en la comparaci6n de dos cifras. Se compara el total *:* 

de los ingresos personales y

de los saldos iniciales en efectivo y de la cuenta bancaria.

con los totales:

- de los gastos realizados durante el mismo período, y
- los saldos de las cuentas personales *y* el efectivo al final del período de comparación.

# 2.3.2.4 Fuerza probatoria del método

La concordancia de ambos lados muestra, que los movimientos del efectivo en el área privada y el registro de los saldos ha sido efectuado en forma correcta. La concordancia de los totales no demuestra que quizás hayan sido transferidos fondos desde la empresa al área personal, que hasta ahora no se habían detectado. Si los totales no son iguales, los faltantes pueden tener las siguientes causas:

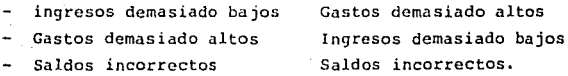

Si los faltantes no pueden explicarse, debe sospecharse que los fondos utilizados provienen de ingresos de la empresa no contabilizados.

### 2.3.3 Cálculo de flujo monetario global

### *2.3.3.l* Explicaci6n del concepto

El contribuyente no puede gastar más dinero en el área Comercial y privada de lo que recibe en ingresos. Con apJicación *del* cálculo de flujo monetario global puede

entonces verificarse, si los gastos están cubiertos por los ingresos correspondientes. El cálculo de flujo monetario global es un resúmen del cálculo de flujo monetario de la empresa y del privado.

# 2.3.J.2 Descripción del métodq

El método consta dé la comparaci6n de dos totales. Se comparan el total de los zaldos iniciales y de las entradas con el total de saldos actuales y salidas.

# 2.3.3.3 Fuerza fehaciente del método

Una concordancia de ambos lados muestra que los movimientos monetarios y el registro de saldos han sido registrados correctamente.

Si no hay igualdad de los totales, los faltantes pueden tener su causa tanto en el área de la empresa como en el privado. En lo que a ello respecta valdría lo expuesto en 2.3.2.3 y 2.3.2.4 de igual forma.

Si el contribuyente no puede explicar el monto en el área privada, puede sospecharse que los gastos provengan de ingresos de la empresa no contabilizados.

2.3.J,4 Ejemplos de puntos que deben tomarse en cuenta para el cálculo del flujo monetario global.

### CALCULO DEL FLUJO MONETARIO GLOBAL

# Cálculo del flujo monetario en el área de la empresa

Entradas:

- l. Saldos del efectivo de la **empresa y saldos bancarios**  al principio del período de **comparaci6n**
- 2. Deudas en efectivo de la empresa al final del período de comparación
- **3. Ingresos de la empresa**
- 4. Depósitos personales a **la empresa**
- **S. Préstamos recibidos**
- **6. Devoluci6n de préstamos**  otorgados
- 7. Otros ingresos de la em**presa**
- Salidas:
- l. Saldos del efectivo de la **empresa y saldos bancarios**  al final del periodo de comparación
- **2. Deudas en efectivo de la empresa al principio del período de comparación**
- **3. Gastos de la empresa**
- **4. Retiros personales de la empresa**
- **5. Préstamos otorgados**
- 6. Pago de préstamos **recibidos**
- **7. Otros gastos de la emempresa**

# Cálculo de flujo monetario parcial en el área privada

### **Entradas:**

- B Saldos **en efectivo y** de B. Saldos en **efectivo y** de **cuentas bancarias** per- **cuentas bancarias** per**sonales al comrnienzo** del **sana les** al final del
- 

# Salidas:

- del período de comparación perí.odo de **comparación**
- 9. **Deudas personales** al final 9. **Deudas personales** al **comien**del período de comparación zo del período de comparación
- 10 Retiros personales de la empresa
- ll Ingresos patrimonialen
- 12 Ingresos de alquiler y arrendamiento
- 13 Depreciación para bienes inmuebles privados
- 14 Ingresos por venta de bienes inmuebles
- 15 Ingresos por venta de efectos negociables
- 16 Pago de un préstamo
- 17 Adquisición de obligaciones para hipotecas y préstamos
- 18 Devolución de impuestos privados
- 19 Herencias y regalías en efectivo de terceros
- 20 Reintegro de póliza de seguros
- 21 Ganancia por juegos de azar
- 22 Ingresos por venta de joyas, de colecciones etc.
- 23 Otros ingresos libres de impuesto
- 10 Depósitos personales a la empresa
- 11 Compra de bienes inmuebles
- 12 Gastos por compra de efectos negociables
- 13 gastos por compra de joyas, colecciones etc.
- 14 Pago de impuestos privados
- 15 Pago de primas de seguro
- 15 Pago de primas de seguro personales
- 16 Pago de gastos de construcci6n de una casa
- 17 Pagos para manutención

18 Préstamos personales otorgados

19 Pago de préstamos adquiridos

- 20 Depósitos en cuentas de ahorro de terceros
- 21 Regalías a terceros
- 22 Dote para hija/hijo
- 23 Otros {alquileres, persanal, Ropa, educación, vacaciones, manutención, fiestas, regalos, hobby5, aficiones, procesos, etc.
- Igualdad de sumas
- o faltante:
	- **Saldos incorrectos** 
		- Ingresos demasiado bajos
- Faltante:
- Saldos incorrectos  $\ddot{ }$
- Gastos demasiado altos.  $\overline{\phantom{a}}$

CAPITULO TERCERO DEPOSITOS BANCARIOS

## DEPOSITOS BANCARIOS

#### l. lNTRODUCCION

Esta Técnica es la segunda en su orden que forma parte del grupo "Métodos Indirectos" cuya aplicación procede cuando el auditor tiene acceso a la documentación que prueba el manejo de todas las cuentas bancarias del contribuyente, ya se trate de la que sea proporcionada por este mismo o de la Obtenida directamente de las Instituciones Bancarias (a través de la Comisión Nacional Bancaria *y* de Seguros).

En nuestro país, este procedimiento se enfoca en forma más especial a la detección de cuentas bancarias no engranadas a la contabilidad para la reconstrucci6n de los ingresos del contribuyente.

Sin embargo, analizando los depósitos bancarios no detectarán los ingresos si el cÓntribuyente no los deposita, en virtud de que en este método se trabaja básicamente con estados de cuenta bancarios, talonarios, pólizas de cheque Y especialmente con información y documentación solicitada por medio de compulsas o aportaciones de datos de terceras personas relacionadas con el contribuyente y este es el procedimiento sobre el cual gira la aplicación de este método de prueba. No obstante cuando un contribuyente acostumbre no depositar ingresos para comprar bienes *o* efectuar pagos personales o del negocio y, en consecuencia no declare dichos ingresos, éstos podrán detectarse, determinando las erogaciones en efectivo realizadas por el contribuyente, y en caso de resultar una tarea muy complicada porque el contribuyente hubiera cuidado el aspecto de no utilizar el efectivo con frecuencia, entonces se estudiará la posibilidad de aplicar otro método de prueba.

Aunque el método de depósitos bancarios es de más fácil aplicación cuando los contribuyentes efectúan operaciones de contado, también puede ser utilizado cuando la acumulación de los ingresos de un contribuyente se ve afectada por los ingresos recibidos en crédito que menciona la L.I.S.R.; y en este capítulo también se muestra la aplicación del método de referencia a este tipo de operaciones.

### 2. OBJETIVOS

- l. Describir las circunstancias bajo las cuales el método de depósitos bancarios, puede ser aplicado para la determinación de los ingresos de los contribuyentes.
- 2. Identificar y documentar las partidas necesarias para formular la computación de los depósitos y efectuar los análisis de bancos (conciliaciones bancarias).
- 3. Determinar los ingresos adicionales no declarados por los contribuyentes (ingresos omitidos) aplicando este método de prueba.

#### 3. CAUSALES DE APLICACION

El método de depósitos bancarios es el más apropiado para la revisión de declaraciones de contribuyentes que depositan en cuentas bancarias la mayor parte de sus ingresos y pagan la mayor parte de sus gastos con cheque.

Este método es un medio efectivo para verificar los ingresos brutos declarados por el contribuyente y su aplicaci6n se rccomícnda cuando:

- 1. Los libros y registros del contribuyente no están disponibles.
- 2. Los registros del contribuyente estén incompletos y no reflejen adecuadamente los ingresos obtenidos.
- 3. El contribuyente controle la mayor parte de sus ingresos por medio de cuentas bancarias y efectúe la mayor parte de sus gastos por cheque.

Sin embargo, la aplicación de este método no es limitativa para estas circunstancias, aún cuando los libros y registros del contribuyente puedan parecer completos y precisos, el método puede utilizarse para verificar los ingresos brutos reportados en su declaración.

4. REQUISITOS DE LA PRUEBA

No siempre el hecho de que una persona haya depositado una fuerte suma en hancos, quiere decir que deba pagar impuestos sobre esa cantidad, debe observarse que las características del caso reunan los siguientes requisitos para determinar que debe ser tratado por el método de depósitos bancarios:

l. Que el contribuyente esté o haya estado involucrado en algún negocio o profesión lucrativa.

2. Que efectúe depósitos *y* retiros de cuentas bancarias a su nombre en forma periódica o constante.

J. Que se conozca que los ingresos que percibe contribuyente provienen de fuentes gravables acuerdo con la L.I.S.R. el de

5. TEORIA '

Un contribuyente que recibe ingresos solo puede hacer 3 cosas: depositarlos, gastarlos o atesorarlos. Si del total de depÓsitos más las erogaciones en efectivo se disminuyen los ingresos no acumulables, las deducciones y exenciones a que tiene derecho el contribuyente, se obtendrán automáticamente los Ingresos Brutos del Ejercicio.

La fórmula para el método de dcpÓsitos bancarios *es:* 

Depósitos totales

- Depósitos y partidas no considerados ingresoe

Depósitos netos

+ Erogaciones en efectivo

Ingresos brutos

- Ingresos no gravables

Ingresos brutos gravables

- Deducciones por actividades realizadas

- Ingresos no acumulables

 $=$  Ingreso acumulable determinado

- Deducciones personales

Ingreso gravable determinado (base de impuesto)

- Ingreso qravahlc declarado (base de impuesto)

= SUBESTIHAC!ON DE lNGRESOS

A continuaci6n se citan partidas a incluir en cada uno de las renglones de la fórmula anterior.

I. OepÓsi tos totales

Todos los que perciba el contribuyente sin considerar la fuente u origen.

Ejemplos: l. Cuentas bancarias del negocio y personales (ahorro y cheques).

> 2. Cuentas de valores o inversiones de cuatquicr tipo.

3. Propiedades o documentos recibidos en pago.

2. Menos: Depósitos y partidas no consideradas ingresos

Ejemplos: 1. Transferencias entre cuentas.

2. Redepósitos.

77

- 3. Préstamos.
- 4. Hegalos.
- S. Ingresos de ejcrc icios anteriores.
- 3. Mas: Erogaciones en efoctivo (efectivo que nunca ha sido depositado).

Ejemplos: l. Gastos del negocio o actividad

2. Compras de activos o bienes

3. Gastos personales

4. Igual: Ingresos brutos

5. Menos: Ingresos no gravablcs

- 6. Igual: Ingresos brulos gravables
- 7. Menos: Deducciones por actividades realizadas, declaradas
- 8. Menos: Ingresos no acumulables
- 9. Igual: Ingresos acumulables determinados
- 10. Menos: Deducciones personales
- 11. Igual: Ingreso gravablc determinado (base de impuesto)

12. Menos: Ingreso gravable declarado (base de impuesto).

13. Igual: Subestimaci6n de Ingresos (omisión de ingresos)

Si un contribuyente sobrestima gastos, este método mostrará ingresos brutos adicionales en la cantidad de gastos sobrestimados, efectuando la siguiente operación:

Total de erogaciones declaradas (incluyendo algunas ficticias).

- Gastos efectuados oor cheque Erogaciones pagarlas en efectivo

Creándose con estas erogaciones pagadas en efectivo, ingresos para cubrir la sobrestimación de gastos; por lo tanto, este método puede utilizarse para revisar ingresos y gastos aún sin analizar cuentas individuales en los libros del contribuyente.

A continuaci6n se muestran varios ejemplos en los cuales la aplicación de la fórmula permite verificar los ingresos.

#### Ejemplo 1

La Sra. Patricia Peña depositó \$2'000,000.00 en su cuenta bancaria y además pagó en efectivo \$250,000.00 por víveres y \$150'000.00, por gastos personales, dicha persona declaró ingresos por \$2'400.000.00 por concepto de sueldos percibidos.

Determinación de los ingresos de la Sra. Patricia Peña, aplicando la fórmula.

### Dcpósito5 totalús *52* ·000.000.00

 $\frac{1}{2}$   $\frac{1}{2}$   $\frac{1}{2}$   $\frac{1}{2}$   $\frac{1}{2}$   $\frac{1}{2}$ Vivere;  $\begin{bmatrix} \begin{smallmatrix} 0 & \cdots & \cdots \end{smallmatrix} \end{bmatrix} \begin{bmatrix} \begin{smallmatrix} 0 & \cdots & \cdots \end{smallmatrix} \end{bmatrix} \begin{bmatrix} \begin{smallmatrix} 0 & \cdots & \cdots \end{smallmatrix} \end{bmatrix} \begin{bmatrix} \begin{smallmatrix} 0 & \cdots & \cdots \end{smallmatrix} \end{bmatrix} \begin{bmatrix} \begin{smallmatrix} 0 & \cdots & \cdots & \cdots \end{smallmatrix} \end{bmatrix} \begin{bmatrix} \begin{smallmatrix} 0 & \cdots & \cdots & \cdots \end{smallmatrix} \end{bmatrix} \begin{bmatrix} \begin$ 

\$250,000.00

Gastos personales

Más: Erogaciones en efectivo

150,000.00

400,000.00 2 '400,000.00

Egresos Acumulables Determinados

Menos: Ingresos Acumulables Declarados

2'400,000.00

 $o -$ 

### Subestimación

En el ejemplo anterior, los \$2'000,000.00 totales de depósitos los \$400,000.00 de erogaciones en efectivo provinieron de su fuente gravable.

### Ejemplo 2

Si la Sra. Patricia Peña deposita un préstamo de  $\frac{1}{2}$ 150,000,00, usted debe deducirlo en esa forma de. 50 computación, entonces quedaría de la siguiente forma:

Depósitos totales

### s2 '150 ,ooo .oo

Menos depósitos no considerados Ingreso (préstamo)

Depósitos netos

Más: Erogaciones en efectivo

150. ººº .oo

2 '000,000.00

#### Víveres \$250,000.00

Gastos personales

150,000.00

400,000.00

Ingresos acumulables determinados

2 '400,000.00

Menos: Ingresos acumulables declarados

2'400,000.00

- o -

Subestimación

### Ejemplo 3

Si además del préstamo la Sra. Peña recibió un regalo en efectivo de \$100,000.00 *y* compró un terreno con ese efectivo, su ingreso será computado de esta manera:

Depósltos totales

\$2' 150,000.00

Menos depósitos no considerados Ingresos

Préstamo

Depósitos netos

150,000.00

2 '000,000 Ἴ

Más Erogaciones en efectivo

víveres \$250,000.00

Gastos personales 150,000.00

'l'erreno 100,000.00

500.000.00

Ingresos Brutos

2'500,000.00

100,000.00

Menos: Ingresos No Gravableo Regalo

Ingresos Acumulables Determinados 2'400,000.00

Menos: Ingresos Acumulables Declarados

2'400,000.00

 $\sim$   $\sim$ 

Subestimación

6. DEPOSITOS TOTALES

Al efectuar una computación de depósitos bancarios deben incluirse todos los depósitos personales *y* del negocio en todas las cuentas de ahorro y de cheques, y cuentas de inversiones y valores que tenga el contribuyente: además se incluirán todos los depósitos de fuentes gravables y no gravables, así como dep6sitos no considerados como ingresos, tales como transferencias entre cuentas o redepósitos, etc., a fin de obtener los posteriormente se efectúen los ajustes y reclasificaciones ingresos totales del contribuyente aunque, necesarias para llegar a los ingresos brutos gravables.

Por lo tanto en los depósitos totales no debe dejar de considerarse cualquier ingreso de ejercicios anteriores ni omitir cualquier ingreso específico aunque no haya sido depositado.

Observe siempre detenidamente el estado de cuenta de diciembre del año anterior *y* el de enero del año subsecuente o siguiente, ya que en algunas ocasiones el contribuyente no deposita ingresos por alguna cantidad en efectivo o algún

cheque que recib6 en diciembre, si no hasta el siguiente afio. Sin embargo, bajo el método contable de entradas y salidas de efectivo "caja", el cheque se reporta como ingreso cuando se recibe, no cuando se deposita.

La fórmula para la conciliación de depósitos bancarios a fin de asegurar que sólo los depósitos correspondientes a ingresos del ejercicio revisado aparezcan en su computación es:

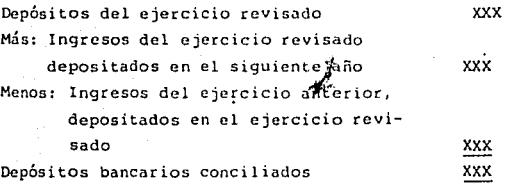

#### 7. DEPOS!TOS Y PARTIDAS NO CONSIDERADAS INGRESOS

Después de haber totalizado los ingresos brutos, extraiga de este importe todos los depósitos y partidas que no deban considerarse como ingresos.

E]emplos de depósitos que no deben considerarse ingresos:

l. Transferencias entre cuentas.

2. Redepósitos.

3. Ingresos obtenidos en años anteriores y depositados en el ejercicio revisado.

Los retiros de efectivo de cuentas de ahorro o de cheques girados para el fondo de caja no deben ser tratados como ingresos desde el momento en que ese efectivo ya ha sido considerado en el total de los dep6sitos.

Elimine transferencias entre cuentas y rcdepósitos para evitar la duplicidad de ingresos en la computación.

Cuando un contribuyente deposita en su cuenta, el cheque de un cliente, y posteriormente se lo devuelven por insuficiencia de fondos, el banca aplicará los débitos en la cuenta del contribuyente y efectuará 19s movimientos para determinar su saldo. La mayoría de las veces los cheques son redepositados, cuando el contribuyente está seguro de que hay suficientes fondos en la cuenta del cliente: por lo tanto, como el cheque sin fondos ha sido depositado 2 veces, debe eliminarse el redepósito, del total de los depósitos, tratándolo como una partida de conciliación y no como ingreso.

### Ejemplo 4

Susana Plata realizó las siguientes operaciones durante su ejercicio fiscal de 1984.

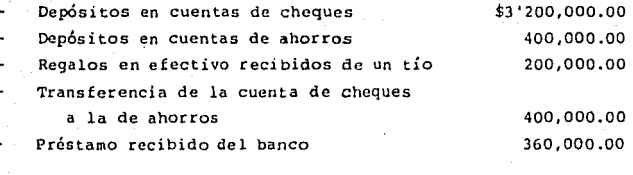

Cheques sin fondos redepositados 4~.ooo.oo

**Usando la fórmula de depósitos bancarios, el ingreso bruto**  gravable de Susana por el año de 19B4 sería:

Dep6sitos:

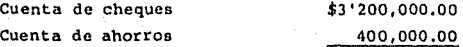

Dep6sitos Totales

\$3 '600.000.00

Menos: Dep6sitos y partidas no **consideradas ingresos** 

> **Transferencias**  400,000.00

Redep6s i tos

4B, 000.00

360 ,000 Ἴ

448,000.00 3' 152 .ooo .oo

Dep6sitos Totales

**Menos: Ingresos no gravables** 

**Préstamo Recibido** 

**Regalo recibido en efectivo** 

200,000.00 560,000.00

**Ingresos Brutos Gravables** 

2 '592 .000.00

B. EROOACIONES EN EFECTIVO

**Las erogaciones en efectivo se determinan restando del**  total de erogaciones el total de cheques expedidos.

8.1 TOTAL DE EROGACIONES QUE REQUIEREN EFECTIVO

**85** 

En la forma HISR-88-6, los fondos erogados pueden ser determinados de la siguiente forma:

Total de deducciones por gastos e inversiones.

Compras Netas 5 '850,000.00

Gastos Generales 1'937,500.00 7,787,500.00

Menos Deducciones que no requieren efectivo

(Depreciación) 280,000.00

Total de deducciones que requieren efectivo \$7,507,500.00

8.2 TOTAL DE CHEQUES EXPEDIDOS

El total de cheques expedidos puede determinarse utilizando la siguiente fórmula;

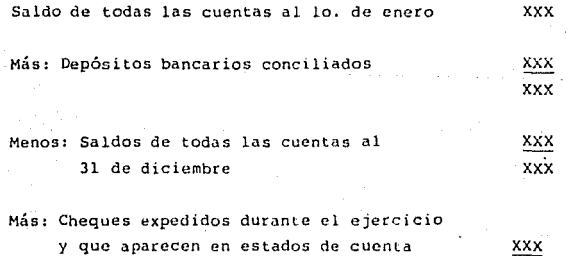

del ejercicio subsecuente

XXX

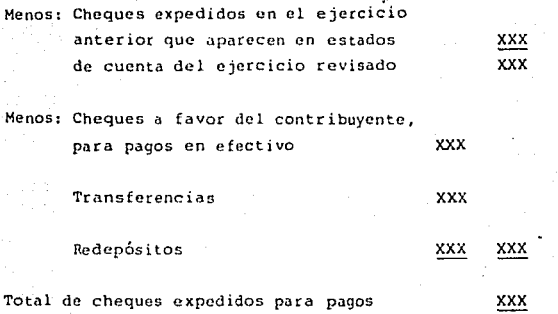

## Ejemplo 5

El Sr. José González efectuó las siguientes operaciones en su negocio durante su ejercicio fi5cal de 1983:

Depósito en cuenta de cheques del negocio \$ 6'500.000.00

Ingresos del negocio declarados 4'000.000.00

Depreciación (incluida en gastos) 200.000.00

Cheques expedidos para el negocio 3'100.000.00

Se puede computar las erogaciones en efectivo del negocio de la siguiente manera:

Erogaciones totales del negocio 4'000,000.00

Menos:

Depreciación 200.000.00

Erogaciones totales del negocio que·requieren de efectivo 3 '800,000.00

Menos:

Chequea expedidos para el negocio 3'100,000.00

Erogaciones del negocio en efectivo  $$700,000.00$ 

Si esto representó todas las operaciones del Sr. González por el año de 1983, utilizando la fórmula del método de depósitos bancarioa, usted puede determinar una subestimación de ingresos de la siguiente forma:

DepÓsitos en cuenta de cheques

Más: Erogaciones en efectivo

700,000.00

\$7'200,000.00

\$6'500,000.00

Ingresos Brutos propios de la actividad determinados

Menos:

sería:

Ingresos Brutos propios de la actividad declarados 6 '500,000.00

700,000.00

Ingresos no declarados (Omitidos)

En ciertos casos, para determinar un caso potencial de fraude, puede prepararse un análisis más detallado. Entonces la fórmula para determinar el total de erogaciones en efectivo

Total de erogaciones que requieren de fondos XXX Menos: Cheques expedidos

Personales (Gastos) XX

De capital (Compra de Bienes) XX Del Negocio (Gastos Propios) XX xxx

**XXX** 

Total de erogaciones en efectivo

Se debe estudiar perfectamente la situación antes de efectuar un análisis detallado de cheques, ya que el procedimiento lleva bastante tiempo.

9. INGRESOS BRUTOS

Los Ingresos brutos que hubiera declarado el contribuyente deberían incluir todos los que haya percibido por concepto de:

- I. Salarios y en general por la Prestación de un Servicio Personal Subordinado.
- II. Honorarios y en general por la prestación de un servicio personal independiente.
- 111. Arrendamiento y en general por otorgar el uso o goce Temporal de Inmuebles.
	- IV. Enajenación de Bienes.
	- v. Adquisición de Bienes.
- VI. Actividades empresarialea
- VII. Dividendos y en general por las Ganancias Distribuidas por Sociedades Mercantiles.

VIII Por Intereses.

IX. Obtenci6n de Premios.

X. Los demás que obtengan las Personas Físicas.

Una vez que se han computado los Ingresos Brutos, usando el Método de Depósitos Bancarios, el siguiente paso será:

- l. Eliminar los Ingresos no Gravables, señalados en el Artículo 77 de la L.l.S.R., declarados o conocidos a través de la revisi6n, para determinar los Ingresos Brutos Gravables.
- 2. Disminuir las deducciones por actividades realizadas, declaradas por el contribuyente, y los Ingresos no Acumulables declarados o conocidos a través de 1a revisión, para llegar al Ingreso Acumulable Determinado.
- 3. Restar las Deduccciones Personales a que se refiere el Artículo 140 de la L.I.S.R. contribuyente, y así obtener Determinado (Base de Impuesto). declarados por el el Ingreso Gravable

Este Óltimo resultado obtenido se comparará con el Ingreso Gravable (Base de Impuesto} declarado por el contribuyente en el ejercicio revisado, a fin de obtener la Sobrestimación o Subestimación de Ingresos.

10. EFECTO DEL METODO DE DEPOSITOS BANCARIOS EN EL RECONOC!MENTO DE LOS INGRESOS Y GASTOS A DECLARAR POR LOS CONTRIBUYENTES DE ACUERDO CON LA L.I.S.R.

### Ingresos:

Cuando se aplique el Método de Depósitos Bancarios en la revisión de la declaración de un contribuyente, deberán efectuarse los aJUStcs necesarios a fin de determinar el ingreso a declarar de acuerdo con la Ley del Impuesto sobre la Renta; eliminando de los depósitos bancarios del contribuyente los depósitos de efectivo que correspondan a ventas a crédito pactadas en el ejercicio anterior al revisado y sumando el importe de las ventus a crédito celebradas en el ejercicio revisado pero que serán cobradas hasta el siguiente ejercicio; ya que de acuerdo con los artículos 74 y 107 de la L.1.S.R. los contribuyentes acumularán y declararán los ingresos en efectivo, en bienes y en crédilo percibidos en su ejercicio fiscal.

Por lo tanto, una vez determinados los depósitos netos con base en este método de prueba, deberán ser disminuidos o incrementados por la diferencia neta en saldos de ''clientes" o ''cuentas por cobrar''. {Saldo inicial Je clientes o cuentas por cobrar menos saldo final de clíentes o cuentas por cobrar iguala diferencia neta).

Saldo inicial de ''clientes o cuentas por cobrar'' Saldo final de "clientes o cuentas por cobrar"

#### Di ferencia neta

(Cuando el saldo inicial es mayor la d1ferencia se resta y cuando es menor por la diferencia se suma)

### Ejemplo 6

Un contribuyente que lleva el sistema de cuentas por cobrar *y* cuentas por pagar, tuvo depósitos de \$10 <sup>1</sup> 000,000.00 en el año de 1984 tuvo un saldo en cuentas por cobrar al lo. de enero de 1984 de S2'000,000.00 *y* al 31 de diciembre de 1984 en la misma cuenta tuvo un saldo de \$1 <sup>1</sup> 500.000.00. La determinación de los dep6aitos gravables netos del contribuyente por su ejercicio de 1984, sería de la siguiente manera:

Depósitos gravablcs netos (sin ajustar) Menos: diferencia neta *en:*  \$ 10'000.000.00

Cuentas por cobrar al lo. de \$ 2·000.000.00 enero de 1984

Cuentas por cobrar al 31 de diciembre de 1984

l '500.000.00

500.000.00

DepÓsitos gravablcs netos ajustados

\$ 9'500.000.00

#### Gastos:

Al efectuar el análisis de cheques expedidos, deberán eliminarse los cheques expedidos para pago de gaslos o "Cuentas por pagar" que hayan sido devengados y deducidos en la declaración del contribuyente del ejercicio anterior al revisado, y deberán sumarse los cheques expedidos en el ejercicio siguiente al revisado por concepto de pago de gastos "Cuentas por pagar" que se hayan devengado y deducido en el ejercicio revisado: es decir, si el contribuyente lleva el Sistema de ''Cuentas por Pagar'', el monto de gastos del

ejercicio se incrementará por la disminución de los saldos de dichas cuentas y se disminuirá por el aumento neto de los mismos.

El siguiente cuadro muestra en forma sumarizada los ajustes que habrán de efectuarse para la computación de los ingresos cuando el contribuyente efectúe operaciones de este tipo:

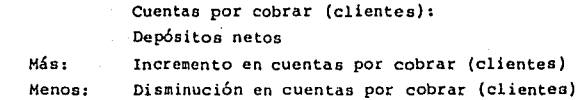

Depósitos netos ajustados

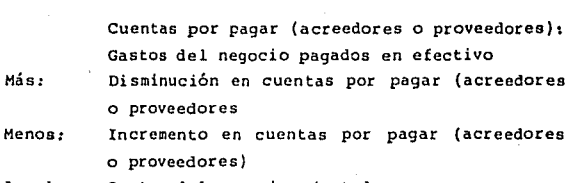

Igual: Gastos del negocio ajustados

### 11. TECNICAE DE EXAMEN

Igual:

2.

ı.

#### Cuentas de Depósito:

Los métodos de prueba exigen la investigación tendente a detectar la existencia de. todas las cuentas de cheques, ahorros e inversiones del contribuyente, independientemente del nombre con que se les designe, como puede ser "cuenta de depósitos en garantía", "cuenta especial X'', así como las cucntaa a nombre de sus familiares, empleados, etc., ya que en ellas pueden haber depósitos por ventas omitidas y cheques que amparan pagos por gastos del negocio.

### Tecnicas de Exameni

- 1. Asegúrese de que los depósitos en esas "cuentas especiales", son entradas del negocio *y* si el contribuyente las está acreditando a sus ingresos declarados.
- 2. Compare las cifras del balance al inicio y al final del año revisado. La acumulación de sumas considerables al final del año, puede ser indicio de que el contribuyente est6 difiriendo ingresos para el año posterior con fines fiscales.
- 3. Asegúrese de que los cheques girados a favor del contribuyente estén incluidos en los registros y solicite la explicación de cualquier cantidad que no esté considerada en los mismos.
- 4. Elabore una relación de cheques pagados, con base en los diferentes conceptos de deducción.
- 5. Examine los cheques que se giran periÓdicamcnte a la misma persona por cantidades iguales.
- 6. Pregunte si cualquiera de los cheques que aparecen es de índole personal.

### CAPITULO CUARTO

VALOR NETO

#### VALOR NETO

### l. INTRODUCCION:

Es una técnica apropiada para la determinación del ingreso gravable con fundamento en el razonamiento siguiente: ºLo que tengo, menos lo que tenía al principio, más lo que usé, es iqual a lo que recibí". El mecanismo parte de la fórmula del estado de situación.

Activo - Pasivo= Capital (Valor Neto)

La terminología de "Valor Neto" corresponde por lo tanto, al de "Capital Neto" o " Patrimonio Neto".

La técnica está bagada en este estado financiero y en la teoria de aumentos en el patrimonio neto durante un ejercicio fiscal, ajustado por partidas no deducibles e ingresos no gravados para obtener como resultado los ''ingresos acumulables''.

Es el tercero de los métodos indirectos cuyo estudio se plantea en la presente tesis.

### 2. OBJETIVO

Consiste en reconstruir el ingreso gravable utilizando como base los incrementos en el Capital o Patrimonio de los contribuyentes.

3. TEORIA BASICA

En la técnica de valor neto, el ingreso gravable para el ejercicio sujeto a revisión, se determina, en primer término, mediante la obtención de la diferencia entre el patrimonio neto del contribuyente al principio y al final del año.

A esta diferencia, se le suman las partidas no deducibles en el año y se le resta cualquier cantidad atribuible a ingresos no gravador;.

Una vez. que se sustraen las deducciones a que tiene derecho el contribuyente, a continuación se compara el ingreso gravable (base del impuesto) así determinado. contra el que aparece en la declaración con el objeto de detectar posibles discrepancias.

En su caso, la diferencia puede resultar: igual; mayor (ingreso sobrestimado) o menor (ingreso subestimado).

De lo anterior expuesto, puede observarse que el caso de ingresos subestimados es el que muestra ingresos adicionales u omitidos. sobre los que no se cubri6 el impuesto.

El propósito del método de "valor neto", es determinar, a través del cambio en el patrimonio neto si el contribuyente está comprando activos, pagando pasivos o erogando gastos con fondos no declarados como ingreso gravable.

4. PROCEDENCIA DE APLICACION

El uso del método de "Valor Nelo" procede cuando se presente una o más de las situaciones siguientes:

a) No se conservan los libros o registros de contabilidad.

b) Cuando no se proporcionan los libros o registros o no están disponibles.

e) Cuando deban examinarse dos o más ejercicios.

d) Cuando se detecten cambios significativos en los activos y pasivos durante el período sujeto a revisión.

### S. FACULTADES DE LA AUTORIDAD

La aplicación del método del "valor neto" podría ser procedente con base en lo que establece el artículo 56 fracción V del Código Fiscal de la Federación en vigor, que prescribe el procedimiento para la determinación presuntiva de la utilidad fiscal, ºutilizando medios indirectos de la investigación económica o de cualquier otra clase''.

En materia del Impuesto sobre la Renta el artículo 75 prevé la presunción de ingresos de las personas físicas, cuando los egresos sean superiores al ingreso declarado, *y* para el Impuesto al Valor Agregado el artículo 39 prescribe el cálculo del impuesto en la determinación presuntiva del valor de los actos o actividades por los que se deba pagar el IVA.

Las disposiciones mencionadas constituyen en términos generales la base jurídica de apoyo para la aplicación de algunos de los métodos indirectos que se mencionan en el presente trabajo, por parte de la Autoridad Fiscal, tratándose de la determinación presuntiva de los ingresos.

6. CONDICIONES Y REQUISITOS DE APLICACION

En principio, desde el punto de vista técnico, el método de "Valor Neto", es aplicable en los casos en que se duda que el contribuyente haya presentado todos sus ingresos en la declaración.

Asimismo, es apropiado cuando los libros *y* registros solamente aparentan estar correctos, y existen indicios de incongruencias con la realidad.

Con la ~plicaci6n del m~todo se pretende conocer ''ingresos omitidos" a través de una evidencia objetiva y detallada obtenida de la información del contribuyente y/o de terceros.

El método se apoya en el argumento de que si hay un incremento en el "patrimonio neto" {hechos todos los ajustes}, que resulta mayor que el ingreso gravable declarado, se infiere que el contribuyente omitió declarar ingresos.

Sin embargo, el método debe aplicarse con apego a la estricta observancia de los hechos y su evidencia. Exige la actuación imparcial del auditor con el objeto de asegurarse de que los contribuyentes no serán sancionados indebidamente.

La utilización del método de valor neto impone ciertas condiciones:

- l.- La determinación del "Valor Neto Inicialº con razonable certeza (esto incluye la verificación y aceptación del contribuyente}.
- 2.- Deben existir indicios significativos de la existencia de fuentes de ingresos gravables que originaron el incremento en el "valor neto''.
- 3.- El auditor debe obtener la evidencia que desvirtúe la inconformidad del contribuyente respecto a que el ingreso proviene de fuentes no gravables.
- 4.- Cuando el contribuyente aporte pruebas tendentes establecer la incorrección del cómputo del auditor, deberán investigarse y evaluarse para su aceptación o rechazo.

Para efectos del c6mputo del ''vntor neto'', todos los activos deben ser valuados al costo.

Las cuentas de activo y pasivo deben presentarse en el ejercicio al que correspondan, de no ser así, se ·diotorsionarian los resultados.

El cálculo del "Valor Neto" deberá efectuarse observando los mismos lineamientos que el contribuyente utilizó al preparar su declaración del Impuesto sobre la Renta . Si se lleva la contabilidad a valor devengado, al final del año deberán efectuarse los ajustes por dichos valores y considerarlos en el cómputo.

### Cómputo y explicación del Valor Neto

El siguiente ejemplo ilustra un cálculo típico del valor neto. Se muestra el cómputo del valor neto por un período de 2 años.

Presentación del Balance:

#### Ejemplo l:

Nótese que el cómputo del valor neto que aparece en et Cuadro No. 1, que las columnas (A) en el renglón (F) son similares a un balance comparativo. Si el contribuyente lleva registros contables por partida doble, las partidas del balance del negocio se pueden extractar con facilidad. Sin embargo, la intención en el cómputo del valor neto es preparar un balance para propósitos fiscales. Los activos y pasivos personales (partida) (E) del Cuadro No. 1 no reflejada en los líbros del negocio, debe estar incluída. Por lo tanto, adquisiciones tales como menaje de casa, joyas, pieles y pasivos personales son incluidos en este c6mputo.

Cuadro l

### COMPUTO DEL VALOR NETO

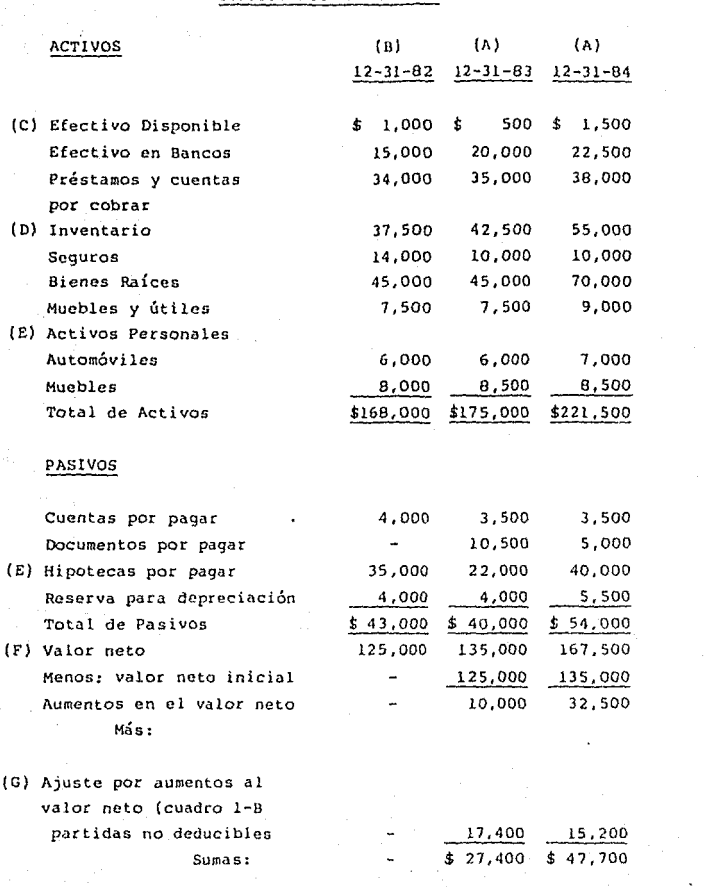

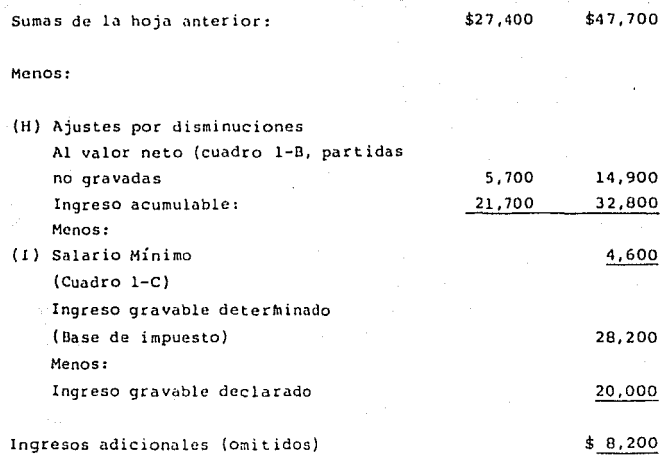

7. VALOR NETO 1 N!CIAL

El primer año (columna B del cuadro 1-A) es el más importante en la determinación del "Valor Neto", ya que es el punto a partir del cual se calcularán los aumentos y disminuciones por concepto de partidas no deducibles *e* ingresos no gravables. Computar la cantidad exacta de los activos del contribuyente, requiere de una labor ardua que implica la reconstrucción de los activos personales. Por lo que al costo de los activos del negocio respecta, su determinación es más rápida de obtener tomando como base sus libros y registros.

El cálculo del "Valor Neto Inicial" requiere ser efectuado con razonable certeza de tal forma que la comparación del valor neto al principio y al fini1l del afio no parduzca aumentos fuera de la realidad.

Los errores de cálculo en el valor neto inicial, distorsionan el cómputo, a la vez que desacreditan la labor del auditor, ya que el ingreso no estará correctamente reflejado con razonable exactitud.

### Ejemplo

### $\text{(Cuadro 1 - A)}$

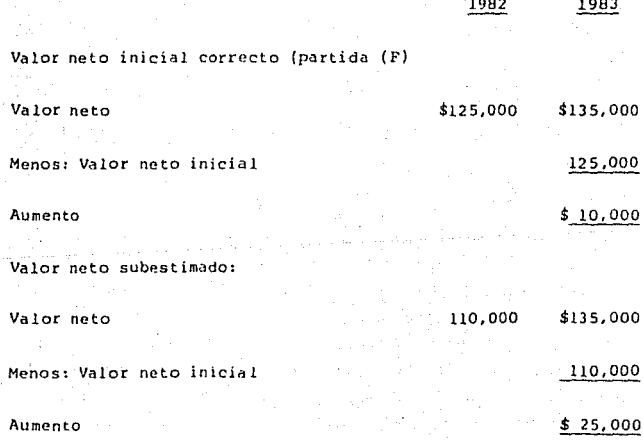

Valor Neto sobrestimado:

Valor neto la localización de la localización de la localización de la localización de la localización de la l<br>En la localización de la localización de la localización de la localización de la localización de la localizac

Menos: Valor neto inicial

#### Disminución

# 138,000  $$3,000$

Como podrá observarse, el ejemplo muestra que un contribuyente se beneficiaría al considerar un valor neto inicial tan alto como sea posible.

El valor neto inicial estará sobrestimado si el cálculo:

l. Incluye activos no existentes o activos con valores inflados,

2. Omite o subestima pasivos.

El valor neto inicial estará subestimado si el cálculo:

1. Omite o subestima activos.

2. Incluye pasivos no existentes o sobrestimados.

Para computar el valor neto inicial, es relativamente fácil determinar con propiedad el costo de activos y pasivos que están documentados y registrados, tales como un edificio; cuenta bancaria; hipoteca, etc. En cambio, otros activos, como el "dinero en efectivo") Partida (C) del cuadro 1-A, es difícil de verificar.

Los contribuyentes intentarán incrementar su valor neto inicial argumentando que tuvieron grandes cantidades de efectivo disponible, por lo que el auditor debe investigar su veracidad tanto de la fuente como del uso del dinero, para aceptar o rechazar si la acumulación del efectivo proviene de ahorros o de ingresos gravables o no gravables de años anteriores a lou revisados.

El contribuyente puede aducir que la existencia de efectivo acumulado no se reflejó con propiedad en la determinación del valor neto efectuada por el auditor y tratará de minimizar cualquier incremento o desacreditar el cómputo.

Para determinar la veracidad o exactitud del efectivo acumulado el auditor deberá obtener la siguiente información:

l. La cantidad disponible al fin de cada año examinado.

2. Como fué acumulada.

3. Donde se conservó y en que denominación.

4. Quien tuvo conocimiento de ello.

S. Quien lo contó.

6. Como y cuando lo gastó.

Toda esta información se requiere para evaluar la consistencia y seguridad de la situación del contribuyente.

Normalmente no se dispone de una evidencia directa, pero estados contables como el de origen y aplicación de recursos pueden facilitar su verificación.
Como resultado de la investigación se puede llegar a la certeza de que el contribuyente no obtuvo los suficiencs ingresos gravables o no gravables que le hubieran proporcinado la capacidad para acumular efectivo, o bien, que no son capaces de mostrar la relación de fondos en efectivo con sus activos y pasivos utilizados en su cómputo.

Asimismo, el auditor puede encontrar incongruencias entre situaciones posteriores y anteriores del visitado, factores que tienden a disminuir la credibilidad de los argumentos del contribuyente ..

Por Último, puede suceder que el contribuyente habiendo admitido en principio el fraude de impuestos en que incurrió, argumente en su defensa que el cómputo no corresponde al ejercicio revisado.

#### 8, VALOR NETO FINAL

La determinación del valor neto final es tan importante como la del inicial, sin embargo, normalmente es más fácil de obtener y verificar, sobre todo, si el examen de la declaración de un contribuyente se efectúa al final de un periÓdo, se estaría en la posibilidad de observar físicamente las cuentas de activos y pasivos, inclusive la de acumulación de efectivo.

Lo anterior es de importancia ya que es frecuente que los contribuyentes puedan arguir que sus inventarios finales (Partidas (D) en el Cuadro 1-A) fueron valuados incorrectamente en el cómputo del valor neto, lo cual obliga a la obtención de los registros de inventarios y proceder a su verificación.

9. AJUSTES PARA LLEGAR AL INGRESO ACUMULABLE

La parte más difícil en la preparación exacta de un estado del valor neto son los ajustes que comúnmente se conocen bajo la denominación de "AJUSTES EFECTUADOS POR FUERA", (PARTIDAS (C) *y* (H) DEL CUADRO 1-A del ejemplo.

Los ajustes que se requieren para el cómputo del ingreso acumulable consisten en cantidades que se deben aumentar o disminuir al valor neto por concepto de erogaciones no incluidas en activos o pasivos, así como de partidas no deducibles o no gravables.

Estos ajustes caen dentro de 2 categorías básicas:

l. Gastos no deducibles.

2. Ingresos no gravables.

CUADRO 1-B

Ajustes para incrementar el valor neto (partidas no deducibles),

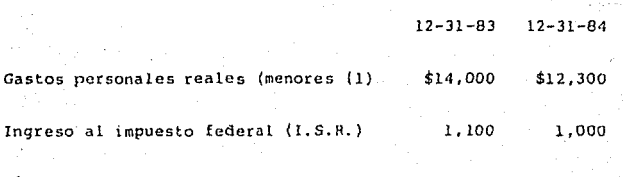

Pérdida de capital no deducible {vta. casa de recreo)

500

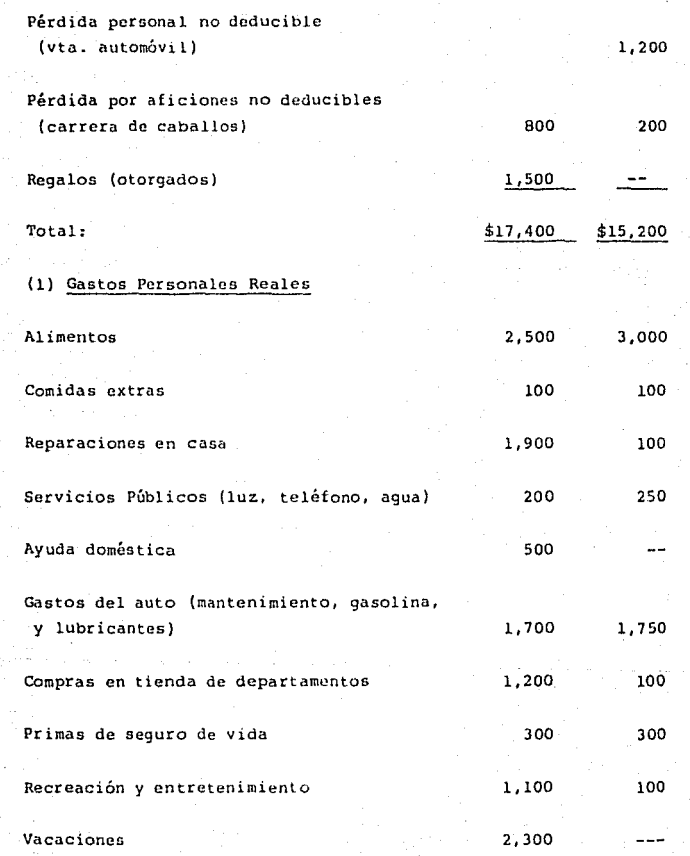

106

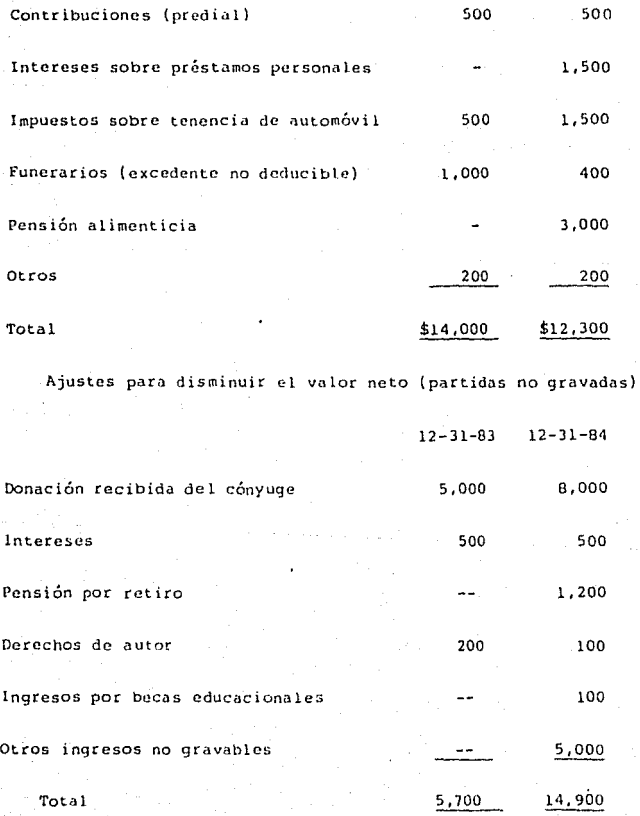

#### 10. PARTIDAS NO DEDUCIBLES

Las partidas no deducibles (Cuadro 1-B) se suman a la diferencia obtenida entre el valor neto final y el inicial. Procede la adición de estas cantidades porque representan gastos efectuados que no incrementan un activo ni disminuyen un pasivo como son: los gastos personales, impuestos federales pagados, regalos efectuados etc,

#### Ejemplo 3

Un contribuyente tuvo \$10,000 en efectivo al lo. de enero de 1984. No tuvo otros activos o pasivos. Durante 1984 gastó ~8, 000 en partidas persona les no deducibles. Tampoco obtuvo ningún ingreso ni adquirió otros activos o pasivos.

Valor Neto Final (12/31/84).............. \$2,000 Menos: Valor Neto Inicial {l/1/84) ....... 10,000

Incremento (disminución) en valor neto., (8,000) Más: Partidas personales no deducibles.. 8,000

Ingreso Bruto............................ ~

El propósito del método de valor neto es llegar, en primera instancia, al ingreso acumulable.

Este ejemplo demuestra que un incremento o disminución en el mismo valor neto, no representa el ingreso acumulable, hasta en tanto no se hayan corrido los ''Ajustes hechos por fuera'.'.

También se puede observar que en el caso no tuvo lugar ningún evento gravable durante el año.

La disminución en el valor neto se obtuvo de considerar que, se incurrió en SB.000 de gastos en efectivo que no se destinaron a adquisiciones de activo ni pagos de pasivo. Resulta evidente que para la obtención del ingreso acumulable, deberán sumarse las partidas no deducibles.

Otras partidas no deducibles que se deben adicionar para reflejar el cambio en el valor neto serian por ejemplo:

- 1. La porción no deducible de pérdidas en la enajenación de bienes de bienes cuya inversión es parcialmente deducible.
- 2. Pérdidas en venta de un activo personal.

#### Ejemplo

El lo. de enero de 1984, el contribuyente tuvo un total de activqs de \$500,000 (valor de su auto personal). No tuvo pasivos, en diciembre de 1984, vendió su auto en \$200,000 en efectivo que depositó en el banco. Durante el año ganó \$700,000 que depositó en cuenta bancaria. personales ni pasivos. No tuvo gastos

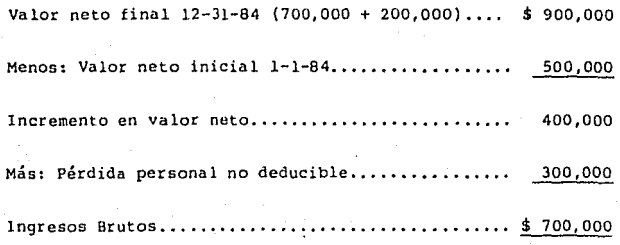

Es de obaervar en el ejemplo, que el incremento en el valor neto al final del año no representa el ingreso acumulnble hasta, en tanto, no se efectúen los "ajustes hechos por fuera", por concepto de salario mínimo de la zona econ6mica elevada al año. A continuación se muestra el Cuadro 1-C que contiene el importe de la partida (1) del Cuadro 1-A.

CUADRO ( 1-C)

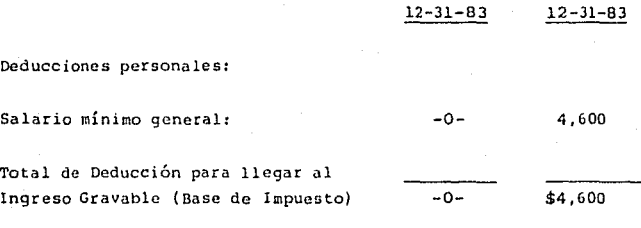

#### 11. FUENTES PROBABLES DE INGRESOS

En el transcurso de la revisión, el auditor requiere obtener la evidencia que muestra que el incremento en el valor neto proviene de fuentes gravables de ingreso.

Lo racional del método del valor neto radica en mostrar que su incremento obedece a la existencia de una fuente gravable.

Cuando no sea factible puntualizar la fuente en forma específica, se debe indicar la posibilidad u oportunidad de que las fuentes probables soportan la inferencia de que un ingreso no declarado proviene de una fuente gravable.

#### 12. PARTIDAS NO GRAVABLES Y NO ACUMULABLES

Las partidas no gravables (Cuadro Anexo 1-B) son cantidades que deben disminuirse en el valor neto para llegar al ingreso acumulable y como ejemplo de clloa se pueden citar:

- L Regalías por derechos de autor. (Art. 77 Frac. XXVII L.I.S.R.)
- 2. Pensiones no gravables (Art. 77 Frac. II L.I.S.R.)
- 3. Intereses libres de impuesto (Art. 77 Fracc. XIX L.! .S.R.)
- 4. Devoluciones de impuestos federales.
- s. Ingresos no gravables procedentes de seguros de daños. (Art. 77 Fracc. XXVI).

Las siguientes partidas también deben reducir el cómputo del valor neto por tratarse de partidas no acumulables:

- l. Ingresos gravablcs que ya hayan pagado impuesto definitivo (premios) (Art. 130 último párrafo).
- 2. Ganancia no acumulable obtenida por enajenación de bienes inmuebles (90% como m&ximo, Art. 96 L.I.S.R.).

3. Intereses (art. 126-I *y* O.O. 31-XII-82).

#### 13. DEDUCCIONES PARA OBTENER EL INGRESO GRAVABLE

(BASE DE IMPUESTO)

**Efectuados los ajustes en el cómputo del ingreso acumulable procede aún considerar las deducciones a que tiene derecho el contribuyente.·** 

También es importante que el auditor verifique *y* evalúe la **inconformidad que presente el contribuyente en la que argumenta que el incremento del valor neto proviene de una fuente no**  gravada.

# CAPITULO QUINTO

ORIGEN Y APLICACION DE FONDOS

#### ORIGEN Y APLICACION DE FONDOS

#### l, Introducción.

La técnica de origen y aplicación de fondos es una variante de la del valor neto y consiste simplemente *en* la comparación de todos los gastos conocidos con los ingresos correspondicntea. Cuando las entradas netas declaradas como fuente de ingreso, son inferiores al monto de gastos e inversiones de la gestión, la diferencia en menos representa la renta no declarada.

En los casos en que se necesita una revisión rápida o solo uno o dos años están bajo investigación, sería preferible aplicar esta técnica por su rapidez. Se hace una lista de los cargos, aumentos en activos, disminución de cuentas a pagar etc., directamente sin necesidad de restar el capital inicial al final. También elimina la necesidad de hacer lista de aquellos activos y compromisos que no han cambiado durante el período que se examina.

En la técnica de origen y· aplicación de fondos entonces se comparan conceptos de ingresos (orígenes) con conceptos de gastos (aplicaciones). Un exceso de aplicaciones sobre los orígenes, representa una subestimación de utilidad neta.

Como ya se señaló, el uso de métodos indirectos es adecuado cuando hay irregularidades en libros o indicios de que el ingreso manifestado es menor al real. Corresponde a este método el cuarto lugar entre los mencionados en el prólogo de esta tesis.

Se puede optar por esta técnica cuando el contribuyente tiene muchas operaciones en las que están involucrados activos *y* pasivos, o no tíene cuenta de control (bancos). También se utiliza a menudo en lugar de las otras técnicas por ser más sencillo de explicarla al contribuyente.

#### 2. Objetivos. consisten en:

2.1 Idcntifícar partidas específicas como origen de fondos, aplicación de fondos o ninguno de los dos.

2.2 Examinar una declaración. utilizando el método de origen y aplicación de fondos.

#### 3. Teoría.

Este método está basado en la teoría de que cualquier exceso en conceptos de gastos (oplicaciones} sobre los conceptos de ingresos {orígenes), representa una subestimación de utilidad neta; por lo que solamente se toman en cuenta los aumentos o disminuciones de activos o pasívos y otros gastos *e*  ingresos.

En el método de movimientos de efectivo {flujo monetario), se muestra un análisis de las cuentas de activos y pasivos. presentando los saldos iniciales como débitos *y* los saldos finales como créditos; a fin de determinar una diferencia global, al comparar saldos iniciales y partidas de ingresos, con saldos finales y partidas de gastos.

Ejemplo l

' 1 Movimientos de efectivo''

#### Débitos

#### Créditos

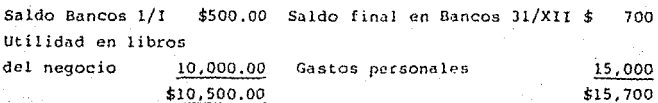

114

El exceso de crédito~ ~obre débitos \$15' *1.00* - \$10, 500 \$5,200 representa una subestimación.

En el método de origen y aplicación de fondos, en vez. de mostrar saldos iniciales y finales de activos y pasivos y determinar una diferencia global, se determina la diferencia en saldos, para cada cuenta de activo y pasivo separadamente.

En el ejemplo 2, se analiza la información del ejemplo 1, utilizando el método de origen y aplicación de fondos.

Ejemplo 2

Aplicaciones

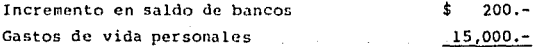

Total de fondos aplicados

\$ 15,200.-

Origenes

Utilidad del negocio según declaración \$ 10,000.-

Total de fondos disponibles  $\qquad \qquad$  \$ 10.000.

Exceso de aplicaciones

sobre orígenes (Subestimación) \$ 15,200 - \$10,000 =\$ 5,200.-

En el método de origen y aplicación de fondos, el incremento en el saldo de bancos se muestra como una aplicaci6n (utilización o gasto). El método de movimientos de efectivo presenta el saldo inicial como débito y el final, como crédito; pero el resultado neto es el mismo: un exceso de \$5,200.- del lado de los créditos (utilización o gasto}.

4. Aplicación de Fondos.

Esta, se refiere a las formas como el contribuyente ha utilizado ( o gastado) el dinero durante el año; incrementos en activos, disminuciones en pasivos, así como gastos de vida personales, puesto que todos estos conceptos requieren del uso del dinero y por lo tanto, aplicación de fondos.

Ejemplos específicos de aplicación de fondos:

1. Incrementos en Activos.

1.1 Incremento en efectivo dinponible.

1.2 Incremento en las cuentas de bancos (personales, del negocio, de cheques y de ahorros) •

1.3 Incremento en inventarios.

1.4 Incremento en cuentas por cobrar.

1.5 Adquisiciones de maquinaria y equipo.

1.6 Adquisiciones de bienes inmuebles.

1.7 Adquisiciones de activos personales (muebles).

2. Disminuciones en Paai vos.

2.1 Disminución de cuentas por pagar.

2.2 Disminución de crédito principal.

3. Gastos de vida personales.

4. Pérdidas económicas.

Pérdidas derivadas en la enajenación de activos cuya inversión no es deducible (casa-habitación, aviones, embarcaciones, casas de recreo y activos personales).

s. Origen de fondos.

Se refiere a las diferentes formas como el contribuyente obtiene dinero durante el año; disminuciones en activos e incrementos en pasivos generan fondos, también si provienen de fuentes de ingreso acumulables, no acumulables y no gravables.

Ejemplos específicos de origen de fondos incluyen:

l.- Disminuciones en activos.

1.1 Disminución del disponible.

1.2 Disminución en cuentas de bancos (personales, del negocio, de cheques *y* de ahorros).

l.3 Disminución de inventarios.

1.4 Disminución de cuentas por cobrar.

2.- Incrementos en pasivos

2.1 Incremento del préstamo principal.

2.2 Incremento de cuentas por pagar.

3.- Ingresos acumulables, no acumulables y no gravables (Ley del Impuesto sobre la Renta}.

J.l Ingresos acumulables

- Por salarios

- Por honorarios

- Por arrendamiento **Ingresos** 

- Por enajenación de bienes

- Por adquisición de bienes Menos

- Por actividades empresariales Resultado fiscal **Deducciones** 

- Por dividendos

- Por intereses

- Por los demás que obtenga (Art. 132 a 135).

3.2 Ingresos no acumulables.

Pago de primas de antigüedad, retiro de  $\sim$ indemnizaciones u otros pagos por separación, etc. Del ingreso gravado por este concepto, una cantidad igual al último sueldo mensual ordinario, será ingreso acumulable a los demás ingresos que se obtengan y la diferencia será considerada como ingreso no acUmulable (Art. 79).

- La ganancia obtenida por enajenación de bienes, el 10% como mínimo será ingreso ucumulable y la diferencia o sea el 90% como máximo será ingreso no acumulable (Art. 9ú).

 $\Delta \sim 10$ Intereses, los cuales no serán acumulables cuando los demás ingresos acumulables, una vez deducido del salario mínimo general de la zona económica del contribuyente elevado al afio, exceda de \$500,000 (para !903) (Art.. !26-J y D.O. 31-XII-02).

Ingresos que ya pagaron impuesto definitivo (ejemplo: premioo).

3.3 Ingresos no gravables.

- Los señalados por el artículo 77 de la Ley.

Con el método de origen y aplicación de fondos se persigue determinar si el ingreso ha sido sobrestimado o subestimado. Por lo tanto, los ingresos acumulables manifestados en la declaración anual del impuesto al ingreso de las personas físicas (resumen) forma HISR-88, al corresponder al neto (ingresos-deducciones autorizadas) es decir, la utilidad neta percibida por la persona física por sus actos o actividades realizadas, se incluye como oriqen de fondos en lugar de listar *y* clasificar los conceptos de ingresos brutos como origen y los conceptos de deducciones como aplicaciones; simplificando de esta forma el método.

4.- Deducciones que no requieren fondas.

- 4.1 Deducción poc inversiones de activo fijo (depreciación). Ya que la aplicación de esta deducción en cada ejercicio no requiere del uso de fondos. Por lo que esta deducción tiene que adicionarse a los ingresos acumulables {neto}, donde va incluida la utilidad fiscal ajustada o resultado fiscal obtenido en la realización de actividades empresariales: a fin de obtener lo que comunmcnte se llama ''flujo de efectivo''.
- 4.2 Deducción adicional. A que se refiere el artículo 51 de la Ley del Impuesto sobre la Renta, en la que tampoco hay una erogación (aplicación) de fondos, ya que viene a ser un reconocimiento de la disminución en el poder adquisitivo de la moneda (inflación) para efectos fiscales.
- 4.3 Deducción de pérdidns fiscales. Ocurridas en otros ejercicios pero aplicadas en el ejercicio en revisión, son origen de fondos:

Ejemplo:

En la rcalizaci6n de actividades empresariales:

Pérdida fiscal ajustada.

Pérdida por fluctuaciones en monedas extranjeras cuando se tengan deudas o créditos en las mismas.

En la enajenación de bienes:

Las pérdidas derivadas en su enajenación.

4.4 El costo comprobado de adquisición y el ajuste al mismo en su caso, en la enajcmación de bienes.

Se le clasifica como un origen de fondos, ya que se disminuyen del ingreso bruto obtenido en la enajenación, aún y cuando no hay una erogación por haberse adquirido el bien en otro ejercicio. Y si el bien fué adquirido y vendido en el mismo ejercicio, el valor de adquisición se clasifica como una aplicación.

Las fuentes de ingresos por salarios, arrendamientos, honorarios, u otros, no manifestados, aún y cuando se conozcan, no se consideran para el cómputo, ya que el objetivo de la aplicación de este método es determinar la sobrestimación o subestimación de los ingresos en relación con los ingresos declarados. Estas fuentes de ingresos no manifestadas, se deberán considerar por separado o en algunos casos, justificarlas como origen de una subestimación de ingresos.

#### EJEMPLO J

Sebastián Calzada, dentista, muestra un ingreso acumulable derivado de su actividad profesional de \$850,000.00 en la forma HISR-88-2, para llegar a dicho ingreso acumulable, dicha persona dedujo una cantidad de \$140,000.00 por concepto de inversiones (depreciación) en un automóvil Ci tation 1982. La deducción corresponde a un 20% sobre el valor de \$700,000.00. Por lo anterior, los recursos disponibles provenientes de dicha actividad profesional ascienden a \$990.000.00 (\$850.000.00 de ingresos acumulables, in'versiones). más \$140,000.00 de deducción por EJEMPLO 4

Tomás Santos, comerciante, de conformidad con el Impuesto al Valor Agregado no incluye el impuesto cobrado, dentro de sus ingresos ni el pagado como gastos.

Al examinar sus libros y registros se conoce que en el mes de diciembre de 1983, trasladó Impuestos al Valor Agregado por \$525.000.00 y le trasladaron el IVA por \$475.000.00. Los pagos a efectuar por concepto de este impuesto a la oficina recaudadora será la diferencia, que se cubrirá en el mes de enero del año siguiente (1904). Por lo anterior, la diferencia de \$50,000.00 (\$525,000.00 menos \$475,000.00) serán, origen de fondos, a incluirse en un análisis de Origen y aplicación de Fondos para 1983.

#### EJEMPLO 5

Javier Aspe, auditor, cobraba por razones de trabajo, además de sus honorarios según contrato de servicios profesionales, gastos de. gasolina, a razón de 6Km. por litro, percibiendo por 36,000Km. recorridos durante 1983 la cantidad de \$100,000.00 (\$6000 litros por \$30.00 cada litro), siendo que el gasto real, según comprobantes era de 160,000.00; por lo anterior el excedente debe considerarse como origen de fondos (\$20,000,00).

#### IMPORTE DE VENTA DE ACTIVOS

El importe de venta de activos, debe incluirse como una aplicación de (ondas, a fin de balancear dicha operación *y*  complementarla con los conceptos incluidos como origen.

EJEMPLO 6

**Durante 1983 el Sr. Julio Ortíz retirado del ej6rcito llcv6 a cabo las siguientes operaciones:** 

1/ 1 **Saldo en cuenta de cheques**  2/1 Vendi6 un terreno en \$800,000,00 **en efectivo, adquirido en 1981**  en \$300.000.00 10,000.00 **(La utilidad o la pérdidu no es significativa en este momento)** . **3/1 Depositó en su cuenta de cheques el importe**  de la **venta** 1/11 Retir6 \$50,000.00 pora gastos de vida **personales**  l/ 111 Retir6 \$300,000.00 *y* se compr6 un auto l/VI Retir6 \$100,000.00 para gastos de vida **personales**   $1/IX$  Retiró \$100,000.00 para gastos de vida **personales**  !/XII Retiró \$100,000,00 para gastos de vida **persona les**  31/Xl 1 **Saldo en cuenta de cheques**  ªºº·ººº·ºº ( 50,000.00) (300,000.00) (100,000.00) (100,000.00) (100,000.00) J;(lG0,000.00)

123

Habienoo realizado solamente estas operaciones en 1983, la aplicación de fondos, en el caso del Sr. Julio Ortíz, quedaria como sigue:

Incremento cuentas de banco

\$150,000.00

{\$160,000,00 saldo al 31-XI! - Sl0,000.00 Saldo inicial).

Incremento en activos personales adquiridos \$300,000.00

(Compro de Auto)

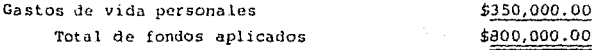

EJEMPLO 7

La ganancia obtenida, antes del ajuste el costo del terrena de el ejemplo 6 asciende a \$500,000.00 (800,000.00 - 300,000.00), si se incluyen las percepciones de la venta, como origen de recursos, se tendria el siguiente resultado.

Origen Aplicación

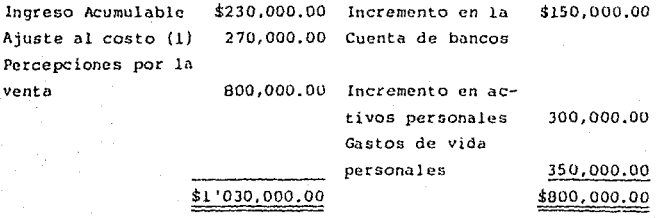

(!) Costo de adquisición \$JOU,OOO.OO X l.90 tactor = 570,000.00 costo ajustado Henos 300,000.00 =270,000.00 Ajuste.

Como se puede apreciar en este ejemplo, al incluir las percepciones por la venta come origen de íondos, se provoca que parte del cómputo esté sobrestimado; ya que al ser el ingreso acumulable clasificado como origen ( por corresponder a una utilidad neta \$800,000.00 - \$570,000.00 = 230,000.00) se duplica la operación; sin embargo para balanceur la operación y complementar el cómputo, y llegar a determinar correctamente el origen de los fondos, es necesario agregar:

Origen Aplicación

Costo de adquisición de los bienes

Ajuste al costo de adquisición Pérdida económica

Costo de adquisición de los bienes vendidos. Este siempre debe incluirse como origen de fondos, sin importar si el resultado de la venta es una utilidad o una pérdida; sin tomar en cuenta cuando o como se compró el activo.

Ajuste al costo de adquisición de los bienes vendidos. Que viene a ser un reconocim1ento de la Ley del Impuesto sobre la Renta, de valor (costo) a la fecha de enajenación, para fines de no gravar utilidades ficticias. Por lo que también se debe incluir como origen de fondos.

Por lo que en las operaciones de enajenación de bienes, con ganancia, además de incluir los dos conceptos anteriores, se incluirá la ganancia gravable o ingreso acumulable que es el resultado de disminuirle al ingreso efectivamente percibido en la enajenación el costo de adquisición ajustado (costo de adquisición más el ajuste al mismo).

#### Pérdida en Venta de Activos

Pérdida Económica. Es la parte de la pérdida no deducible por corresponder a venta de bienes cuyas inversiones no son deducibles: Ejemplos de pérdida económica:

- 6.1 La pérdida total incurrida, al hacer la venta de un bien cuya ínversión no es deducible conforma la Ley del Impuesto sobre la Renta, ejemplo: casas de recreo; embarcaciones, aviones, sin autorización para su explotación y activos de uso personal.
- 6.2 Las pérdidas derivadas automóviles o motocicletas, en la parte proporcional en la enajenación de en que no es deducible la inversión.

Como estas pérdidas económicas (pérdidas deducibles) no reducen los ingresos, es decir, no se ven reflejados en los ingresos acumulables, no afectan el Método de Origen y Aplicación de Fondos, a menos que se incluyan como un concepto por separado y éste sería como aplicación de fondos, como si se tratara de unu erogación o disminución de capital.

#### EJEMPLO 8

El 5 de enero de 1983, Sebastián Gómcz, vendió su automóvil en \$1'000,000.- recibiendo \$600,000.00 en efoctivo y por los \$400,000.00 restantes un documento. dicho automóvil lo había adquirido en 1982 en \$1 '500,000.00. Durante 1983 el declaró ingresos acumulables por \$650,000.00 (Sl '000, 000. 00 ingresos percibidos por concepto de honorarios, menos \$350,000.00 pérdida en venta de automóvil) y realizó gastos personales por \$1 '600,000.00 (1 '000,000.00 ingresos brutos más \$600,000.00 de la venta),

Ingresos acumulables

'Origen

*\$* 650,000.00

Gastos

Documentos

Personales \$1 '600,000.00

Valor de adquisición del automóvil

1'500,000.00 por cobrar 400,000.00

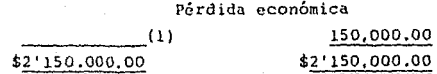

 $(1'000,000,00 - 1'500,000,00 = 500,000,00 \times 708$  deducibles =  $$350,000.00; 500,000.00 ~- 350,000.00 ~= $150,000.00 ~$  no deducible).

#### 7.- Técnica de Revisión.

Una vez que se identifiquen todos los recursos (conocidos y todos los gastos conocidos, se podrá completar el análisis de Origen y Aplicación de Fondas.

Alguna. de la información que se necesita, se encuentra en la declaración anual del Impuesto al Ingreso de las Personas Físicas. Por ejemplo; en el anexo de Actividades Empresariales (CAPITULO VI) encontramos, el incremento o disminución en inventarios, la deducción por inversiones en activos, la Utilidad Fiscal Ajustada o el resultado fiscal obtenido en el negocio. Todos estos datos o informaciones se pueden ir vaciando en papeles de trabajo antes de realízar la entrevista inicial con el contribuyente. Asímismo se podrán tomar datos de sus libros y registros contables y de la propia información que dé el contribuyente. Por ejemplo de libros y registros, el incremento o disminución en cuentas por cobrar y de la entrevistu con el contribuyente se pueden conocer disminución o incrementos en disponible o fuentes de ingreso no gravables.

Es importante cuando se usa el M&todo de Origen *y*  Aplicación de fondos o cualquier otro Método Indirecto que se obtenga al principio de la revisión, la información sobre otros fondos, ingresos de la esposa, herencias en depósito en casa o banco, de fuentes no gravoblos (regalías por derecho de autor. donativos exentos etc.) ya que de otra forma el contribuyente puede explicar la subestimación, nrgumcntando que él utilizó el dinero que tenía quardado en la casa del que usted desconocía su existencia.

EJEMPLO 9

Método: Fuente y Aplicación de Fondos.

La declaración de renta del Sr. Pedro pérez contiene un Anexo en el cual declara ingresos netos de \$42,000. La deducción por dcpreciución fue \$2,000.

Examen del libro mayor de los siguientes saldos:

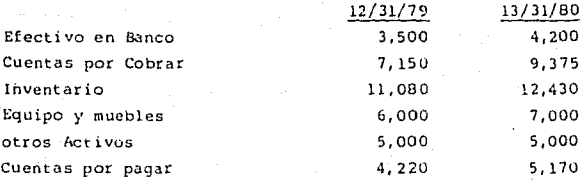

Otra información que usted obtiene:

l. Análisis indica que el costo de vida en 1980 tue \$30,000.

- 2. El contribuyente compró un auto para uso personal por el cual abonó \$8,000. y tenía un saldo al fin del año de \$6,000. Antes de esta compra, el vendió su auto viejo y recibió \$2,000.
- 3. El lo. de Julio de 1980 Sr. Pérez compró un terreno como inversión. el precio de venta fue de \$40,000. El contrato de venta indica que el comprador debe abonar 10% del precio al contado y cuotas de \$5,000 más el interés (12% anual) acumulado se deben pagar cada seis meses. sr. Pérez pagó la primera cuota el 31 de diciembre de 1980 con el interés acumulado.
- 4. El lo. de Marzo de 1980, Sr. Pérez pagó \$500 en impuestos a la propiedad y \$1, 200 en impuesto sobre la renta (por el año 1979).

Determine los ingresos no declarados.

#### Solución:

Aplicación de fondos:

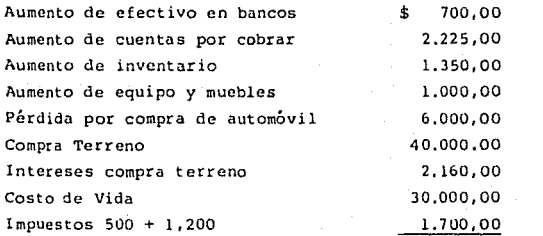

1.700,00 \$05.135,00

Fuentes de 1011dos

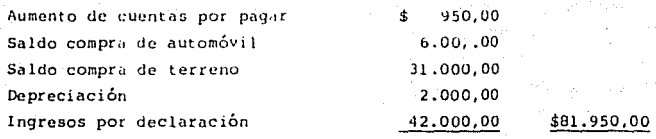

Ingresos no dcclarado5

\$ 3.165,00

130

## CAPITULO SEXTO

# TECNICAS ANALITICAS DE AUDITORIA

# PRIMERA PARTE: ANTECEDENTES<br>SEGUNDA PARTE EMPRESAS COMI<br>TERCERA PARTE: EMPRESAS INDU SEGUNDA PARTE EMPRESAS COMERCIALES TERCERA PARTE: EMPRESAS INDUSTRIALES

# TECNICAS ANALITICAS DE AUDITORIA

(Primera parte)

#### GENERALIDADES

#### l. DEFINICION

l. Es el conjunto de técnicas y procedimientos que puede utilizar el auditor tributario, según las circunstancias, en forma alternativa o pararela al denominado Método Tradicional.

Este método le permite al auditor actuar con amplia libertad para aplicar, en cada caso, el procedimiento y la técnica más adecuada, basándose fundamentalmente en su iniciativa y creatividad y así determinar la consistencia de la información consignada en la declaración jurada por el contribuyente.

#### 2. CAMPO DE APLICACION

El método analítico se le aplicará, si el caso lo requiere, sobre las áreas prioritarias determinadas luego de efectuar el estudio preliminar. Esto conduce a que el presente método pueda aplicarse, indistintamente al activo, pasivo, patrimonio, ingresos, costos o gastos.

Siendo la intención de este trabajo, servir de guía para el auditor en el desempeño de sus funciones, se ha creído conveniente orientar las investigaciones, respecto a este método, en base a las áreas críticas menos incursionadas por el auditor tributario, que son las ventas y los costos; sin que esto implique la raestricción de su aplicación a las demás áreas.

#### 3. PAUTAS GENERALES

Para cumplir con la aplicación del Método Analítico y lograr **una liquidación sustentada de manera óptima, se deben tener en cuenta los puntos que a continuaci6n se detallan.** 

#### **3.1. Consolidación de datos básicos**

**El auditor debe basar sus cálculos en la verificación de información y datos contables y extracontables de la**  empresa, los cuales deberán estar confirmados por el contribuyente a **requerimiento respectivo. neceriamente**  través del

#### 3 .2. Desestimación de la contabilidad

**Como primer punto de cada informe, el auditor debe tratar los aspectos contables.. Solamente si la contabilidad no es fehaciente, el auditor tiene la base legal para estimar los ingresos y costos, mediante la**  presunción.

#### 3.3. Demostración de la deficiencia

**Este numeral es justamente el que se refiere a la**  aplicación en si. del Método Analítico de Auditoria Tributaria.

Es en esta fase del trabajo, cuando el auditor adopta una actitud de iniciativa y creaci6n, optando por el **método más conveniente a la situación individual del caso en proceso de fiscalización.** 

Esto significa que una descripcién detallada, clara y lógica del método aplicado, es la base para la

**demostración consistente de la deficiencia.** 

Es importante sefialar que toda informaci6n utilizada **debe constar en los papeles de trabajo, para evitar**  cualquier duda posterior.

#### 4, PROCEDIMIENTOS

Los **procedimientos** que a continuaci6n **corresponden a investigaciones efectuadas**  críticas, aplicando el método analítico: se detallan, sobre áreas

- **Verificaci6n de las ventas;** 

- Verificación de la contabilidad de costos:
- Verificación de los costos en empresas no obligadas a llevar contabilidad de costos.
- Cálculo del flujo de dinero en efectivo.

**No deben entenderse lo·s procedimientos presentados como**  única alternativa, ya que el método aplicado a casos **particulares determinará si es necesaria la creación de nuevos procedimientos.** 

### 4.1. Verificación de las ventas

**La verificación de las ventas en base al costo de ventas**  es aplicable tanto en empresas empresas industriales. Según el los siguientes procedimientos: **comerciales como** en **caso, se pueden emplear** 

- Verificación de todas las ventas en base al costo de **ventas, calculando los factores de beneficio pertinentes**  a la utilidad bruta (verificación total).
- Verificación de una parte de las ventas en base al costo **de ventas correspondiente, calculando los factores de**  beneficio pertinentes a la utilidad bruta (verificaci6n parcial).

- Verificación de todas las ventas en base al costo de ventas, calculando el factor promedio de beneficio pertinente a la utilidad bruta (verificaci6n con factor promedio.

La aplicación de los procedimientos son variables de acuerdo a las necesidades del caso:

- En un área separable de las actividades, de determinada línea de productos *o* una empresa filial, realiza una verificación total. una se
- Se mejora la evaluaci6n de la parte que no está incluida en la verificación parcial, mediante una verificación con factor promedio.

La selección del procedimiento más adecuado depende de las condicionaes que se explican a continuación.

#### 4.4.1. Verificación total

Este procedimiento puede aplicarse:

- a. En caso de cálculo uniforme para todos los artículos o productos.
- b. En caso de cálculos diferentes con existencias limitadas, siempre y cuando:
	- l. Tratándose de empresas determinar las compras diferentes artículos. comerciales, se o cantidades pueda los El cálculo para cada artículo, se hará en base al siguiente esquema:

*Precio* de compra

(+) ·Margen de utilidad

(=) Precio de venta

*\*\*\*\*\*\*\*\**\*\*\*\*\*\*\*

2. Tratándose de empresas industriales, se pueda

**determinar productos fabricados.** El cálculo **para cada**  producto **fabricado, se hará en base ul siguiente**  esquema: *la* cantidad de los **diferentes** 

**Materias primas** 

- (+) Materiales auxiliares, emvases *y* embalajes
- (+) Mano de obra
- (+) Gastos de fabricación
- (=) Costo de producción
- (+) Gastos de administración y venta
- (=) Precfo el" cesto
- (+) Margen de utilidad
- (=) Precio de venta

=#=============

La verificación total permite una apreciación de las **ventas declaradas, razón por la cual es el procedimiento de mayor alcance, no obstante que requiere**  el mayor esfuerzo en términos de trabajo *y*  **tiempo, razonable**  de todo el **costo** de **ventas** *y* una puesto una clasificación que implica **determinación correspondiente de los factores de incremento de la utilidad bruta.** 

**Generalmente, este procedimiento requiere que se**  disponga de **los datos necesarios de la contabilidad y los documentos sustentatorios. A deberá tenerse en cuenta lo siguiente:**  tal **efecto,** 

**a. Tratándose de empresas comerciales:** 

 $\sim$   $^{-1}$ **Determinar el precio unitario de compra de cada artículo, a través de las facturas de**  compra, y el precio unitario de venta, a través **de las facturas de venta, a fin de calcular el**  margen de utjlidad bruta.

- Si se trata de muchos artículos, éstos se deberán reunir en grupos con un porcentaje similar de utilidad bruta respecto al precio de venta. Si son pocos, se determinará un porcentaje para cada uno de ellos.

- Posteriormente, se reconstruye, en base a la documentación sustentatoria inventario inicial e inventario final. de las compras. el costo de ventas por artículo o grupo de artículos.

Sobre cada costo de ventas determinado, se aplicará el respectivo margen de utilidad bruta, previamente calculado; lo que permitirá obtener el total de ventas por artículo o grupo de artículos, que será comparado con las ventas declaradas.

#### b. Tratándose de empresas industriales:

- Se aplicará el procedimiento descrito en el punto anterior, pero teniendo en cuenta la diversidad de productos fabricados, determinación del costo de ventas de cada producto o grupo de productos. para la

#### 4.1.2. Verificación parcial

Este procedimiento puede aplicarse en caso de un gran stock con pocos artículos y en productos de mayor venta, cuando:

- a. Sea posible determinar la cantidad de las compras de los artículos de mayor venta tratándose de empresas comerciales.
- b. Sea posible determinar la cantidad de los fabricados de mayor venta tratándose de empresas industriales.

aplicar lo sefialado en el punto correspondiente a la **verificación total,** se **deberá tener en cuenta lo siguiente:** 

**En el caso de que las actividades mercantiles tengan un mismo nivel durante el ejercicio, el auditor puede reducir la verificación a los meses más representativos en relaci6n a las ventas.** 

Calcular la utilidad bruta total y relacionarla con el total de las compras, a fin de determinar el porcentaje correspondiente a la utilidad bruta promedio.

Aplicar el porcentaje de utilidad bruta promedio al **costo de ventas del ejercicio, para comparar el resultado con las ventas declaradas** *y* **así determinar las**  posibles diferencias.

**h. 'I'ratándose de ·empresas industriales, además de**  aplicar lo sefialado en el punto correspondiente a la **verificación total, se deberá tener en cuenta que para determinar el costo de ventas, existen dos alternativas:** 

- l. Si se trata de muchos artículos producidos, el porcentaje de utilidad bruta promedio se calculará sobre el costo de ventas total en relación a las **ventas.**
- 2. Si se trata de pocos artículos producidos, en primer **lugar, deberá establecerse el costo de ventas para cada art!culo y luego reunirlos en grupos similares, tomando como base dichos costos de venta.**

#### **4.1.4.** ~ementos **para la verificación**

**Los elementos que pueden servir como base para la**  aplicación de **los procedimientos de verificación son los**  siguientes:

- **Libros de contabilidad, declaraciones juradas y anexos.**
El cálculo para cada artículo o producto fabricado parte **de los mismos esquemas indicados en la verificación**  total.

**La verificación se basa solamente en una parte de las**  actividades, por lo que su razonabilidad también se limita solo a esta parte, aún cuando sea la mayor. La diferencia que resulta entre los costos de venta y las **ventas, debe mostrar una visi6n consistente respecto a**  las demás actividades, siempre que el volumen de ventas no declaradas así lo determine. El auditor puede determinar el factor adecuado de incremento de la utilidad bruta correspondiente a las actividades que verifica, obteniendo así una visi6n global sobre la parte no analizada.

Generalmente este procedimiento es aplicable cuando se puede incluir la mayor parte de las ventas en la verificaci6n. Consecuentemente todos aquellos artículos o productos fabricados que tienen margen de utilidad bruta bastante importante, respecto del universo de **existencias, deberán ser incluidos en la verificación.**  El procedimiento descrito en la verificación total, se aplicará sobre la muestra sujeta a verificación.

# 4.1.3. Verificación con factor promedio

**Este procedimiento**  es aplicable a cualquier tipo de **existencias,** precisión está en **íntima relación con la correcta artículos de mayor rotaci6n, y su elaboración de las bases para su verificaci6n.**  Generalmente, este procedimiento representa la *U*nica **posibilidad, pnra una verificaci6n en empresas de este**  giro.

**a. Tratándose** de **empresas comercjales,** además de

- Facturas de compra, facturas de venta precios, para determinar la utilidad bruta de la mercadería en empresas comerciales. <sup>y</sup>listas de
- En su caso, la verificación de los importes de las compras y/o ventas contabilizadas debe compararse con la información obtenida de los proveedores y/o clientes, por intermedio de circularizaciones o cruces y así precisar su fehacicncia.
- Hojas de cálculo, para establecer la utilidad bruta de determinados productos en empresas industriales.
- Estadísticas de compras y ventas, para establecer las cantidades y/o valores de determinados productos y/o mercaderías.
- Kardex y tarjetas u hojas de control del almacén, para determinar la cantidad de material consumido.

# 4.2. Verificación de la contabilidad de costos.

La finalidad de llevar contabilidad de costos es de fundamental importancia en todas las empresas industriales, ya que sin ella no se tendría un conocimiento cabal y preciso de los costos de producción unitarios y totales, además de no poder ejercer un control sobre la eficacia de la explotación industrial, ni la fijación de una política de producción conveniente. Este procedimiento involucra una especial atención por parte del auditor, así como un nivel adecuado de preparación de éste en el área de costos.

La verificación de los costos no implica simplemente una rutinaria revisión de documentos contables, sino que va al fondo en la determinaci6n física de la relación insumo-producto. Dicha revisión debe tomarse solamente como un punto de partida para la determinación de coeficientes o índices de explotación, que ayuden **obtener conclusiones como, que una cantidad específica de un insumo produce una cantidad determinada de productos y que cualquier desviación implica un sustento firme para el reparo.** 

#### 4.2.l. Elementos para la verificación

Existen elementos que deben considerarse indispensables en la aplicación de este procedimiento:

#### a.Revisión del inventario

La composición del inventario se encuentra sujeta a una **serie** de **podemos citar,**  siguientes: **consideraciones,**  en adición a dentro de las que las normales las

- Debe ponerse especial cuidado en los bienes que se encuentran inventariados dos o más veces.
- El inventario de productos en proceso debe obtenerse de las hojas de costo, para evidenciar el estado de producción en que se hallan. Además, debe revisarse la orden de producción para determinar su costo.
- **En las empresas**  que no tienen establecido un sistema de contabilidad de costos, se procederá a la apreciación del valor de los trabajos en ejecución, aunque éste sea aproximado.
- Además, el auditor deberá verificar que la valuación de los inventarios se haya efectuado de acuerdo a los dispositivos legales **vigentes.**

En el **caso** de las **empresas** que llevan un control permanente de **inventarios,** a través de tarjetas denominadas kardex **o bicards,** la revisión no sólo se simplifica, **sino** que además es una prueba fehaciente a pesos y cantidades consignados en dicho control, serán cruzados con los determinados por el auditor.

#### b. Orden de producción

Es un documento lase en el área de costos y muy util en la confirmación de valores, pesos y medidas del material utilizado, costo de la mano de obra y gastos de fabricación.

De este documento se pueden extraer coeficientes que deberán cruzarse con los proporcionados por el contribuyente (peso del producto terminado, período de tiempo de producción, márgenes de mermas, etc.) y que determinarán sobrantes y/o faltantes de inventarios, incrementos o disminuciones del costo de producción o de venta, etc.

#### c. Otras fuentes

Entre otros documentos que pueden mostar información, para el cumplimiento de este procedimiento, tenemos los siquientes:

-Vales de almacén;

-Boletas de tiempo;

coeficientes, indices y -Lista de márgenes de explotación.

-Cálculo del costo hora-hombie, hora-máquina trabajadas;

-Cálculo de las imputaciones al costo de producción, por depreciación de los bienes del activo fijo utilizados en el proceso.

#### d. Gastos

El gasto debe entenderse como un cargo necesario para **cumplir con los objetivos de la empresa, por lo tanto,**  debe estar en función a la finalidad del giro y debe **responder** *a* una **función determinada,** ya sea **productiva, administrativa o financiera.** 

El **gasto debe responder la necesidad de conseguir**  una renta, dentro de un ejercicio **consecuentemente** debe **verificarse** si contabilizado en el período correspondiente. **econánico,**  ha sido

**Finalmente, se debe enfatizar que todo gasto tiene que estar sustentado con un documento comprobatorio y,**  cuando fuere aplicable, en docwnentaci6n que evidencie **la prestación del servicio por el cual se está incurriendo en el desembolso.** 

#### **e. Especificaciones técnicas**

Los coeficientes, índices y márgenes de explotación **estándar, son una guía en la comparación de medidas,**  pesos y demás especificaciones de los productos; por lo tanto, es necesario que *el* auditor esté preparado **técnicamente en este campo, de lo contrario se deberá**  solicitar la participación de profesionales **especializados en la materia.** 

# **4. 3. Verificación de los costos en empresas no obligadas a**  llevar contabilidad de costos

**De acuerdo a disposiciones legales vigentes, no todas**  las empresas están obligadas a llevar contabilidad de **costos, lo**  dificultad en la **determinaci án**  real de los **costos a** que **trae como consecuencia una seria**  través de la relaci6n insumo-producto.

El procedimiento que a continuación se describe, es sólo el camino inicial a seguir para establecer la relación seftalada, dependiendo, entre otros factores, del alcance de la prueba y del procedimiento y técnicas que aplique el auditor.

# 4.3.1. - Elementos para la verificación

Los elementos que se deben considerar en la aplicación del procedimiento son:

#### a. Revisión de inventarios

Además de tomarse en cuenta lo senalado en el punto 2.1.a. y con la finalidad de determinar la relación insumo-producto, se debe establecer, partiendo de los inventarios iniciales y finales de materia prima, los consumos de ésta y, a través de los inventarios iniciales y finales de productos terminados, la cantidad producida.

## b. Registro de proveedores

Este registro puede señalar con exactitud la cantidad y montos adquiridos de bienes, los que deberán cruzarse con el inventario. Además deben hacerse confirmaciones selectivas a proveedores, para determinar la veracidad registro auxiliar. los del

Es importante establecer con esta información, coeficientes, indices y márgenes de pesos, medidas y mermas que servirán como parámetro de comparación con los mostrados en el inventario y con los estándares nacionales e internacionales.

# c. Otros documentos contables

Las planillas, las facturas que sustentan los gastos del período y los cálculos por depreciación, entre otros, son algunas pautas que deben tomarse en cuenta para establecer, con la mayor exactitud posible, el valor del costo unitario y total de la producci6n

# TECNICAS ANALITICAS DE AUDITOHIA (Segunda parte)

## **Cálculo de las ganancias en las empresas comerciales**

- **l. Area de aplicación: La aplicación de estas técnicas de verificaci6n cruzada solo parecen adecuadas, cuando:** 
	- **a) Las ventas del ejercicio a verificarse no son demasiado altas;**
	- b) Cuando la variedad del surtido de mercancía todavía permite una verificación posterior, dentro de un período de tiempo **razonable,**
	- **e)** Y el Índice de ganancia bruta puede ser analizado con **exactitud.**

**Pequeftas variaciones del índice de ganancia bruta pueden ocasionar diferencias numéricas considerables en las ventas.** 

Ejemplo:

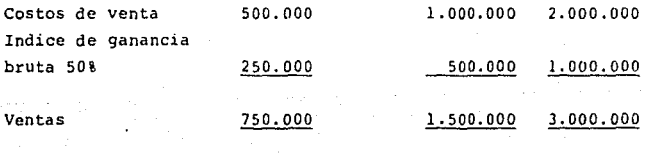

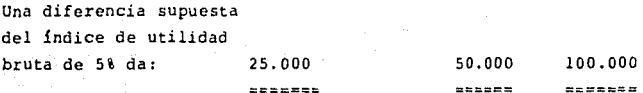

## 2. Consideraciones básicas:

Las ventas en el caso de empresas comerciales puras se componen del gasto por costo de ventas y de la ganancia bruta. El cálculo de las empresas comerciales puras se realiza de la forma siguiente:

precio de la mercancía + ganancia bruta ~ precio de venta

El punto de partida es el costo de ventas. El costo de ventas es la mercancía vendida durante el ejercicio, a precio de compra. El costo de venta incluye por ésto el gasto de mercancía y de material para los pedidos y servicios dentro del ejercicio. Si en el ejercicio se ha dispuesto de mercancías y·materiales aparte de las vendidas, deberán ser restados del total del inventario de mercancía y de materiales junto con los precios de compra. Aquí se puede tratar de:

l. Retiros para uso personal.

2. Entregas a favor del personal de la empresa.

Cuando se utilizan mercancías dentro de la empresa, así como materiales auxiliares (productos de limpieza, grasas, papel de escribir, etc.J estas mercancías, por regla general, no se encuentran incluidas dentro de las compras de mercancía, ya que el empresario de una vez las contabiliz6 como gastos. Cuando estos gastos esten incluidos en las compras de mercancías, deberán deducirse de las mismas.

# Fórmula:

Entrada de mercancía

- + Existencia de mercancía al comienzo
- Existencia de mercancía al final
- Mercancía para fines privados y para uso del personal
- Costo de ventas

Estos resultados deberán sor corregidos en caso dado:

- Por devolución de mercancías del contribuyente,
- bonificaciones por aumento numérico de compras de mercancías,
- descuentos de precio.

Como las ventas se extienden generalmente a una considerable variedad de mercancías con diferentes índices de ganancia, un cálculo de las ventas necesita una clasificaci6n según grupos de mercancía. Esta clasificaci6n se realiza en el caso de entradas de mercancía, de existencias de mercancía al comienzo y de las existencias al final. Dentro de los diferentes grupos el índice de ganancia bruta debería ser lo más uniforme posible.

#### 3. ¿Que ejercicio deberá ser auditado?

Por regla general se realizará una verificaci6n cruzada para el ejercicio que, desde el punto de vista del índice de ganancia bruta, difiera mayormente de los índices corrientes (compare preparación de la auditoría). Si todos los indices de ganancia son más o menos parejos, deberá verificarse el Último año del período a ser auditado.

#### 4. Documentación para el cálculo

De acuerdo aJ tipo y tamaño de la empresa a ser auditada, esta realizará cálculos cuya documentación podría facilitar el trabajo del auditor. En la práctica el contribuyente hará lo posible para evitar entregar esta documentación al auditor, dando como explicación de que no se han realizado cálculos, o que los correspondientes cálculos ya han sido destruidos. En todo caso el auditor deberá preguntar por documentos de c&lculo, antes de comenzar la auditoría.

# 5. Procedimiento (Ver caso práctico al final de este capítulo).

## 5 .1 Determinaci6n de los grupos de mercancía

Grupo de mercancía es la rccopilaci6n de tipos de mercancía con índice de utilidad bruta similar.

- a) La formación de estos grupos de mercancía deberá realizarse conjuntamente con el contribuyente, ya que esto puede facilitar un inicio de la auditoría más expedito. Tipo y alcance del apoyo deJ contribuyente deberán registrarse en los papeles de trabajo.
- b) Si el contribuyente no está en ousición de realizar una división por grupos de mercancía, lo hará el auditor mismo basándose en los reconocimientos obtenidos en la empresa. Una conformación de los grupos, realizados en esta forma, se dará durante la revisión de las facturas de compra de mercancías.

El contribuyente deberá permitir la formaci6n de grupos de mercancía, a pesar suyo, .ya que no cumplió con el deber de asistir en la elaboración de la misma.

## 5.2 Revisi6n de las facturas de compra de mercancía

- 5.2.1 Las facturas de compra de mercancía deberán revisarse para todo el ejercicio y deberán asignarse a los correspondientes grupos de mercancia con los precios de compra puros. Para obtener los precios de compra puros deberán realizarse, en caso dado, los siguientes descuentos del precio de compra según factura:
	- a) Descuentos al:pago
	- .<br>b) Descuentos, que se otorgan cuando el cliente compra una cierta cantidad. Atención: también pueden ser descontados en el ejercicio siguiente.

Importante: Tipos de mercancía dentro de un grupo de mercancía, que de acuerdo a·su importancia dentro de las compras totales de un grupo de mercancía han resaltado especialmente, deben ser registrados con su nombre (encontrar tipos de mercancía representativos, ver Nrl. 5.6.l).

Nota: Para los fines de verificación selectiva se registrará al mismo tiempo durante la revisión de las facturas de compra, la cantidad de un tipo de mercancía qua puede contarse con facilidad.

 $5.2.2$  Suma de los precios de compra de mercancía por tipo representatívo de mercancía en el ejercicio

> Suma de los precios de compra de los tipos de mercancía marcados como representativos = Entrada de mercancía por tipo de mercancía representativa.

## 5.3 Revisión de los inventarios

Los tipos de mercancía, según lista de inventarios al comienzo y al final del ejercicio, deberán ordenarse a los grupos de mercancía, de acuerdo a sus importes {Nrl. 5.1). Esto se realiza marcando los tipos de mercancía que pertenecen a un grupo de mercancías, en las listas de inventario {con lápiz). Los valores de inventario de los tipos de mercancía representativos serán tomados en cuenta en los correspondientes tipos de mercancía de los papeles de trabajo (para determinar los costos de venta por tipo representativo de mercancía). Los valores del inventario de los tipos de mercancía, marcados de esta forma, se suman y forman el valor del inventario del Grupo l. A contiuación se realiza el marcado y la suma de estos valores inventario del próximo grupo de mercancías, etc. La suma de los valores del inventario de todos los grupos de mercancía deberán compararse con los valores del inventario constatados por el contribuyente (deberán ser identicos),

# 5.4 Determinaci6n de los costos de venta por grupos de mercancla

Entrada de mercancías por grupo de mercancía

- Existencia de mercancías al comienzo por grupo de mercancía
- Existencia de mercancías al final por grupo de mercancía

Costos de venta por grupo de mercancía

-----------------------------

# 5.5 Comparaci6n de los costos de venta de todos los grupos de mercancía con los costos de venta seg. estado de ganancias y pérdidas

La cantidad resultante, de la suma de los costos de venta de todos los grupos de mercancía, debería concordar con los costos de venta del estado de ganancias y pérdidas. Puede suceder que se presenten divergencias durante esta comparaci6n. Si el contribuyente no puede explicar estas divergencias, el auditor deberá asegurarse por s! mismo de la corrccci6n de su propio trabajo. Esto puede realizarlo más apropiadamente revisando y marcando cada una de las facturas de compra, en la cuenta de compras de mercancía. Cuando puede partirse de la correcci6n de los costos de venta constatados por el auditor, la diferencia deberá ser discutida con el contribuyente:

- 5.5.1 Si los costos de venta seg. estado de ganancias y pérdidas se encuentran más altos que los calculados por el auditor, existe la posibilidad de que:
	- a) no todas las facturas de compra habían sido presentadas al auditor;
	- b) entradas de mercancía fueron contabilizadas por duplicado o sin facturas.

# Consecuencia:

va con a) Aumento de los costos de venta calculados por el auditor, tomando en consideración las facturas de compra de mercancía, presentadas con posterioridad por el contribuyente y la clasificación según los grupos de mercancía.

va con b) Ningún cambio de los costos de venta calculados por el auditor. Si la verificación selectíva no conlleva a un aumento correspondiente de las ganancias, se efectuará una disminuci6n de los costos de venta por el mismo monto t~ aumento de la ganancia). Si las contabilizaciones erradas son considerables, deberá realizarse el control de las cuentas de compra de mercancía, en la misma cuenta de compra de mercancías de los demás ejercicios, marcando las mismas.

- 5.5.2 Si los costos de venta, seg. estado de ganancias y pérdidas, se encuentran más bajos que los calculados por el auditor, se dan las siguientes posibilidades:
	- a) No todos las facturas de compra de mercancías han sido contabilizadas,
	- b) El auditor no ha tomado en cuenta devoluciones de mercancía.

#### Consecuencias:

- va con al Los costos de venta calculados por el auditor quedan constantes,
	- va con b) Disminución de los costos de venta, calculados por el auditor, por tomar en consideración los comprobantes presentado\$ por *el*  la devolución contribuyente con posterioridad y por su distríbuci6n a los grupos de mercancía.

# 5.6 Tipos de mercancía representativos

Tipos de mercancía de un grupo de mercancía son representativos, cuando la totalidad de su valor de compra sobrepasa el valor de la compra de los tipos de mercancía restantes del mismo grupo de mercancía.

#### 5. 6.1 Esquema para el cálculo del índice de ganancia bruta por tipo representativo de mercancía de un grupo de mercancía

Entrada de mercancía por tipo representativo de mercancía

- + Existencias de mercancía al comienzo por tipo representativo de mercancía (5.6.2)
- Existencia de mercancía al final por tipo representativo de mercancía (5.6.2)
- Costos de venta por tipo representativo de mercancía  $(5.6.3)$

Precio de ventas de la mercancía por tipo representativo de mercancía (5.6.4)

- Precio de compra de la mercancía por tipo representativo de mercancía (5.6.5)
- $\sim$ Utilidad bruta por tipo representativo de mercancia (5.6.6)

Indice utilidad bruta = utilidad bruta x 100 Costos de venta por tipo representativo de mercancía

A continuación se presentan cada uno de los pasos que hay que efectuar  $(5.6.2.$  hasta  $5.6.9$ ):

#### 5.6.2 Cálculo del tipo representativo de mercancía de los inventarios

Marcar los tipos de mercancía representativos y sumar los valores correspondientes del inventario.

- 5.6.3 Cálculo del costo de ventas por tipo de mercancía representativo
- 5.6.4 Cálculo del precio de venta de mercancías por tipo de mercancía representativo

Cálculo de los precios de venta de los tipos de mercancía representativos en base a las facturas de venta de mercancía. Para detectar fluctuaciones en los precios, se seleccionan las facturas de venta de mercancía de diferentes fechas del ejercicio. En caso de que no sea posible asignar el precio de mercancía al precio de compra correspondiente, debido a que las mercancía no está debidamente marcadas:

- preguntar al contribuyente;
- o si no: total de algunas facturas de venta por tipo total de algunas facturas de compra por tipo.

En los casos en que no existan facturas de venta, se le preguntará al contribuyente sobre los precios de venta. Para poder verificar dichas informaciones, es aconsejable, verificar los precios de venta seleccionando algunos artículos que tengan ya los precios marcados (en la vidriera, en el programa de ventas, en el

dep6sito, de acuerdo a la lista de precios). Los pre**cios de venta, para el ejercicio corriente, detectados en tal forma, nos dan una idea sobre la veracidad de**  los precios de venta mencionados por el contribuyente **para el ejercicio en cuesti6n.** 

#### 5.6.5 **Cálculo de los precios de compra de mercancía por tipo de mercancía representativo**

Cálculo del precio de compra puro de la mercancia (vea No. 5.2.) del tipo de mercancía representativo. Para **detectar fluctuaciones de precio se seleccionan las**  facturas de compra de mercancía para diferentes fechas,

#### 5.6.6 **Cálculo de la utilidad bruta por tipo de mercancía representativo**

**Precio de venta de mercancías por tipo de mercancía**  representativo (5.6.4)

- **Precio de compra de mercancías por tipo de mercancía**  representativo (5.6.5)
- Ganancia bruta por tipo de mercancía representativo

**Indice de ganancia bruta** ganancia bruta X 100 **Costo de venta** 

#### 5.6.7 Indice de utilidad bruta promedio para un tipo dentro **de un tipo representativo**

**Suma de utilidades brutas para los** 

Fórmula **=** tipos de mercancía representativos de un grupo Cantidad do los indices

5. 6. o **Indíce de utilidad bruta promedio para los demás tipos de un grupo de mercancía:** 

> **Suma de los índices de utilidades brutas de Fórmula** ~ **Todos los tipas representativos del grupo**  Cantidad de Jos índices

- 5. 6. 9 Cálculo de las utilidades por grupo = Costo de venta x **índice de utilidades brutas por tipo.**
- 5.6.10 Suma de las utilidades.brutas
- 5.7 Cálculo de las ventas seg. verificación analítica
- **5.7.l Venta según grupo de mercancía**

Costos de venta (Nrl. 5.4, 5.5) + utilidades brutas  $(Nr1. 5.6.1)$  = Ventas por grupo de mercancía.

5.7.2 Cálculo del total de las ventas

**Suma de las ventas de cada uno de los grupos de mercancía.** 

**S.** *B* **Comparación de las ventas totales seg. verificación analítica con las ventas declaradas** 

**Las ventas totales seg. verificación analítica deberán compararse con las ventas seg. declarací6n.**  Se deberá **explicar cualquier diferencia que ocurriere.** 

156

#### E S Q U E M A

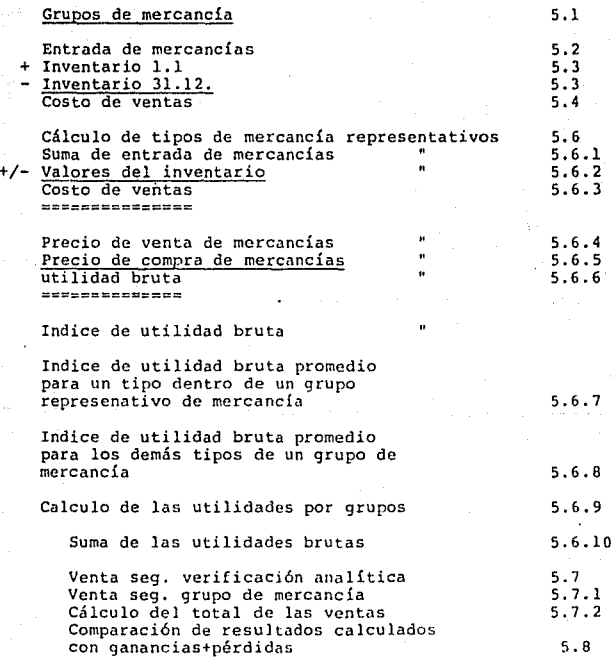

# EXTRACTO DE LAS HOUAS DE TRABAJO CALQUILO DE UNA DROGUERIA

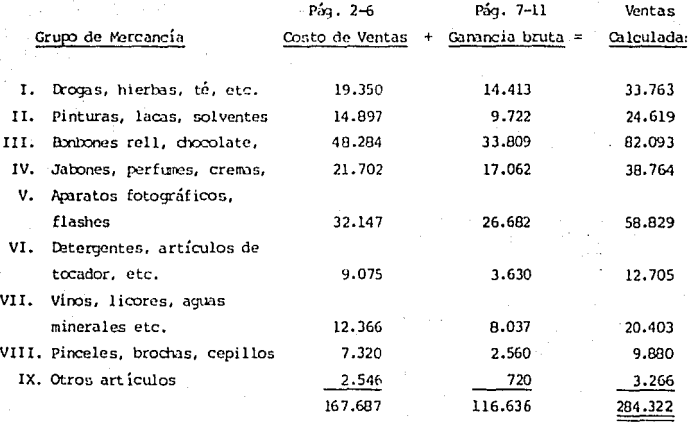

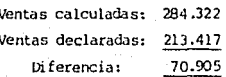

iα

# EXTRACTO DE LAS HOJAS DE TRAPAJO

Oupo de Mercancia II

Droyas (dr.); hierbas, té (h.t.); produc-<br>tos químicos (qu), etc.

Intradas de sercancia wown facturasi

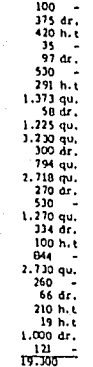

Orupo de Hercancia III.

Pinturas (p.); lacas (i), y solventes atc

#### Entradas de nercancía según facturas.

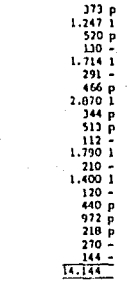

Onto de Ventas: Intrada de encarcias Distencia de necanol

 $-$  injeist

**Dost**  $\bullet$  .

Costo de Ventas

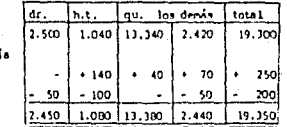

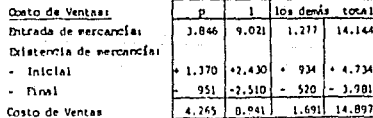

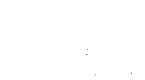

н ίn. Ö

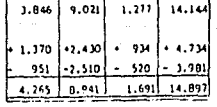

# **EXTING DE LAS JEUNS DE TRANS**

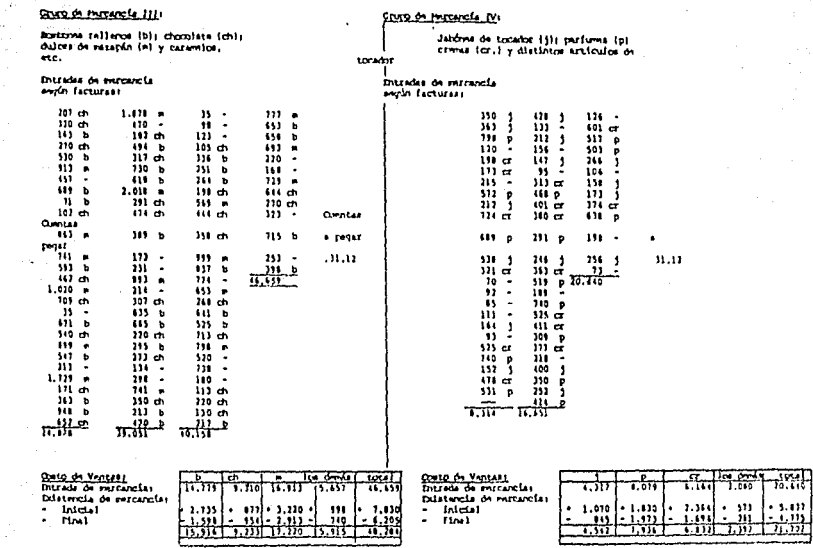

 $\mathcal{O}(\mathcal{O}(\mathcal{E}_\mathcal{A},\mathcal{E}_\mathcal{A},\mathcal{E}_\mathcal{A},\mathcal{E}_\mathcal{A}))$ 

160

 $\mathbb{R}^3$ 

 $-14.1.$ 

# EXTRACTO DE LAS HOJAS DE TRABAJO

#### Grupo de Percancia Vi

Aparatos fotográficos tals flashes (f)<br>e implementos

Distadas de norcanola según facturas;

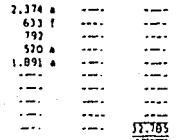

Grupo de Mercancia VII

Detergente, (d), articulos de tocador (t), etc

Entradas de nercancia negun facturas:

c,

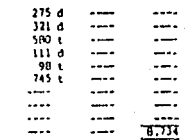

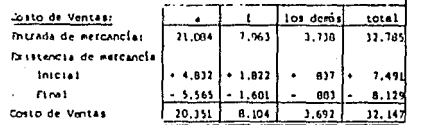

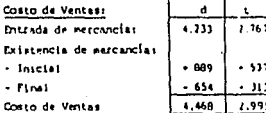

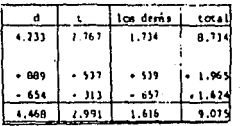

pág.

Ö.

# EXTRACTO DE LAS HOIAS DE TRABAJO

 $\lambda$ 

#### Orupo de Mercancia VIII

vicos (v), licores (l); aquas minera-<br>les fal

#### Ditradas de reformeia seque factures

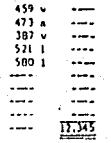

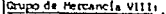

pirceles (p) brochas (b); cépition (c)

#### Distradas de nercancía según facturasi

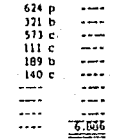

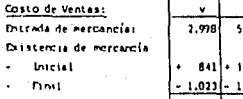

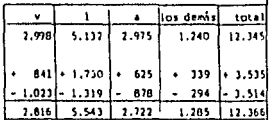

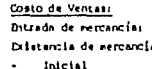

**Bool** 

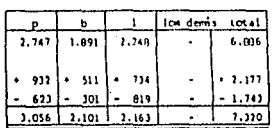

**Z9T** 

-pág. 6-

# EXTRACTO DE LAS HOJAS DE TRABAJO Cálculo de una Drogueria

Grupo de mercancía IX: Otros articulos; alimentos para animales (a), semillas  $(s)$ . Entradas de mercancia según facturas:  $27a$ ÷.  $53s$  $\overline{a}$  $B1 \sim$  $70 -$ ٠.  $52 \sim$ .. --۵.  $2,400$  $\overline{\phantom{a}}$ 

...

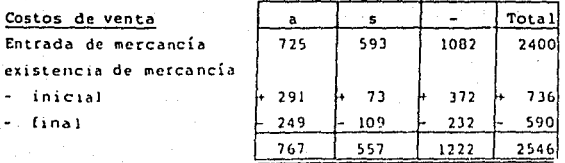

 $163$ 

# p,, 7 EXTRACTO DE LAS HOJAS DE TRABAJO

Grupo de mercancía I (ver pág.2)

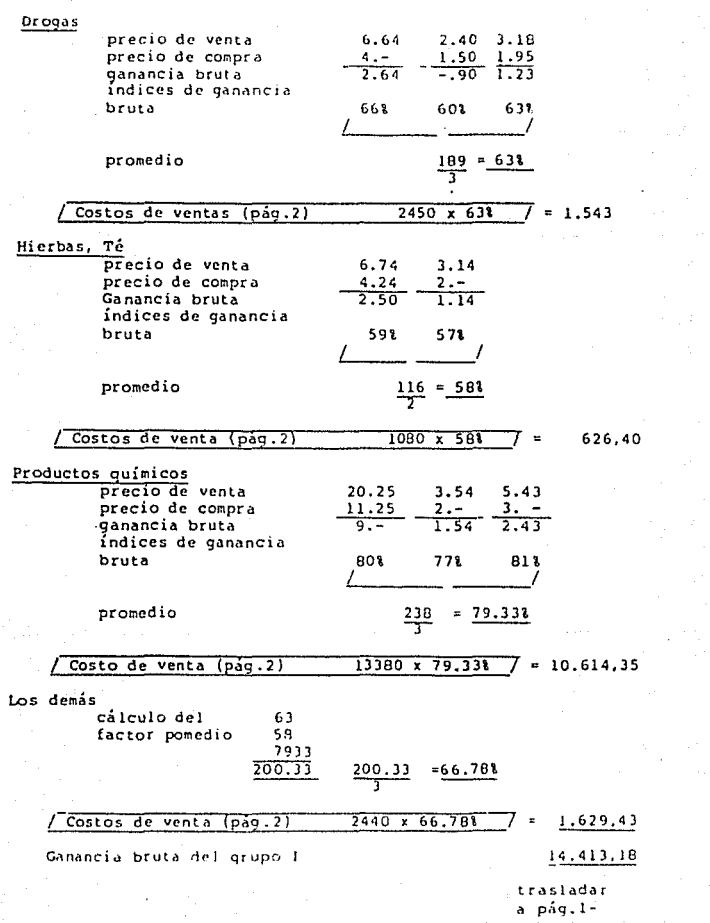

#### -pág. 8- EXTRACTO DE LAS HOJAS DE TRABAJO Grupo de mercancia II (ver pág.2) **Pinturas precio de venta<br>precio de compra** 8.10 4.74 7.80 8.02  $\frac{5.40}{2.70}$  $-\frac{5.42}{2.60}$  $2.80$ **precio de compra ganancia bruta índices de ganancia**  58\ 56\ bruta 50<sup>s</sup> 48\ ~~~~~~~~ ~~~~~~~-/  $\frac{212}{4}$  = 538. promedio /Costos de ventas Cpáq.2)  $\sqrt{4265 \times 531}$  7 = 2.260,45 Lacas 7. - 5.04 8.60<br> $\frac{4.7}{3.}$   $\frac{3.7}{2.04}$   $\frac{5.7}{3.60}$ 7.  $-$  5.04 8.60<br>4. 3. 5. **precio de venta precio de compra Ganancia bruta índices de ganancia**  75\ 68\ 72\ bruta I I promedio  $215 = 71.678$ /Costos de venta Cpáq.2)  $8941 \times 71.678$  = 6.408,00 Los demás<br>cálculo del 53 factor pomedio 71. 67  $\frac{124.67}{2}$  ;  $\frac{124.67}{2}$  = 62.34\  $1691 \times 62.348$  7 = 1.054,16 /Costos de ventas (pág.2) **Ganancia bruta del grupo** I 9.722,61 **Trasladar**  a pág.1-

# EXTRACTO DE LAS HOJAS DE TRABAJO

Grupo de mercancía III (ver pág.3)

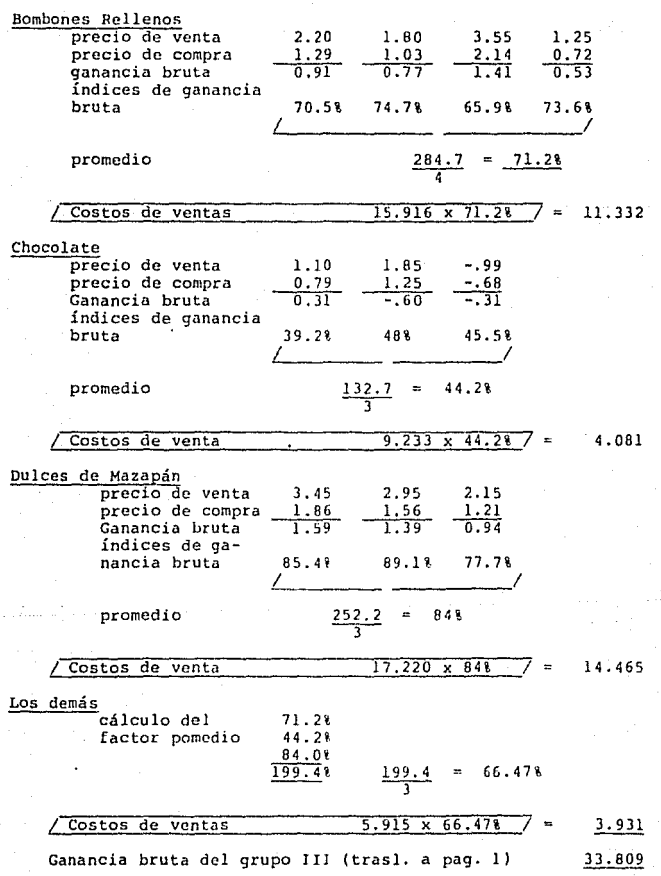

-pág. 9-

# EXTRACTO DE LAS HOJAS DE TRABAJO

 $-pág. 10-$ 

Grupo de mercancía IV (ver pág.3)

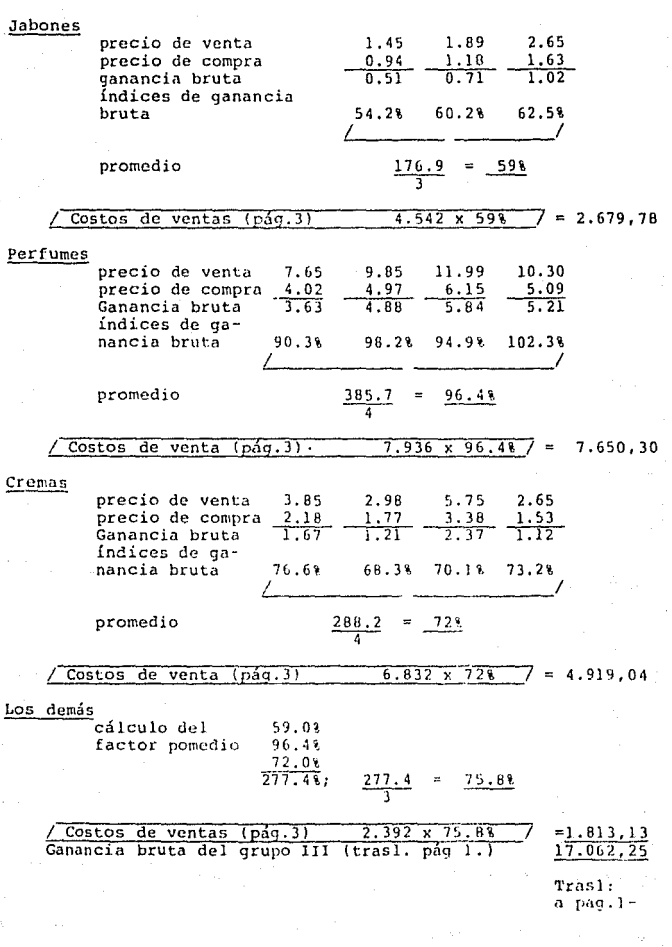

# EXTRACTO DE LAS HOJAS DE TRABAJO.

.<br>Grupo de mercancia V - IX

- El mismo cálculo como en los grupos de mercancia 1 - IV -
- Traslado de las ganancias brutas calculadas a página 1 -

# TECNICAS ANALITICAS DE AUDITORIA (Tercera parte)

## CALCULO DE LOS INGRESOS EN EMPRISAS INDUSTRIALES

En las empresas artesanales é industriales los salarios de producción juegan un papel importante, para el cálculo del valor de la prestación, el gasto econ&nico por concepto de salarios de fabricación junto con el gasto de-mercancías. materiales. Por lo tanto debe observarse que esté correcto completo el registro de los salarios de fabricaci6n, los cuales para finalidades de calculo, deben tenerse en cuenta con un importe equivalente al salario bruto.

Es recomendable comparar o ajustar los salarios brutos-que resulten de la contabilidad (= salarios pagados inclusive impuesto sobre la renta: cuotas de seguro social excluyendo la porción del patrono; suplementos por distancias de locomoción; indemnizaciones por separación de la pareja etc.) con otros registros salariales (por ej. libros o cuentas del impuesto sobre la renta, libros o anotaciones de trabajo, comprobantes de trabajo, avisos al Seguro Social *¡•* al Sindicato profesional},

El pago de salarios productivos se calcula como se muestra a continuación:

Salarios brutos pagados

- ./. salarios indirectos
- ./. subsidios de educaci6n para aprendices
- $\ddotmark$ salarios por trabajos product1vos de maestros
- salarios por trabajos de aprendices
- Gasto por salarios de preducción.

En la mayoría de los casos *el* monto de la venta se calcula de la manera siguiente:

Gasto de materiales (y/o mercancías terminadas)

recargo para gastos generales

suma

gasto de salarios productivos

+ rccarao para gastos generales y ganancia

Swna = volúmcn de *las* ventas (producto)

Las tasas de los recargos, que son muy diferentes de una empresa a otra, deben deteminarse en la empresa en cuesti6n, para lo cual puede utilizarse. la documentación del cálculo (cálculo preliminar o cálculo presupuestos de gastos, copias *de* factura5 etc. También las memorias de los archivos contienen datos correspondientes.

Con *el* recargo sobre el gasto de materiales deben considerarse sobre todo, los gastos vinculados con el consumo de materiales (gastos de transportes y despericios etc.). almacenamiento, daños, mermas,

El recargo sobre el gasto de salarios también contiene los gastos generales vinculados con la fabricaci6n (gastos generales de fabricación}, aparte de contener los costos específicos de zalarios (tales como cuotas patronales, pagos por vacaciones y días feriados).

El recargo sobre las ganancias se toma en cuenta por separado a menos que ya este incluido en los recargos mencionados.

*M.* Pruebas de verificación de empresas industriales

Método con cálculo regular de todos los productos.

# l. Cálculo de cada uno de los productos de una empresa industrial

- l. Costo de materiales
- 2. + Material auxiliar, embalaje
- 3. + Gastos por sueldos
- *4.* + Gastos de fabricación

5. Costos de producción

- 6. + Recargo por gastos admin1strativos y de distribución
- 7. Costos de venta

8. + Margen de utilidad

9.= Precio de venta.

- Il. Preparación de la prueba de verificación
	- Verificar las cifras base *de* cálculo y los precios de venta para cada uno de los productos
	- Cálculo de las ventas según el Esquema I, utilizando para ello las bases de cálculo establecidas y definiendo estas de una manera muy clara.

111. Ejemplo: (ventas declaradas S0'000.0001

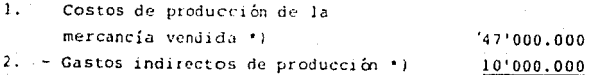

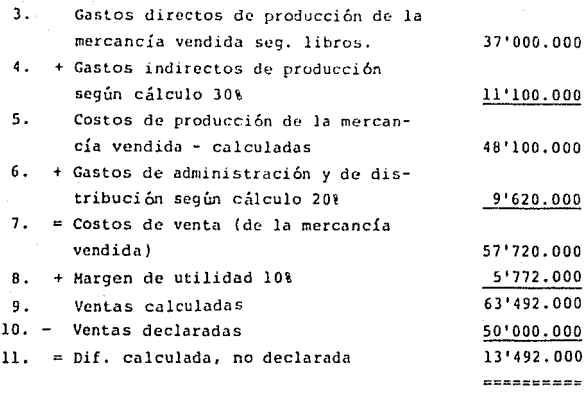

Resultado: Según cálculo de verificación, las ventas· se aumentan en 13'492.000.

•) Monto de la declaración. En caso de discrepancia considerable de las existencias iniciales y finales de productos terminados y semi-terminados, deberá ajustarse de la siguiente manera:

Gastos indirectos de producción según rentas. declaración de

- + Porción de los gastos indirectos de producción para la existencía inicíal de los productos terminados y semi-terminados
- Porción de los gastos indirectos de producción para la existencia final de los productos terminados y semi-terminados.

172

B. Pruebas de veríficaci'n para las **industriales - Verificación total**  las **ven las**  en **empresas** 

<Hétodo para diferentes cálculos de productos).

# I. C<sub>a</sub>lculo de cada producto de una empresa industrial

# **Il. Preparación de la prueba de verificación**

- Determinación de las bases de cálculo *y* de los **precios de venta de los diferentes productos.**
- Cálculo de cada uno de los productos o grupos de producto (según esquema numerales la 9).
- Determinación de la cantidad de los productos o grupos de productos vendidos durante el ejercicio.

**Cálculo de las ventas según estos criterios.** 

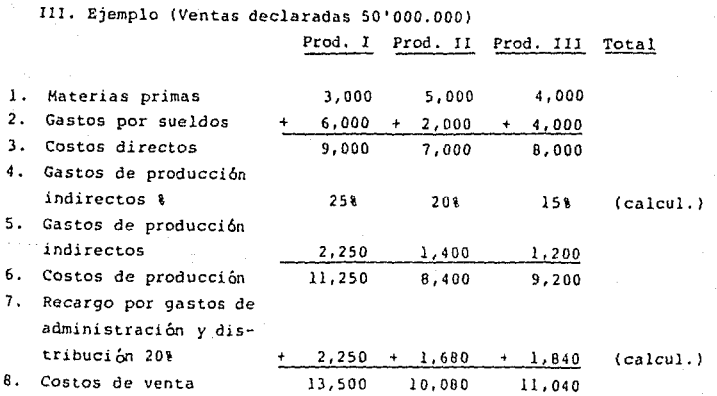
9. Margen de utilidad  $20\%$  151 10% (calcul.)<br> $700 + 1.512 + 1.104$ 10. Margen de Utilidad  $+$  2,700  $+$  1,512 ll. **Precío de venta**  16,200 11,592 12,144<br>2,000 x 900 x 1,700 12. Unidades vendidas  $2,000 x$  $\mathbf{x}$ 13. **Ventas** ( 11 *X* 12) 32'400,000+10'432,B00+20'644,B00=63'477,600 14. **Ventas calculadas**  63'477,600 15. Ventas declaradas 50'000,000 16. Dif. calculada, no declarada 13'477,600 =ecesseced

**Resultado: Según pruebn de verificación se aumentan las ventas en**  13'477.600.

- C. Prueba de verificación de las ventas en empresas industria $les - verificaci<sub>0</sub> parcial$ 
	- 1. C<sub>a</sub>lculo de cada uno de los productos de una empresa industrial (ref.: A Nrl. 1 - 9)
	- 11. Preparación de la determinación - Verificar las bases de cálculo y los precios de venta para los productos o grupos de producto, que están
		- incluidos en la prueba de verificación (aquí producto <sup>I</sup>y producto II).
		- Cálculo de cada uno de los productos individuales o grupos de productos (según el esquema mencionado en  $\log Nrls. 1 - 9$ ).
		- Verificar la cantidad de productos o grupos de productos vendidos durante el año.
		- Cálculo de las ventas de acuerdo a estos criterios.

III. Ejemplo: Ventas declaradas 50'000.000, costo de ventas de  $l =$  la empresa declaradas  $45'700.000$ .

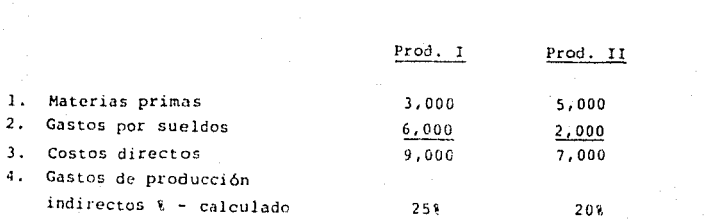

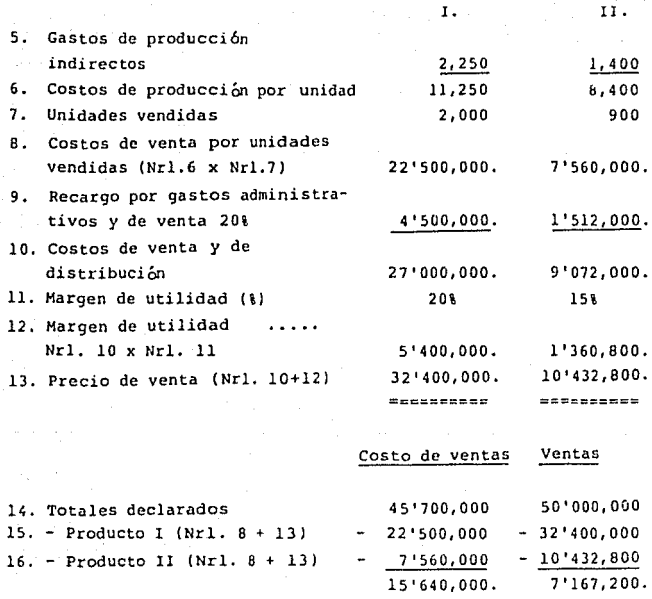

**En este caso ni siquiera quedan suficientes ventas declaradas como para cubrir los costos de venta, de los productos que han quedado corno diferencia.** 

--------

- D. Prueba de verificación de las ventas en empresas industriales - verificación promedio (Explicación del método sencillo)
	- I. C~lculo de cada uno de los productos de la empresa industrial (ver Nrl. 1 - 9)
	- 11. Preparación de la prueba de verificación
		- Determinación de las bases de cálculo y precios de venta de los diferentes productos.
		- Determinación de un indice de ganancia bruta promedio como promedio aritmético de individuales. todos los valores
	- III. Ejemplo: (Ventas declaradas 50'000,000; costos de venta declarados 45'700.0001.

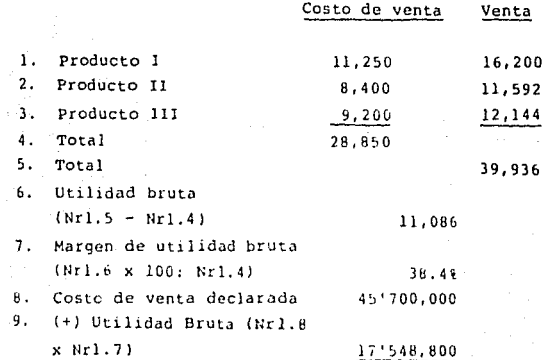

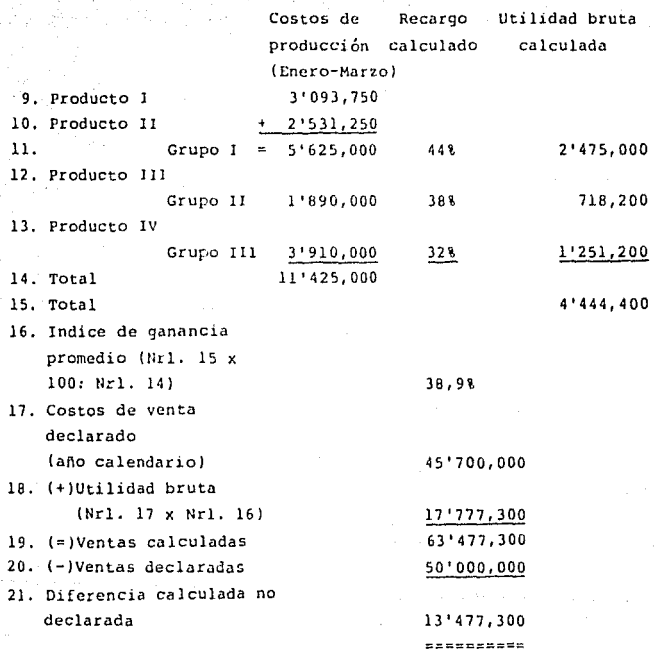

**Resultado: De acuerdo a la auditoría las ventas se aumentan**  en 13'477,300.

- Cálculo de **las cantidades compradas para cada producto {estadística de los artículos, registro o cardex de almacén).**
- **El auditor puede restringirse a una parte del año, si las operaciones comerciales durante todo el año aparecen constantes.**
- Cálculo de los gastos de producci6n para cada uno de los productos dentro del período a auditar.
- Agrupar los costos de los productos con recargo **similar.**
- Cálculo del índice de utilidad bruta promedio s/ costo y aplicación *al* total de los costos de venta.
- Ill. Ejemplo: Ventas declaradas 50'000,000; ventas declarado: 45'700,000. **costo** de

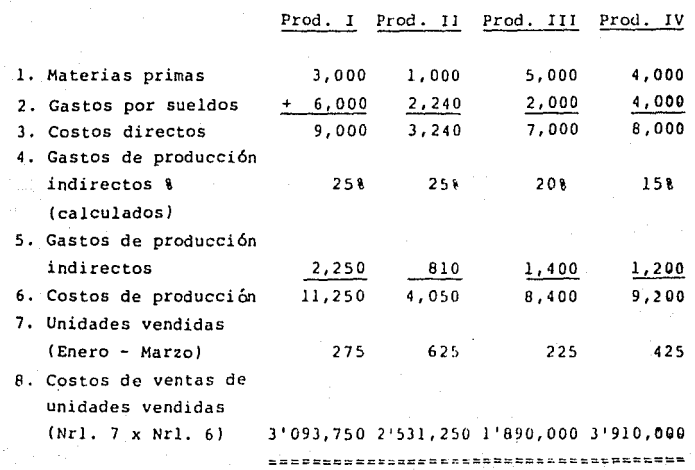

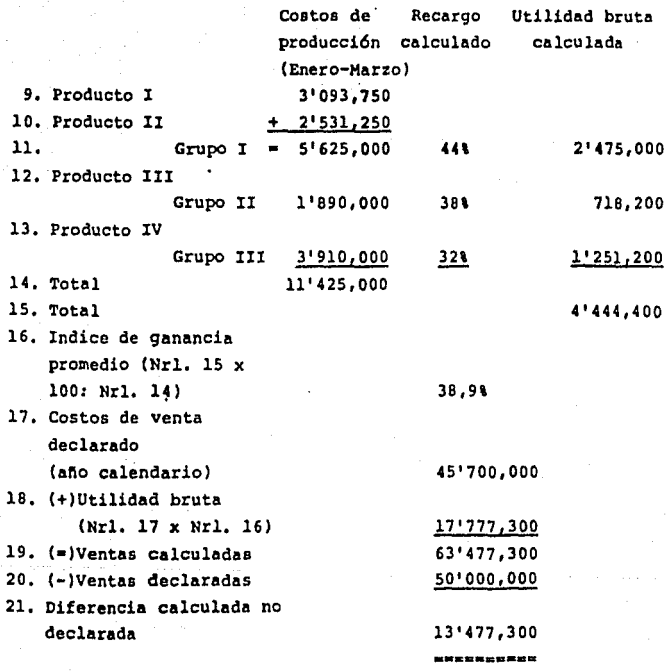

Resultado1 De acuerdo a la auditoría las ventas y la ganancia neta se aumentan en 13' 477, 300.

# RASTREO POR UNIDADES

CAPITULO SEPTIMO

#### RASTREO POR UNIDADES

En el caso de empresas comerciales, que venden grupos de mercancía que por su tipo, tamafio y valor no pueden incluirse dentro de los llamados artículos de masa (de fácil conteo como por ej. televisores, equipo estereofónico, autos etc.) se ofrece especialmente el as! llamado rastreo por unidades, técnica que tambien se encuentra incluida dentro del tema de los métodos analíticos de auditoria.

Este tipo de verificación tiene, entre otras la finalidad, de demostrar irregularidades en el tráfico de la mercancía.

1. Técnica:

Base de salida para ello son las compras de mercancía del grupo de mercancía específico. Estas deben contarse en base a las facturas de compra de mercancía.

Por regla general se toma para ello el último año del período fiscal.

Documentación requerida: Comprobantes de entrega de mercancía, facturas de venta de mercancía, inventarios.

En la determinación de las entradas de mercancía, en cuanto a su cantidad, deben tomarse en cuenta las devoluciones de mercancía al proveedor.

La entrada de mercancía determinada de esta manera debe entonces ser confrontada con las cantidades del grupo corre5 pondiente obtenidas del inventario a principio y al final del año, de manera que se obtenga como resultado final la

cantidad de mercancía salida a la venta.

Después se deberán tomar las facturas de venta de mercancía para determinar las salidas de los correspondientes grupos de mercancía.

#### 2. Condiciones especiales:

Con frecuencia las cuentas no se archivan en el afta de su correspondencia econ6rnica, sino en el afio en el cual han sido pagadas; eso quiere decir que existe el peligro de que al comienzo del uño se incluyan mercancías, que econ6micamente todavía pertenecen al año anterior.

De la misma manera habrá que tener cuidado al final del año, ya que las cantidadco de mercancía correspondientes a lao facturas todavía no canceladas deberán ser incluidos en el rastreo por unidades.

Pareciera entonces adecuado,

- verificar las facturas al principio del año, por medio de anotaciones y comprobantes (notas de pedido, notas de entrega, libros de pedidos) con respecto a las fechas de entrega de la mercancía.
- Dejarse presentar las facturas del afio que sigue al del rastreo por unidad y verificarlas también respecto a las fechas de entrega.

Después se confrontan las cifras obtenidas de esta manera, las cantidades de mercancía compradas ahora tienen que concordar con las vendidas.

3. Si se presentan diferencias, los siguientes posibles: casos son

#### 3.1 Las compras son más elevadas que las ventas

- (al Mercancía no contabilizada en tránsito
- (b) Mercancía en comisión, muestras etc. no contabilizadas
- (c) Devolución de mercancías, que no son reconocibles por medio de comprobantes (descuento tomado en consideración al momento de pago de una cuenta poste rior)
- (d} Retiro de mercancía para fines personales
- (e) Entrega de mercancía a no clientes
- (f) Pérdidas que puedan llamarse irregulares (robo, mermas)
- (g) Ventas de mercancía sin comprobantes
- (h) Existencias de mercancía al 1.1. demasiado elevadas.

va con

- a) + b) Si se detectaron mercancías, que no habían sido incluidas en el inventario, deberá aumentarse existencia de mercancía por los montos detectados. la
- va con e) Son factibles casos en los cuales por ej. después de hacer un rastreo se hayan incluido entradas de mercancía en el cálculo, a pesar de que en realidad se habían devuelto al proveedor. Con frecuencia tales casos se evidencian solamente a través de la correspondencia, si acaso, ya que el crédito se descuenta en uno de los pr6ximos envíos de mercancía. Diferencias de ese tipo pueden ser aclaradas por el contribuyente por medio de la presentación de documentos correspondientes.

va con

d) + e) Si el contribuyente retira mercancía para su uso

personal o si por cj. se los reparte sin costo alguno a su contabilidad, personal, sin presentarse incluirlo en su diferencias al hacer el rastreo.

Solamente ocurrirá ocasionalmente que el auditor se tope independientemente con la no contabilizaci6n de retiros personales o retiros para el personal (por medio de anotaciones en facturas de mercancía).

Con más frecuencia ocurren los casos en que se aclaran las diferencias en cuestión, durante conversaciones con el contribuyente, como retiros personales o retiros para el personal.

va con f) Si el contribuyente hace valer pérdidas a consecuencia de fuerza mayor (incl. robo), éstas deberán demostrarse o por lo menos ser creíbles. (actas policiales, p6lizas de seguro, correspondencia etc.). Deberá prestarse atenci6n a que en caso de reembolso por la aseguradora, este también sea incluido como ingreso de la empresa, en la medida en que esto lo exija la ley.

va con g) Existe también la posibilidad de que el contribuyente haya vendido mercancía sin expedir facturos. Por supuesto que el contribuyente no aceptará esto sencillamente, ya que una aceptación de tal suposición significarían consecuencias de peso para el contribuyente. Más *bien* se trata de poner en claro que la realizaci6n del inventario no ha 5ido efectuado en forma adecuada y estará de acuerdo en un cambio del inventario. Pero si el auditor se ha tepade con

diferencias en los ingresos, aplicando métodos de

auditoría analíticos, *y* sí se han detectado irregularidades en el manejo de la caja, el auditor está en derecho de aumentar las utilidades para el correspondiente afio, por el valor de las diferencias calculadas.

va con h) También pueden ocurrir diferencias al hacer cruces de informaci6n cuando la existencia de mercancía se ha registrado demasiado elevada al 1.1. del ano en cuestión. Por supuesto que siempre son posibles los errores en los inventarios y pueden influenciar decisivamente los resultados de los cruces información. Si como justificación para diferencia durante tráfico de mercancía se aduce error en la toma información del de una del inventario, el auditor siempre debería tener en mente que esta es la alternativa que menos problemas le causa al contribuyente (transferencia de ganancias).

> El auditor tambien deberá hacer énfasis en que el contribuyente deba darle razones contundentes sobre el ¿por qué? y el ¿a través de qué? el inventario está incorrecto.

3.2 Ventas son más elevadas que las compras:

- a) Compra de mercancía sin facturas
- b) Inclusión de mercancías de la esfera personal
- e} La existencia de mercancía al 1.1. es demasiado baja.

va con a) Se adquieren, con mayor o menor frecuencia, mercancías sin facturación de contribuyentes, pero de

acuerdo a la experiencia siempre se pone atención a .que posibles existencias del inventarío no aparezcan en este.

En caso de que esto sí ocurra en algún momento, el contribuyente nunca aceptaría voluntariamente haber efectuado compras de mercancía sin facturación.

Si el contribuyente insiste en alegar que la compra de mercancía sin facturación fué una equivocación, deberá comprobarlo presentando facturas. En caso de poder presentar tal comprobante, el auditor puede sospechar que existan otras compras que no han sido contabilizadas, cuyas ventas tampoco han sido incorporadas a la contabilidad. En este caso habrá que revisar los libros de la empresa proveedora, para conseguir las cantidades exactas de mercancía comprada. Si en base a esta verificación de libros todavía se aumentan las compras de mercancía, deberá partirse del hecho de que para todas las compras de mercancía no contabilizadas, los ingresos no han sido incluidos en la contabilidad.

Consecuencia: Aumento de las entradas de mercancía + aumento de la utilidad.

Si al contrario el contribuyente no puede presentar facturas por las compras, e insiste en que allí se trata de compras de mercancía reales, las entradas de mercancía y las utilidades deberán aumentarse por medio de un estimado.

Consecuencia: Como arriba.

va con b)

Puede ocurrir que el contribuyente mercancías de su propiedad personal en la empresa, incluya sin efectuar el asentamiento correspondiente.

Si un contribuyente verdaderamente demuestra tal hecho, tandrá como consecuencia el aumento de la entrada de mercancía del afio en cuestión  $($  $=$ disminución de la ganancia).

En la práctica se muestra que también pueden ocurrir casos en que el contribuyente efectúa pagos de mercancía a través de su cuenta bancaria personal y por las razones que sea, deja de incluir el correspondiente asiento contable. Cuando el contribuyente presenta pruebas al auditor, por medio de facturas de compra, ése debe verificar minuciosamente la forma de pago; es decir debe pedir se Je muestren las cuentas bancarias, para examinarlas, tomando como base los movimientos de las cifras, con respecto a casos similares - también el lado del Habar.

va con e) Por supuesto tambien cabe la posibilidad de que las existencias de mercancía hayan sido recortadas, o que sencillamente todos los inventarios son incorrectos; por ej, se determina que todas las existencias de mercancía fueron estimadas. Seguramente tales casos ocurren en la práctica. Pero, como ya se ha mencionado, el contribuyente siempre tratará de realizar un ajuste de las existencias del inventario, cuando aparezcan diferencias que no se puedan o no se deseen explicar. También cabe mencionar, en este punto, el caso del aumento intencional de los valores del inventario, para aparecer más solventes ante bancos y otros

**instituciones crediticias.** 

Por regla general los auditores también deberían **prestar atenci6n en que el contribuyente demuestre,**  la raz6n y la causa por las cuales se supone que el **inventario debe estar mal.** 

4. Ejemplo de rastreo por unidades

**En una empresa minorista para aparatos eléctricos con**  artículos de radio y televisión se realiza una auditoría. El período de auditoría comprende los años ..01 - ..03. El auditor realiza un rastreo por unidades para los grupos de mercancía: equipo de estéreo.

**Fueron encontradas las siguientes cantidades:** 

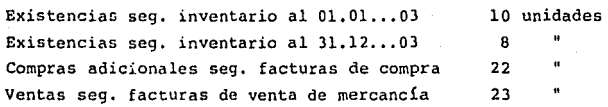

**El auditor efectúa el siguiente cálculo:** 

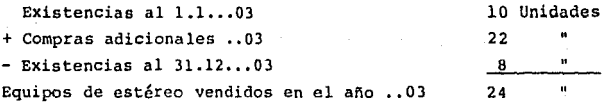

Equipo de estéreo vendido seg. fácturas de salida

23 Unidades  $.....................$ 

--------------

**Resultado: La compra sobrepasa la cantidad vendida ªn una**  Unidad.

Explicaci6n del contribuyente: Se trata aquí de un aparato retirado con fines personales.

Consecuencia: Aumento de las utilidades por el precio de **venta.** 

#### 5. EJEMPLO NUMERO DOS:

5.1 Datos:

**En una empresa minorista para articulas eléctricos con**  artículos de radio y televisi6n se realiza una auditoria. El período de auditoría comprende los años 1981 - 1983. **El auditor realiza un rastreo por unidad para el grupo de mercancía equipo de video y constata lo siguiente:** 

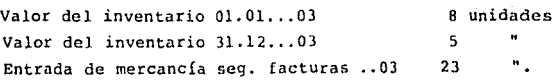

Con respecto a las entradas de mercancía el auditor **constata:** 

- a) Las facturas del 5.1. y 8.1. muestran como fechas de entrega los días 28.12.02 y 31.12.02 **correspondientemente. - Cantidad: 2 unidades** -
- **b) Como puede deducirse de la correspondencia con las empresas proveedoras, los equipos entregados al 23.**  5.03 (factura del 25.5.03) fueron devueltos por da**ños. La empresa recibió una nota de crédito para**  ello.

c) Durante la verificación de las facturas de mercancía del mes de enero de ..04 se detectó, que en la factura del 3.1.04 estaban incluidos dos equipos que ya habían sido entregados a la empresa el día 31.12.03.

Ventas de mercancía seg. facturas ..03 23 unidades

El auditor constata con respecto a las ventas de  $mercancfa$ :

- a) La factura del 2.1.03 contiene el envío de un equipo del 24.12.02.
- b) En las facturas de enero de ,,04 se incluyen las ventas de 3 equipos, que ya habían sido entregados el 22 y el 23.12.0l.

Deberá realizarse un rastreo por unidad.

#### 5.2 Solución del ejercicio "rastreo por unidades":

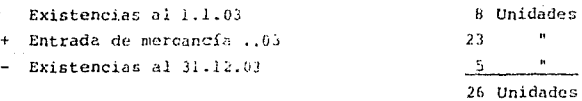

1 Unidad

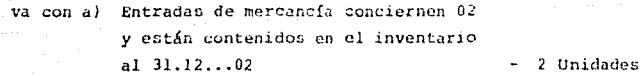

*va* con b) Devoluci6n

con c) Entrada de mercancías conciernen 03

 $18<sup>o</sup>$ 

*y* deben estar adjudicadas a la entrada de mercancía de ..03

2 Unidades 25 Unidades PaPREEFREDR

### Equipo vendido en •. 03

Venta de mercancía en ..03 seg. factura

va con a) Venta concierne al año ..02

va con b) Ventas deberán adjudicarse al año ..03

Unidades

23 Unidades

Unidad

Equipo vendido en ..03

25 Unidades ENDNERPROC

**Resultado: Las compras concuerdan con las ventas.** 

### CAPITULO OCTAVO

## INDICES DE REFERENCIA

#### INDICES DE REFERENCIA

#### l. Concepto

**Los números de relaci6n que se formulan con base en las cifras de las declaraciones de impuestos, son índices de referencia para ciertas actividades económicas, establecidos**  con una metodología sistemática, confirmados y refinados por su aplicaci6n en la práctica. Una vez desarrollados e **implementados, dichos índices constituyen un instrumento muy**  valioso en varias áreas de la funci6n de auditoría y facilitan **una gran variedad de aplicaciones.** 

**Los Índices de referencia se pueden usar tanto en la selecci6n de casos para la auditoría, como en las posteriores etapas de: preparación; definición de áreas prioritarias;**  ejecuci6n de la misma y en fin, como apoyo para la estimaci6n de las bases imponibles. Además, los indices de referencia **tienen un impacto sicol6gico considerable sobre el**  comportamiento del contribuyente.

#### 2. Estructura

**La estructura de los índices de referencia que se van a**  aplicar dependen de la situación de cada país y de los objetivos trazados que se quieren lograr. Se pueden establecer **índices con estructura sofisticada o más**  Indices de **referencia menos** complicados **representan** un **instrumento**  importante en la auditoria de empresas medianas *y* pequefias *y*  **son aplicables en un gran número de casos.** 

Un ejemplo de un sistema de relativamente fácil **de comprender,**  utilidad bruta y para la utilidad **neta**  indices son los índices para la con relaci6n de **referencia,**  a las ventas, que se pueden establecer para actividades económicas importantes.

El índice de referencia para la utilidad bruta se calcula con la fórmula:

### Utilidad bruta x 100 % Ingresos brutos (ventas)

El Índice de reterencia para la utilidad neta se calcula con la fórmula:

### Utilidad neta x 100 % Ingresos brutos (ventas}

En otras palabras, estos dos indices de referencia se expresan en un porcentaje de las ventas o ingresos brutos.

los Índices de referencia consisten en un indice promedio e Índices marginales {máximo y mínimo). A continuación se da un ejemplo:

Comercio de venta de calzado:

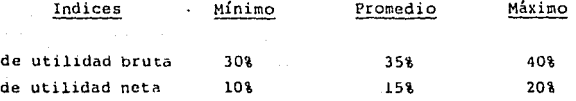

Estos Índices se deben establecer sobre la base de las condiciones de un contribuyente típico, o sea, el contribuyente que se presenta con mayor frecuencia.

Los Índices se establecen para un año. En cada año, se necesita mantenimiento y adaptación de los reterencia de acuerdo con el desarrollo econ6mico. indices de

#### J. Aplicación

Considerando que los Índices de referencia se pueden desarrollar solamente para actividades económicas con un número considerable de contribuyentes, su aplicación está limitada a contribuyentes medianos y pequeños.

Ya se mencionó que los índices de referencia, una vez establecidos, aun en forma simple, permiten una gran variedad de aplicaciones, por ejemplo:

- Comparando el Índice individual, sobre la base de la declaración con el índice de reíerencia, se pueden seleccionar casos con Índice individual bajo para el plan de fiscalización.
	- Refiriéndose a los índices de referencia, el auditor puede definir áreas prioritarias de la auditoría, por ejemplo:
- Indice individual de utilidad bruta baja, pero de utilidad neta alta, con respecto a los Índices de referencia, indica como área prioritaria las ventas.
- Indice individual de utilidad bruta alta, pero de utilidad neta baja, con respecto a los índices de referencia, señala como área prioritaria los costos.

Los Índices, entonces, sirven como guía para la orientación del auditor.

Los indices de referencia pueden servir como base de una estimación de los ingresos en el caso de una contabilidad deficiente, siempre y cuando la legislación del país lo permita.

### 4. Desarrollo v Ejecución

En cierta manera, la aplicación de los indices de referencía representa una técnica analítica de auditoría como los métodos indirectos ya mencionados. Pero a diferencia de estos métodos, se requiere el desarrollo, la ejecución y oficialización previa de estos índices. Este es un proyecto amplio y representa una inversión considerable de recursos humanos y por esto se hace necesaria la decisión previa de las autoridades competentes. Se estima que se necesita un año de desarrollo para poder usar indices de referencia en un núcleo de actividades económicas escogidas.

El desarrollo e implementación de los índices de referencia requiere los pasos siguientes:

- La definición de las actividades económicas para las cuales se quiere establecer indices de referencia.
	- La selección de contribuyentes de estas actividades económicas, que tienen alta probabilidad de un comportamiento típico.
		- La realización de "auditorías para la investigación" de estos contribuyentes.
	- La definición del ''contribuyente típico" sobre la base de los datos colectados en las auditorías.
		- El establecimiento de los índices de referencia promedios, m&ximos y mínimos.

### Mantenimiento y Actualización

Una vez establecido, el sistema de índices de referencia necesita mantenimiento y actualización.

Los Índices de referencia se establecen para un cierto período. Los indices se tienen que actualizar por ''auditorías de campo" para mantener la vigencia, o sea, la coincidencia con la realidad económica. El mantenimiento y la actualización de un sistema de Índices de referencia requiere la dedicación de recursos por parte de la administración. Pero la experiencia demuestra que, comparado con el esfuerzo del desarrollo del sistema, el esfuerzo de mantenimiento es relativamente bajo. Los beneficios de este sistema, descritos anteriormente, sobrepasan ampliamente los costos de mantenimiento en cuanto a recursos de personal.

### CAPITULO NOVENO

AUDITORIA INFORMATICO TRIBUTARIA

**''** 

#### AUDITORIA INFORMA'rICO TRIBUTARIA

#### l. INTRODUCCION:

A partir de la década de los setentas, se produce una auténtica irrupción de la informática en un gran número de las empresas mexicanas, convirtiéndose en una eficaz herramienta de gestión empresarial; en particular, se ha popularizado su utilización y hoy día, podemos decir que aquel Auditor que no posea unos conocimientos básicos en este terreno está en franca desventaja para el cumplimiento de su función.

Por ello, se ha centrado este trabajo en la exposición de las técnicas de auditoría aplicables a la comprobación fiscal de empresas cuyos procesos contables se realicen mediante ordenador.

### 1.1 Concepto.

Se considera como Auditoría Informático-Fiscal a la Auditoría Fiscal que· se realiza en Empresas que tienen su Contabilidad mecanizada, en las que, por este motivo, es conveniente que, por lo menos, el Supervisor posea conocimientos informáticos que le permitan hacer frente a los nuevos requerimientos que tal tipo de comprobaciones comporta.

Dichos conocimientos permitirán a la Fiscalización solicitar, de manera precisa, a los expertos en informática de la empresa que se comprueba, los programas, diseños de registros de grabación y demás documentos necesarios para facilitar el cumplimiento de su labor.

#### 1.2 Marco Legal.

Dentro de este subtítulo es importante mencionar que debido a que en los últimos años se ha producido un extraordinario desarrollo en la utilización de los ordenadores, la legislación mexicana ha considerado ciertas disposiciones en materia de sistemas y registros contables como las expuestas en el artículo 26 del CÓdigo Fiscal de la Federación que se explican a través de los Artículos 26, 27, 28, 29, 30 *y* 31 de su reglamento.

Sin embargo, cabe destacar que para efectos de este tema de Auditoría el Artículo 31 del reglamento Código Fiscal señala que "cuando el contribuyente adopte el Sistema de Registro Electronico, deberá conservar como parte integrante de su cuntabilidad toda la documentación relativa al diseño del sistema *y* los diagramas del mismo, poniendo a disposición de las autoridades fiscales el equipo y sus operadores para que les auxilien cuando estas ejerzan sus facultades de comprobación".

#### 2. UNIDADES DE INFORMACION:

### 2.1 Centro de Proceso de Datos:

La informaci6n que facilita este organismo constituye *el*  principal apoyo con el que cuenta el Auditor para compulsar, inicialmente, la veracidad de los datos aportados por el contribuyente. En particular, la información integrada que facilitan los Programas "Buscano" y "Basoci" es de una gran eficacia, destacando los datos sobre control cruzado de ingresos y pagos, que son imprescindibles cuando se trata de veriticar las operaciones de Empresas que tienen mecanizada su cuntabi 11dao.

#### 2.2 La Unidad Central de Información.

Sus datos, reflejados en las llamadas "Fichas de Auditoría" suelen ser de gran utilidad, ya que se trata de información. selectiva, en relación con hechos econ6m1cos realizados por las Empresas, obtenida externamente y por tanto, cruzable con los datos contabilizados.

#### 3. COMPARACION DE ESTADOS

Este procedimiento, que es válido para cualquier Auditoría, resulta particularmente útil cuando el Auditor Fiscal se entrenta a la comprobación de Contabilidades llevadas por ordenador, ya que, para no derrochar tiempo *y* medios, ha de tener, desde el principio, una idea muy clara de las actuaciones que van a realizarse por la Unidad de Auditoría en la ejecución de su labor.

#### 3.1 Comparación de Balances de Situación

Para realizar el análisis de los estados financieros se puede partir de un modelo, de corte tradicional, en el que se oruenan las cuentas de los baiances de situación según su grado de liquidez o exigipilidad.

### 3.2 Determinación del Grado de Informatización de la Gestión Empresarjal

La actuación fiscalizadora en las empresas que tengan informatizada su gestión, queda un tanto condicionada por el grado que haya alcanzado la mecanización de la intormación cuntable y su mayor o menor integración con el resto de las aplicaciones de la Sociedad. Por ello, es preciso que, antes de iniciar la comprobación, el Auditor Fiscal se forme una idea sobre este punto, así como sobre la forma en que está organizada la circulación de los documentos fuente que sirve de base para la entrada de datos en el sistema y la forma en que ésta se realiza¡ también es necesario conocer si el proceso ae los datos se efectúa por lotes o en tiempo real, ya que todas estas circunstancias determinarán si es conveniente o no realizar la auditoría del proceso informático contable y, en caso afirmativo, la técnica más conveniente.

### 4. ACTITUDES POSIBLES DEL AUDITOR FISCAL ANTE LA VERIFICACION DE CONTABILIDADES MECANIZADAS

En la práctica, se han utilizado dos enfoques distintos, que, en ocasiones se combinan entre sí y a los que, habitualmente, se les hu venido denominando como Auditoría "alrededor" del ordenador y *Auditoría* "a través" del ordenador.

A las dos técnicas anteriores hay que añadir la denominada Auditoría "con ayuda" del ordenador, cuya aplicación a la Auditoría Fiscal se na iniciado recientemente, con notable éxito, por el "Serevicio de Rentas Internas" de los EE.UU.

#### 4.1 Auditoria Alrededor del ordenador

Esta postura fué la adoptada, generalmente, tanto por los auditores externos, como por los auditores fiscales en los primeros momentos de la mecanización contable, en los que se ignora la existencia del ordenador, considerando que su utilización en el trabajo contable no afecta de manera sustancial a la práctica de la auditoría.

Pronto se comprobÓ la ineticacia. de este sistema, ante la imposibilidad material, en muchos casos, de poder comprobar las operaciones intermedias que se habían realizado en el proceso informático, haciendo muy difícil seguir el "rastro" o "pista de auditoría". Para evitar esta diricultad, se requería emitir

una serie de listados de operaciones intermedias, situación que fué posible mantener mientras se utilizaron aplicaciones no integradas, con escaso volumen de datos y empleando como soporte tarjetas perforadas, pero que se ha ido abandonando progresivamente por razones técnicas.

La utilización de este sistema de verificación <mark>sólo es</mark> aconsejable cuando concurren todas o la siguientes circunstancias: mavoría de la

l. Volumen reducido de datos a procesar.

- 2. Trabajo del ordenador organizado por lotes.
- 3. Datos de salida suficientemente explícitos y con referencias adecuadas para poder asociarlos con los datos de entrada y los documentos que los han generado.
- 4. Número reducido de transacciones contables.
- 5. Los asientos se realizan manualmente por el contable antes de su introducc1ón al ordenador.

6. Es factible es restrao a traves de todo el proceso.

La ventaja de esta técnica es que no requiere ningún tipo de conocimiento informático por parte del Auditor Fiscal, pero su aplicacíón es invtable en cuanto el sistema informático sea un poco complcJo.

4.2 Auditoría a Través del Ordenador

Esta torma de trabajo se basa en el análisis del proceso en si mismo, considerando que si el dato de entrada ha sido debidamente comprobado con el documento fuente y el programa que genera el proceso es correcto, la salida obtenida también lo será. Es decir, entramos a nivel de aplicación *y* programa a estudiar como trata el ordenador la información contable.

La utilización de este método de Auditoría está indicado en los siguientes casos:

- l. Uso intensivo de archivos maestros en cintas o discos magnéticos, con mínima emisión de listados o relaciones de operaciones intermedias.
- 2.. Gran diversidad de transacciones, unida a un importante volumen de movimiento en cada una de ellas.
- 3. Emisión muy global o resumida de los datos de salida del sistema, lo que impide sequir las "pistas" de auditoría.
- 4. Empleo del teleproceso para la entrada de datos en el sistema y utilización de éste en tiempo real.
- 5. Existencia de Base de Datos, en la que se integren tanto los archivos hiatóricos de movimientos como el resto de la información contable y extracontable de la Empresa.

Una vez que el Auditor Fiscal Ge ha decídido por aplicar este procedimiento de verificación de los programas contables y de la operatoria del proceso, puede utilizar, según los medios de que dísponga y las circunstancias que concurran en cada caso, alguna o varias de lao técnicas siguientes:

- 1. Empleo de datos de prueba.
- 2. Análisis de los programas y aplicaciones contables de la Empresa.

3. Programas especiales de prueba.

El análisis detallado de estas técnicas de auditoría se desarrollará al tratar de la Auditoría Fiscal de la Empresa informatizada.

#### 4.3 Auditoría con Ayuda del Ordenador

En este apartado trataremos de las inmensas posibilidades que abre al Auditor Fiscal la utilización del ordenador, bien ·el de la Empresa comprobada u otro equipo externo (C.P. O. o Unidad Regional de Mecanización), como herramienta para la realización de muchos de los trabajos que requiere la auditoría de contabilidades.

Las técnicas que se utilizan no difieren de las que normalmente han venido aplicando los Auditores, pero si facilitan extraordinariamente la eficacia *y* rapidez de las comprobaciones, sobre todo en el control mediante muestreo de grandes masas de datos, permitiendo abordar en este sentido trabajos que sin la ayuda del ordenador resultarían muy lentos v costosos.

En general, podemos distinguir dos tipos de técnicas de apovo a la Auditoría Fiscal:

l. Utilización de índices de referencia.

2. Aplicación de paquetes de auditoría.

Ambos se analizarán al tratar de la Auditoría del proceso informático de los datos contables.

4.4 La Auditoría Fiscal en la Empresa Informatizada

El Auditor Fiscal en su tarea de comprobar si las actividades económicas de la Empresa, con trascendencia impositiva, han sido debidamente sometidas a tributación, puede encontrarse con que la Contabilidad oficial se lleva mediante ordenador.

Ante esta situación y al objeto de determinar la estrategia de trabajo más adecuada, el Auditor deberá obtener los datos siguientes:

1) Características del sistema intormático.

2) Grado de integración de las aplicaciones contables dentro de las aplicaciones generales de la Empresa.

La respuesta a estas cuestiones vendrá dada, en general, por la dimensión de la empresa, el sector económico a que pertenece y por su estructura orgánica.

Una somera información sobre el tamaño y configuración del o de los equipos de proceso de datos con que cuenta la Empresa permitirá al Auditor tomar conciencia de su importancia. Es de interés concretar el número de terminales que soporta el sistema, si la intormación contable se integra en Bases de Datos, si se utiliza el teleproceso para incorporar datoe. al sistema de información y si se trabaja en tiempo real, ya que en la medida en que vayan concurriendo estas circunstancias se hace cada vez menos aconsejable el utilizar las técnicas tradicionales de auditoria.

A la vista de los datos anteriores, el Auditor Fiscal puede hacerse una idea, bastante aproximada, de si se encuentra ante un entorno informático de baja, media o alta complejidad y en consecuencia, ante problemas técnicos lógicamente distintos, que requerirán una metodología de trabaJo diferente.

### 4.5 Documentaci6n Inforoática Utilizable para Comprobar la Contabilidad Oficial Llevada por Ordenador

Una vez conocida la importancia de los equipos intormáticos de la Empresa, el segundo paso, quizás el más importante desde el punto de vista de la comprobación fiscalizadora, es saber en que aplicaciones se utilizan los ordenadores y si estas están interrelacionadas, particularmente los programas de contabilidad, !acturación, control de almacén, nóminas, seguros sociales, etc.

La "Hiblioteca de Programas", consistente en un listado especificando el características e información de salida que lectura permitirá noa1bre de cada una de Auditor hacerse una ellos, sus facilita; su idea de la programación que se utiliza y de las conexiones entre los diversos programas de la Empresa.

Tratándose del programa de Contabilidad, es de interés el pedir que nos faciliten un listado del Plan de Cuentas, con el máximo grado de desarrollo. como norma práctica, toda cuenta de detalle que aparezca en el Plan de Cuentas de la Empresa y que no haya sido utilizada en el período que se comprueba, debe investigarse, siempre que tenga o pueda tener una incidencia en la Cuenta de Resultados.

Los Diseños de Grabación, son documentos en los que en forma gráfica se expresa el número de posiciones que se reserva para cada uno de los datos que se van a grabar, especificando cada uno de ellos y definiendo su contenido. De aquí, que sabiendo los datos que, según el registro de grabación, han entrado en el sistema y los que se nos han ofrecido como salida, podemos determinar aquellos que, siendo representativos para la visita, no se nos han puesto de maniliesto e indagar el motivo de que esto haya ocurrido.

### 4.6 Auditoría de la Entrada de Datos en el Siatema (Justificantes de los Asientos Contables)

Dentro de este rubro hemos de distinguir dos aspectos totalmente diferenciados, por una parte la comprobación de los datos de entrada, considerados en su sentido estricto de justificantes de los asientos contables, y por otra, la auditoría o control del proceso de conversión de los datos antes aludidos en información directamente legible por el ordenador.

En el primer sentido, la comprobdción de los datos de entrada es totalmente igual a la que se habría producido si la contabilidad no se llevase por ordenador. No obstante, la mecanización ha complicado la verificación de los datos fuente, particularmente los que se generan en el interior de la Empresa, por las siguientes razones:

la. La necesidad de que los datos contables, para ser procesados, han de incorporarse, necesariamente, a soportes directamente legibles por el ordenador pero no por el Auditor Fiscal, tales como cintas o discos magnéticos, por lo que su comprobación individualizada no es factible, salvo que se J.isten expresamente.

2a. El propio proceso de mecanización contable permite, a partir de unos determinados datos de entrada, ofrecer como salida del proceso unos resultados sin que quede constancia de la multitud de operaciones intermedias que la máquina ha tenido que etectuar para llegar a los mismos.

3a. A medida que aumenta el grado de mecanización de la Empresa, suele integrarse la informaci6n contable dentro de la información general de la gestión de la empresa, incorporándose a Base de Datos, lo que hace necesario una previa selección de
aquellos antecedentes cuya extracción de los archivos magnéticos se considere necesaria para proceder comprobación·. a su

4a. La veriticación de los justificantes originales se hace prácticamente imposible cuando la entrada de datos se produce por teleproceso, en tiempo real o mediante la recepción de cintas magnéticas, diskettes, etc., procedentes de sucursales.

Por estas razones, en casi todos los países en que la informatización de las Empresas ha alcanzado cierta importancia, se han elaborado *y* perfeccionado las técnicas de muestreo de datos contenidos en soportes informáticos, en orden a la realización de las Auditorías Fiscales.

El segundo paso, en la Auditoría de la entrada de datos, consiste en comprobar que los hechos que figuran en los documentos fuente, tanto internos como externos, se han convertido adecuadamente en datos directamente legibles por el ordenador. Esta fase de la comprobación, como es lógico, estará condicionada por .el tipo de dispositivo que utilice el contribuyente para la entrada de datos en el proceso intormatico.

## 4.6.l Auditoría. del Proceso de los Datos Contables: Posibles Opciones

En relación con las técnicas de Auditoría encaminadas a revisar la fase de procesamiento de los datos contables hemos de distinguir:

a) La comprobación del sistema correlacionando la salida obtenida, generalmente en forma impresa, con los datos fuente, sin entrar en el proceoo, mediante la

verificación visual de las transacciones. Es la denominada Auditoría "alrededor" del ordenador y, prácticamente, se puede identificar con la auditoría tradicional.

b) Utilización del ordenador para comprobar el adecuado funcionamiento y aplicación del programa. llamada Auditoría ºa través del ordenador". Es la Exiaten diversas técnicas aplicables en esta modalidad, dependiendo la utilización de una u otra, tanto de Ja organización del sistema informático de la empresa como de la disponibilidad de programas de prueba o paquetes de auditoría y de su compatibilidad, para poder usarlos con el equipo informático de que se trate.

Se ha de señalar que las técnicas utilizadas para el control del proceso informático realizado con los datos contables se caracterizan por llevarse a cabo en un entorno de dificil control, cual es el funcionamiento del programa dentro del ordenador y su misión es verificar la bondad del proceso informático, comprobando la inexistencia de "desviaciones" en el curoo de su ejecución.

Según los casos, el Auditor Fiscal puede elegir entre las siguientes técnicas:

la. Utilización de datos de prueba.

2a. Análisis y comprobación de los programas de Contabilidad de la Empresa.

Ja. Contraste con programas especiales de auditoría.

a) Los datos de prueba.. Ea una técnica muy conocida y usada, recibiendo distintas denominaciones, tales como "barajas de pruebaº, "juegos de ensayo", etc. Su filosofía es muy sencilla *<sup>y</sup>*consiste básicamente en emular las pruebas que realiza un programador para comprobar la bondad de su trabajo y poner a punto su programa. El procedimiento seguido consiste en:

- lo. Crea un conjunto de datos hipotéticos, pero con un cierto contenido relacional con los que se van a barajar en la realidad.
- 2o. Calcula manualmente o en otro ordenador, con un programa análogo, los resultados que el sistema debiera proporcionar.
- 3o. Se procesan los datos de prueba con el programa y en el ordenador cuya comprobación se quiere realizar y se comparan los resultados de la salida con los obtenidos manualmente, pudiendo darse dos supuestos:

a) Que los resultados obtenidos por los dos medios sean iguales, en· cuyo caso se aceptará como bueno el proyrama de Contabilidad que, en la actualidad, está en la memoria del crdenador de la Empresa auditada.

b) En el caso de que los resultados sean distintos habrá que hacer un análisis detallado de las desviaciones que se han producido y comparando las magnitudes con las que se ha trabajado, estimar las diferencias reales en la salida del ordenaaor de la empresa, consider&ndose, en principio, como inadecuado el programa contable.

Como un control adicional y para estar seguros de que se leen todos los registros de los datos de prueba que se introducen al sistema, se puede pedir que al "rodar" el

programa se cuente el número de registros leídos, dato que se contrastará con el de registros de informaci6n que contiene el fichero que se entregó para procesar, determinando, en caso de diferencias, que el programa contable "desvia" parte de los datos hacia una Contabilidad "B".

Dado que no existe ninguna garantía de que el programa de Contabilidad que se está constatando sea el que se utilizó para emitir los estados contables que se van a verificar, en caso de existir dudas, el Único medio de asegurar que es el mismo, es realizar una nueva emisión, con el citado programa, de la totalidad o parte del Diario correspondiente al período que se ha compulsado con los datos de prueba, pudiendo darse dos supuestos:

lo. Que el Diario obtenido en la prueba sea análogo al de la Contabilidad oficial. Esta identidad dará la seguridad de que el programa actualmente residente en la memoria del ordenador ea el mismo que generó los libros oficiales, determinándose su corrección mediante los programas de prueba antes indicados.

20. Que ofrezcan resultados distintos. En este caso es evidente que no se esta ante el mismo programa, por le: que habrá que realizar una doble comparación y determinación de diferencias (por un lado, entre ambos Diarios y por otro, entre los resultados del programa de prueba y el de Contabilidad residente en la memoria del ordenador), sumando algebráicamentc las mismas para concretar la base imponible a rectiticar tributariamente.

Lñ tacil1dad de su aplicación queda un tanto paliada por la dificultad que supone la preparación de los datos de prueba, ya que, para que sean realmente eficaces, han de prever una amplia gama de casos y dentro de ellos el máximo número posible de combinaciones, al tiempo que debe permitir que su cálculo manual y su comprobaci6n sean relativamente sencillos.

bJ Estudio de los programas contables y de su aplicación en la Empresa. Para el análisis de los programas de Contabilidad, se ha de partir de la documentación de los mismos y de aun listados fuente, al obJeto de detectar pérdidas de información, fallos de control y errores diversos. Se ha de señalar que esta tarea es propia de especialistas en informática y suele resultar muy laboriosa.

Una vez comprobados los programas, hay que determinar si son los que se han utilizado para producir los asientos y estados contables cuya auditoría se está realizando, para lo cual se procesará de nuevo un período de tiempo determinado; bien volviendo a grabar todos los antecedentes (procedimiento costoso y lento) o si se da por buena la grabación ya cfectuaaa, procesando la cinta o disco magnético que los contenga. Si la salida es la misma que la que aparece en la Contabiliaad, se puede considerar que el programa también lo es y por tanto, dar por bueno el proceso; si la salida es distinta, habría que evaluar las diferencias.

La aplicación de esta técnics implica la utilización de múltiples recursos, tanto técnicos como de tiempo y, por tanto, de dinero, por lo que su empleo sólo es aconsejable en casos muy específicos.

e) Programas especiales de Auditoría Fiscal. Es un sistema mucho más flexible y fácil de aplicar que el anterior, ya que se parte de unos programas especiales preparados para utilizarse con los datos reales a comprobar. Los resultados obtenioos deben compararse con la salÍda del programa contable de la empresa *y* analizarse las diferencias, distinguiendo las que se deben a un distinto enfoque técnico de los programas, de los defectos contables o informálicos propiamente dichos.

La publicación de Planes sectoriales de Contabilidad y la existencia de lenguajes de programación de uso muy generalizado, permitirán la creación y amplia utilización de este tipo de programas.

d) Paquetes de auditoria, Es una modalidad de control y análisis de los datos de salida del ordenador que requiere menos conocimientos informáticos y que está siendo ampliamente utilizada en los EE.UU., por el Servicio de Rentas Internas. Consiste en un conjunto de programas estructurados, de fácil aplicación, que facilitan la obtención de muestras aleatorias, realizar clasificaciones, mezclas, fusiones y comparaciones cru~adas entre los dutos de todo tipo de- ficheros; así como *su*  análisis estadístico.

Para facilitar su compatibilidad, están programados en lenguajes de uso muy común y están concebidos para ordenadores de configuración mecha. y baja. Su aplicación es sencilla y no requiere conocimientos especiales de informática. El paquete consta del Manual del programa, en el que se especifica la forma de utilizarlo. Son fácilmente adaptables a diversas configuraciones y sistemas intormáticos mediante la utilización de tarjetas de especificaciones, cuyo objeto es adaptar el programa a los diseños de los registros de entrada que se van a emplear en cada aplicación. Como lenguaje de programación utiliza el COBOL.

# 4.7 Auditoría de la Salida de Datos del Ordenador (Rusultados Contables)

Los documentos contables que se emiten como salida del proceso informátice son los mismos que se obtendrían manualmente, salvo las Cuentas del Mayor, que no suelen imprimirse en la forma conocida de Libro Mayor, ya que están contenidas en el Archivo histórico de movimientos y en

cualquier momento se pueac obtener y listar, cualquier cuenta y su movimiento, entre las fechas que se desee.

La Auditoría de la salida de datos del ordenador, en su sentido estrictamente informático fiscal, ha de comprender el control de las modificaciones que pueden realizarse en los datos y resultados del proceso contable por medio de la consola. Generalmente ne utilizc para forzar cuadres o modificar datos en el sentido deseado por el operador.

Un dato a tener muy en cuenta es el hecho de que el ordenador ·debe ser siempre manejado por el personal del contribuyente, en presencia del Auditor Fiscal, ya que es muy fácil dañar un archivo o destruir datos por un error involuntario en el manejo de unos equipos con los que, en principio, no se está familiarizado.

Es corriente que ciertas partes de la Contabilidad o ciertos archivos no sean accesibles más que a determinadas personas de la Empresa y estén protegidos por las denominadas ''palabras clave'' 6 ''password'', que hacen imposible el utilizar el programa o el archivo sin su conocimiento. Debe tenerse en cuenta, ya que en determinado momento el Auditor Fiscal puede encontrarse con un empleado que nos diga que no puede acceder a la información que se le solicita ... y sea verdad.

S. Auditoría Tributaria de Empresas con Sistemas Contables Basados en el Computador.

.En términos generales las ventajas de la auditoría apoyada en el computador son, de una parte el ahorro de tiempo para el contribuyente y el Servicio de Rentas Internas -SRI, y de otra el incremento en la calidad y eficiencia de la auditoría.

Desde la concepci6n original en 1Y71 del Programa de Auditoría apoyado en el computador (Computer Assisted Audit. Proqram-CAAP}, el número de auditores especializados en técnicas de computación ha crecido drásticamente y el objetivo del programa definido entonces, virtualmente se mantiene sin cambios.

Una de las características más interesantes del programa es la suscripción de convenios de retención de registros, entre el contribuyente y el Servicio de Rentas Internas, y en base al cuál es responsabilidad del primero mantener por lo menos un período de tiempo no inferior a 3 anos después de presentar la declaraci6n, la información que el segundo considera necesaria para efectuar una auditoría completa *e* integral de las declaraciones de renta.

Antes de la utilización del computador en las organizaciones, los agentes no tenían mayores dificultades para recopilar la información necesaria para efectuar la auditoría. Con la introducción de aplicaciones apoyadas en el computador, el volumen y la complejidad de los registros contables auton.atizados han hecho necesario la utilización de técnicas especiales de auditoría, las cuáles no cambian las técnicas básicas de auditoría tributaria, pero permiten ejecutarlas de una manera más rápida y eficiente.

La experiencia de los Estados Unidos resulta muy ilustrativa para países que están enfrentando problemas de auditoría de contribuyentes que apoyan su contabilidad en sistemas computarizados, tendencia que se acentúa cada día más y que ya no es exlusiva de las grandes compañías, sino también de medianas y pequeñas firmas, con el advenimiento de los microcomputadores.

01510.

# CAPITULO DECIMO

# RESUMENES CAPITULARES Y CONCLUSIONES

#### RESUMENES CAPITULARES

#### I. Del Capitulo Primero

### El Proceso Moderno de Auditoría Fiscal

**l. La funci6n fiscalizadora, para llevar a cabo con eficacia las tareas que le corresponden dentro del**  campo de la Administraci6n Tributaria, debe disponer **de recursos humanos suficientes y calificados, de información relevante sobre los contribuyentes de un**  conjunto de técnicas adecuadas para auditar a los **contribuyentes de categorías grandes,**  pequefias. **medianas** y

**La mayoría de las administraciones de los países, al**  igual que el **nuestro, cuenta con programas** que **prescriben las técnicas y procedimientos aplicaoles**  en la ejecución de la auditoría tradicional.

**No obstante, es de observarse que muchas veces la auditoria se convierte en un exámen rutinario y**  formal de los libros y documentos del contribuyente <sup>y</sup> **no se aplican**  las técnicas de auditoria más id6neas que permitan el **análisis de la**  contabilidad que coadyuve a la detección de anormalidades, **distorsiones y evasiones.** 

**2. Si se considera además el cambio que** en **forma creciente experimenta cada año el universo de contribuyentes y la importancia que reviste para la** 

auditoría tributaria el extender su control fiscal a una muestra más representativa de sujetos pasivos, sería conveniente meditar sobre la factibilidad de adoptar y desarrollar sistemas que le impriman mayor agilidad y rapidez a la función revisora.

- 3. Se exponen algunas técnicas de auditoría que están catalogadas dentro de la clasificación de los métodos indirectos de prueba, que son apropiados para la determinación de los ingresos declarados por contribuyentes, con el propósito de ponderar las los posibilidades de implementación a la fiscalización por las Administraciones Tributarias interesadas en materia de la determinación presuntiva del ingreso gravable a través de medios indirectos de investigaci6n.
- 4. El mejoramiento de las técnicas de auditoria siempre es una tarea a largo plazo. Pasos esenciales en este camino son el desarrollo de técnicas adaptadas a la situación del país, la descripción y oficialización de estas técnicas, la preparación de materiales de enseñanza y el entrenamiento de los auditores en la teoría de las técnicas y en la aplicaci6n práctica.
- 5. Es necesario tener en mente también lo siguiente: en vez de un examen rutinario, las técnicas descritas proporcionan un instrumento de análisis crítico de las declaraciones del contribuyente. Este análisis crítico siempre va a crear una atmósfera de tensión entre el auditor, y el contribuyente. Para el auditor, esto significa un ambiente de presión y resistencia.

Por **esto,** un **entrenamiento la técnicas. auditor tiene que agregar a su motivación para aplicar** éstas

6. Es bastante difícil infundir **esta motivaci6n** en auditores que ya **hace muchos aftas están acostumbrados**  a llevar a cabo **exámenes rutinarios.** Hay más probabilidad de poder **entusiasmar** a auditores más jóvenes para la aplicación de **estas técnicas.** En **este contexto, también hay que mencionar que muchas**  veces los sueldos bajos de *los* auditores limitan la posibilidad de motivarlos en el sentido descrito. **Pero no obstante, hay que tomar en cuenta estas limitaciones y hacer en este marco los esfuerzos**  posibles en el área de desarrollo *y* entrenamiento.

### II. Del Capítulo Segundo

#### EL FLUJO MONETARIO

l. La técnica del cálculo del flujo monetario privado toma como base de partida los gastos del contribuyente en el área privada. Un contribuyente no puede gastar más en su vida privada de lo que ha ganado. Mediante *el* cálculo del flujo **monetario privado se puede verificar si los pagos efectuados durante-un período determinado son cubiertos por los ingresos totales, incluyendo los ingresos no gravables.** 

La técnica del cálculo del f.lujo monetario privado es **aplicable cuando es posible reconstruir, a grandes rasgos, el**  movimiento del dinero personal del contribuyente.

**El procedimiento consiste en la comparación de los gastos efectuados en el área privada con los ingresos y fondos**  disponibles. Hay que comprobar especialmente los saldos de las **cuentas bancarias** *y* **los gastos privados importantes del contribuyente en un cierto período.** 

Si los gastos privados sobrepasan los fondos disponibles señalados por el contribuyente, se presenta un déficit. En caso de que el contribuyente no pueda explicar el déficit, queda la sospecha de que este se forma debido a ingresos no contabilizados.

El método se presta especialmente **para** aquellos **casos** en los **cuales** se ha podido **comprobar** que el contribuyente ha tenido altos gastos **personales, sin** que haya declarado los ingresos **correspondientes.** Además, puede **servir como base** de **evaluación en aquellos casos en los cuales una verificaci6n de**  las ventas de la empresa no promete éxito (p.e.: empresas de **servicios, falta de libros, etc.).** 

## 2. La Caja crediticia o Saldo Acreedor de Caja

La técnica consiste en la verificación del saldo de la caja a una fecha determinada, ya sea en cualquier dia del¡mes o a fin de mes, para determinar si existe un saldo negativo' ("caja **crediticia"), o sea, que los egresos sean superiores a los**  ingresos.

**La caja crediticia puede tener sus razones en un error de**  contabilidad; si no se puede explicar el saldo negativo en esta forma, queda la sospecha de que la caja crediticia se forma **debido a ingresos no contabilizados.** 

Esta técnica se aplica en empresas medianas y pequeñas y, sobre todo, en aquellas en las cuales una gran parte de las **ventas se hace en efectivo** *y* **tienen corno requisito la**  existencia de un libro de caja.

3. Las dos técnicas mencionadas en los puntos antériores, pueden ser de utilidad en la auditoría de personas físicas con actividades gravables, **cuando se considere necesario proceder a la empresariales e ingresos de otras fuentes**  estimación de sus ingresos declarados en aquellos casos en que **la autoridad determine que las erogaciones son superiores a los ingresos que declara el contribuyente visitado.** 

## III. Del Capítulo Tercero

## **Depósitos Bancarios**

l. Esta técnica forma parte del grupo de los "Métodos Indirectos• que son aplicables cuando el auditor no obtiene los **elementos necesarios** para el desahogo de directamente del contribuyente, y se coloca en la situación de tener que buscar la documentación probatoria **necesaria, por**  medios circunstanciales e indirectos. **su revisión** 

2. Sin embargo, analizando los depósitos bancarios no se detectarán los ingresos si el contribuyente no los deposita, en virtud de que éste método opera básicamente con Estados de Cuenta Bancarios, Talonarios, Pólizas de Cheque *y* especialmente con información y documentación solicitada a través de la aportación de datos a las Instituciones Bancarias relacionadas con *el* contribuyente *y* este es el procedimiento sobre el cual gira la aplicación de esta ·prueba. No obstante cuando un

**contribuyente acostwnbre no depositar ingresos para comprar bienes o efectuar pagos personales o del negocio y, en consecuencia no declare dichos ingresos, éstos podrán detectarse, determinando las erogaciones en efectivo realizadas por el contribuyente,** *y* **en caso de resultar una tarea muy**  complicada porque el contribuyente hubiera cuidado el aspecto **de no utilizar el efectivo con frecuencia, entonces se**  estudiará la posibilidad de aplicar otro método de prueba.

3. **Esta técnica se encuentra establecida en las fracciones**  III <sup>y</sup> IV del artículo 59 del Código Fiscal de la federación en **vigor, de tal forma que no podría ser considerada como una**  novedad dentro de nuestra legislación. Sin embargo, se incluye su estudio con el objeto de presentar un material que será de utilidad para facilitar la comprensión de su mecanismo, a través de su fórmula y del ejemplo que se desarrolla.

#### *IV.* Del Capítulo Cuarto

#### Valor neto:

- l. Cuando al inicio de la auditoria, el fiscalizador detecta que el contribuyente no le proporciona una contabilidad suficiente *y* confiable, puede recurrir a **esta técnica para reconstruir los ingresos gravables, que se basa en el razonamiento siguiente: "lo que tenqo, menos lo que tenia al principio, más lo que usé, es igual a lo que recibí".**
- 2. Este análisis requiere de la disponibilidad de dos estados de situación: uno al principio del período y **el otro al fin, de cuya comparaci6n se determina en su caso un awnento de capital durante el período que**  se audita. **Si a este incremento se añaden los gastos**

de vida del **contribuyente correspondientes al mismo .afto, la suma debiera**  ser **más o menos igual a los ingresos declarados**  en **dicho período. De apreciarse una diferencia significativa, entonces el auditor**  esta obligado a proceder a efectuar un examen más **detallado y exacto, y resolver el caso por esta técnica o recurriendo una combinaci6n con otros**  métodos indirectos.

- 3. El procedimiento del **valor neto** exige una investigación de todas las fuentes de ingreso del **contribuyente, especialmente las que consideró como no gravadas,**  ya que en principio **los incrementos**  patrimoniales **normalmente provienen** de fuentes de **ingresos gravados.**
- **4. Es necesario destacar la**  importancia que tiene la determinación de los gastos personales y familiares del contribuyente, tanto en la aplicación de esta **técnica como en otras investigaciones indirectas.**
- 5. A diferencia de la técnica de depósitos bancarios, el **valor neto no se encuentra especificada dentro de las**  disposiciones del Código Fiscal ni del impuesto sobre **la renta, ni de otra ley tributaria, salvo por lo que**  genéricamente se deriva de la lectura del primer párrafo del Art. 75 de la ley de la renta.

Desde el punto de vista técnico contable no existe **una restricción para aplicar el valor neto en la**  determinación del ingreso declarado por los **contribuyentes, ya que son técnicas que mas bien se apoyan en la lógica, razonamiento y sentido común.** 

**Sin embargo, sí se considera en este caso y en otros semejantes, la necesidad de más precisión en las disposiciones fiscales para una aplicaci6n más**  apegada a derecho de estas técnicas por la autoridad fiscal.

## *v.* Del Capítulo Quinto

### Origen y Aplicación de Fondos

- **l. Esta técnica se basa en la teoría de que cualquier**  excedente de gastos (aplicaciones) sobre los ingresos (origen), puede representar una omisión de ingresos. **Para su elaboración solamente se consideran los incrementos y disminuciones en activos y pasivos,**  habidos durante el período sujeto a comprobación.
- 2. La aplicación del **procedimiento descrito** es una variable del **valor neto** y consiste simplemente en la **comparación de** todos los gastos **conocidos** con los **ingresos correspondientes.**
- 3. Todos los métodos indirectos, incluyendo el de origen **Y aplicación de recursos, requieren de técnicas de revisión similares tanto para la determinación de las**  fuentes de ingreso como para la de los gastos de vida **personales** *y* **familiares.**
- **4. En materia de disposiciones fiscales, son válidas para este caso en particular, las consideraciones expuestas para la técnica del valor neto, ya que**  existe igualdad de circunstancias.

## VI. Del Capítulo sexto

Técnicas Analíticas de Auditoría. (Tres partes).

1. son técnicas de auditoría apropiadas **para** la **verificación cruzada de las ventas con base en las entradas de mercancías.** 

La verificación cruzada consiste en la confrontación de los resultados contables por medio de técnicas que utilizan parcialmente los registros o anotaciones de la contabilidad y en igual forma toman en consideración el curso de las actividades comerciales.

- 2. La aplicación de estas técnicas de verificación **cruzada solo parecen adecuadas, cuando las ventas del**  ejercicio a verificar no son demasiado altas y cuando la variedad del surtido de mercancías todavía permite una verificación posterior, dentro de un período de tiempo razonable. Para ello deberá tomarse en consideración el monto de los costos de venta, ya que pequenas variaciones del índice de utilidad bruta **pueden ocasionar diferencias numéricas considerables**  en las ventas.
- J. Esta **todo, especie de procedimientos se prestan, sobre**  para las **auditorías de empresas medianas y**  pequenas en **las cuales frecuentemente hacen falta**  controles internos *y* donde el dueno y su familia pueden influenciar todas las operaciones. En estas **empresas, el auditor deberá, en primer términa,**  formarse una opinión sobre si las utilidades brutas, según declaración, son probables para este tipo de **negocio.**

4. Los resultados que se obtienen de la aplicación de estas técnicas se pueden tipificar como de los apropiados para la determinación presunti<mark>va d</mark>e la Utilidad fiscal y de los actos y actividades sobre los que procede el pago de contribuciones en los termines del Código Fiscal de la Federación en vigor.

## VII. Del Capítulo Séptimo

#### Rastreo por Unidades

l. En el caso de empresas comerciales que venden grupos de mercancía que por su tipo, tamafio y valor no pueden incluirse dentro de los llamados artículos de masa (de fácil conteo como por ej. televisores, equipo estereofónico, autos, etc.) se ofrece especialmente el así denominado rastreo por unidades.

Este tipo de verificaci6n tiene entre otros, la finalidad, de demostrar irregularidades en el tráfico de la mercancía.

2. La aplicación de estas técnicas de conformidad con las leyes tributarias de nuestro país, solamente puedo ser considerada con lo que establece el inciso e) de la fraccién III del articulo 56 del Código Fiscal de la Federación vigente, en materia de omisiones o alteraciones en el registro de las existencias por parte del contribuyente.

3. Esta técnica en particular, es de las que requieren de la aplicación simultánea de otras técnicas que le auxilien a corroborar los resultados que se obtienen en su desarrollo y con el objeto de imprimirles el soporte jurídico que sea procedente en el caso.

### VIII. Del Capítulo Octavo

#### Indices de Referencia

- *l.* Son Índices representativos para ciertas actividades económicas, establecidos con una metodología sistemática, y confirmados y refinados por su aplicación en la práctica. Una vez desarrollados, dichos índices constituyen un instrumento muy valioso en varias áreas de la funci6n fiscalizadora en sus fases de selección, preparación, definición de áreas prioritarias, en la ejecución de la auditoría y como apoyo para la estimación de base imponibles.
- 2. Los índices de referencia, se estructuran en función de las condiciones del país y de los objetivos que se persiguen, representan un instrumento importante en la auditoría de empresas, y son aplicables en un gran número de casos. Como ejemplo se pueden citar los índices que se refieren a la utilidad bruta y a la utilidad neta en relación a las ventas, que se pueden establecer para actividades económicas importantes.
- J. Dado que los indices se pueden desarrollar solamente para actividades econánicas con un número considerable de contribuyentes, su aplicaci6n está limitada a los de categorías mediana *y* pequcfia.
- 4. Los índices se establecen para un año. Por esta razón, se requiere de mantenimiento y adaptaci6n de los índices de referencia acuerdo con las variaciones que anualmente experimente el desarrollo económico del país que los utilice como técnica analítica de auditorí $\ldots$
- 5. La implementación de los indices es un proyecto amplio que requiere el desarrollo, la ejecuci6n y oficialización previa del sistema que por representar una inversión considerable de recursos humanos se hace necesaria la decisión de las autoridades competentes. Sin embargo, la experiencia demuestra que los beneficios de este sistema, sobrepasan ampliamente los costos de mantenimiento en cuanto a recursos de personal.

### IX. Del Capítulo Noveno

#### Auditoría Informático Tributaria

1. El Auditor debe poseer unos conocimientos mlnimos de informática, que le permitan hacer frente a los nuevos requerimientos que se le plantean, para el cumplimiento de su función, en aquellas empresas que tienen informatizada su Contabilidad oficial.

2. Debe especializados en acentuarse la informática, preparación los cuales de Auditores apoyarán las actuaciones de los demás compañeros en esta materia.

3. Siempre que los controles internos de la empresa permitan seguir el "rastro'' de los asientos contables, se utilizará la técnica denominada Auditoría alrededor del ordenador.

4. El Auditor no debe, en ningún caso, intentar manejar por si mismo el ordenador de la empresa, acudiendo, en caso necesarío al personal informático de la misma, para que, bajo su supervisión *y* con la autorización del Gerente, efectúe las operaciones que le indique.

5. El Auditor Fiscal que utilice paquetes de Programa de Auditoría, deberá precisar los datos que desea extraer de la base de datos *y* solicitar que se los pasen a un soporte ma9nético (cinta magnética *o* casette) para utilizarlo, evitando así que, por cualquier error involuntario, se pueda destruir o dañar seriamente la base de datos del contribuyente.

6. Las anteriores conclusiones reflejan el deseo de unificar criterios en un tema que, aun cuando se ha planeado en los últimos años, requiere de una urgente acción a nivel interno de nuestro país y una necesaria armonizaci6n entre las distintas dependencias de la Administraci6n Tributaria en orden a fijar criterios de actuación, en relación con la comprobación de contribuyentes cuya contabilidad oficial se lleva por ordenador, toda vez que el control fiscal de las Empresas Multinacionales ha de modalidad de Auditoría. basarse, fundamentalmente, en esta

226

#### e o N e L u s J o N E s

- l. Las Administraciones Tributarias de Latinoamérica requieren de sustanciales mejoras en sus sistemas de trabajo. Así, en tratándose de la función fiscalizadora, sería menester la revisión y actualización de las "técnicas de auditoría" en uso, si es que se desea encauzar la gestión tributaría por los senderos de la eficiencia y de la eficacia.
- 2. No obstante, es evidente que para llevar a cabo con éxito la fiscalización, debe destacarse la necesidad de los recursos humanos "suficientes y calificados" que se requieren para el desempeño de las tareas que le competen. Los métodos de auditoría son útiles, mientras no se sobreestimen sus posibilidades. Es cierto que las técnicas no pueden sustituir al ' 1 auditor experto y calificado", pero son una excelente herramienta para la ejecución atinada y efectiva de la Auditoría Tributaria.
- 3. El concepto de mejoramiento de las técnicas implica los siguientes aspectos:
	- a) Revisión y actualización de las ºtécnicas tradicionales de auditoría'' con el propósito de poderles introducir adecuaciones más acordes a las circunstancias del momento con el propósito de imprimirles más efectividad a las revisiones a través de este procedimiento. Para ninguno Adminístraci6n es desconocido que debido al detalle con que se lleva a cabo el sistema, inapropiado representativa de la masa de contribuyentes. Es por lo anterior, por lo para resulta lento, insuficiente *e*  aplicarlo a una muestra que sólo es recomendable su aplicación en aquéllos casos en que el auditor, previo

estudio de los antecedentes y elementos contables que le proporcionen, considere que es apropiada la aplicación de una auditoría de corte tradicional.

- b) Encaminarse por el estudio y desarrollo de otras técnicas de aplicación más ágil que coadyuven a lograr una mayor cobertura del universo de contribuyentes y que produzcan resultados en el corto plazo, con base en técnicas ya experimentadas con éxito en otros países y adaptadas a las realidades propias de los países del área.
- c) Incrementar el apoyo del computador para la función fiscalizadora, sobre todo en lo que se refiere a un buen sistema de información (banco de datos) que facilite entre otras aclicaciones: el acceso a datos sobre el registro, cuenta corriente, declaraciones presentadas, y otras como por ejemplo, el detalle de operaciones efectuadas entre las empresas privadas Y entidades públicas con los contribuyentes, ya sean estos: clientes, proveedores o prestadores  $de$ servicios, etc.
- 4. La revisión y análisis de las Leyes Tributarias del país resulta de suma importancia con el prop6sito de conocer si las Autoridades fiscales tienen las facultades abiertas o restringidas para la aplicaci6n de técnicas apropiadas para la "determinación presuntiva del ingreso gravable". En el caso de la adopción de nueva tecnología, el primer paso sería cerciorarse de que se cuanta con una infraestructura legal que permita el empleo de procedimientos presuntivos, ya que en caso contrario, la recomendación preliminar consistiría en la

implernentaci6n de una reforma a las normas fiscales que permitan la aplicación de tales técnicas. El n6 contar con disposiciones fiscales suficientemente claras acarrearía un sin número de dificultades y problemas en las etapas posteriores de liquidaci6n e inconformidad del contribuyente al grado de que pueden hacer nugatorio el procedimiento.

- 5. Las nuevas técnicas, especialmente cuando se trate de las de procedencia extranjera, deberán someterse a un período experimental de prueba dentro del concepto de lo que podría denominarse como "Caraci taci6n en el campo de trabajo", programa que comprendería dos fases: a) un seminario taller para todo el personal técnico de auditoría con fines de difusión de los aspectos teóricos, jurídicos el mecanismo de las técnicas y b) inmediatamente después de dictado el seminario, se debe proporcionar la asistencia t6cnica y jurídica permanente en la solución de los casos prácticos, En cuánto al tiempo de experimentación, aún cuando puede ser variable, sería recomendable cuando menos un período de seis meses. Los resultados de este programa previo, deberán ser cuidadosamente evaluados con el prop6sito de llegar a las más acertadas decisiones en cuanto a su implementación con carácter oficial y definitivo.
- 6. El universo o masa de contribuyentes está conformada, paradójicamente, por un grupo de contribuyentes grandes poco numeroso pero que de acuerdo con las estadísticas de los países latioamericanos aportan entre el 60 y el 80% del total de los ingresos fiscales, *y* de otro grupo demasiado numeroso de contribuyentes medianos y pequeños cuya aportación no resulta tan significativa. En términos

concretos puede decirse que la masa de contribuyentes está integrada esencialmente por 2 grupos: el de los "pocos que pagan mucho" y el de los "muchos que pagan poco". Esta característica aunada a otros factores tales como el alto grado de incumplimiento que caracteriza a los contribuyentes así como el tipo de impuestos masivos, entre otros, dan la pauta para redefinir cual es la estrategia fiscal más adecuada para Latinoamérica. los paises de

- 7. Dado el esquema anterior, la selección y programación de los contribuyentes a fiscalizar deberá descansar sobre las siguientes directrices:
	- a) Seleccionar a todos los contribuyentes grandes para fiscalizarlos sin exepción a través de un proceso que podría denominarse como "programación cíclica", es decir, preparar un programa para un período de años igual al que la Ley señale para la caducidad (de 3 a 5 anos para el I.S.R. ).
	- b) La seleacción de los contribuyentes medianos y pequeños debe hacerse a través de técnicas que ayuden a identificar a los de más bajo cumplimiento y sobre estos formular el programa de fiscalización. Las técnicas de referencia pueden estar basadas en el uso de los métodos del análisis financiero (razones simples o estándar, índices de referencia, etc.) aplicados sobre los datos e informaciones de las declaraciones y de la contabilidad de los contribuyentes, de preferencia, previamente agrupados por "ramas de actividad"
- 8. En cuanto a la selección de la técnica de auditoría a utilizar, dependerá en principio, de los elementos que

cada contribuyente proporcione desarrollo audi lor Íü en materia de libros al auditor para el de contabilidad *y* de la docurnentación tanto interna como externa.

Entonces, la determinación de la naturaleza de la técnica de auditoría por aplicar en cada caso en particular, está en estrecha relación, entre otros factores, con la suficiencia y correcci6n de la contabilidad del contribuyente. *Si* a juicio del auditor, los libros <sup>y</sup> documentos son suficientes para el desempeño de la auditoría, casi con seguridad que se eligirá la técnica directa o tradicional. En cambio, *si* el auditor considera que los libros y documentes son incompletos, insuficientes o inexactos, lo más probable es que la selección la haga dentro de la gama indirectas basadas en la determinación presuntiva del ingreso, fiscales. que se encuentren previstas por las Leyes de técnicas

- 9. No obstante, la selección de la técnica a seguir en la solución de un determinado caso de auditoría, no depende de una decisión caprichosa o tomada al azat en forma unilateral por el auditor. Por el contrario, la selección debe efectuarse bajo el criterio extrictamentae objetivo <sup>y</sup>profesional del auditor. Con base en esto, los papeles de trabajo deberán contener la constancia del estudio efectuado para la selecci6n de la técnica, dentro del área de "procedimientos preliminares"
- 10. Las diversas técnicas indirectas cuya adopción se propone a las Administraciones Tributarias de los países del área Latinoamericana, ofrecen la posibilidad al auditor de lograr una "reconstrucción total de los ingresos del contribuyente", procedimiento que *sin* duda fortalecerá la

imagen de la Autoridad Fiscal al evidenciar su capacidad para detectar las anormalidades, distorsiones y evasiones del visitado. Las posibilidades que legislaciones de algunos países, entre ellos México, consisten en presunciones que solo permiten en una buena medida la reconstrucciór. parcial de los ingresos del contribuyente, como sucede por ejemplo en el caso de las .. compras omitidas". ofrecen las

11. En términos generales se puede establecer que: de los técnicas propuestas, algunas de ellas son apropiadas para las empresas como lo son las denominadas "técnicas analíticas", en cambio, otras son más recomendables para las "personas físicas con actividades empresariales" como el caso del "valor neto" y el de "origen y aplicación de fondos. La de depósitos bancarios está sujeta casi por entero a las disposiciones legales de los paises que restringen el acceso a este tipo de informaci6n  $\overline{a}$ proporcionar por las Instituciones Bancarias, a través de regulaciones que decretan el ''secreto bancario''. Aun cuando es el caso ganeralizado en los paises latinoamericanos, resulta oportuno aclarar que en algunos de ellos entre los que se incluye a México, es posible obtener la información sobre los depósitos y cheques a través de la Comisión Nacional Bancaria mediante un largo trámite. Por último, el flujo monetario es una técnica que se proponé reconstruir todas las entradas y salidas de efectivo, que amerita en todo caso una labor de análisis detallado de los movimientos habidos durante el ejercicio en los libros diarios de caja que indudablemente requerirán de una inversión considerable de tiempo. La exposición de los ejemplos descritos hace mis evidente la gran influencia que ejerce el sistema contable **en** en forma definitiva en la selección de la técnica de prueba más idónea para la fiscalización de los contribuyentes.

- 12. Toda fiscalizaci6n, entonces, se inicia en la misma forma con independencia de la técnica que se adopte para la solución de cada caso en particular, por tanto, los procedimientos preliminares que se abordan *¡·* describen en el capítulo I, son igualmente, de observancia obligatoria en ambos casos.
- 13. Asimismo, sea que se trate de- cualquier tecnología la empleada para solucionar los casos, es sumamente importante la formulación de buenos "papeles de trabajo" que reunan toda la información que soporte y fundamente en forma "objetiva" las irregularidades con todo detalle. No obstante, lo recomendable es no incurrir eh transcripciones de la contabilidad, en especial cuando el resultado de la aplicación de los procedimietos sea correcto. La descripción exhaustiva y pormenorizada solo es aceptable cuando las anotaciones se refieran a las partidas observadas que son las que en última instancia modificarán las contribuyente. Los papeles de trabajo además cumplirán bases gravables declaradas por el con la cualidad de estar "completos" en el sentido de que deben de contener todos<sup>. 1</sup>los datos e informaciones que se requieran para liquidar el caso y finalmente, cumplir con el requisito de ser "claros y sencillos" para toda clase de lectores posteriores a la conclusi6n de la auditoría
- 14. Existe un dispositivo legal que marca sustanciales diferencias entre las técnicas directas e indirectas en cuanto se refiere al tema de la "prueba". Contrariamente a lo que sucede en la técnica directa mediante el cual

233

corresponde al auditor probar todas las irregularidades encontradas en la auditoría, en tratándose de la técnica indirecta se tiene el efecto de "trasladar la carga de la prueba al contribuyente", es decir, es a éste último al que le atañe la obligaci6n de demostrar lo contrario en cuanto a las irregularidades observadas por el audito1. Esta cualidad es una ventaja que las Administraciones Tributarias debieran de considerar en el momento de decidir sobre la adopción de técnicas indirectas.

15. Importancia de primer orden debe dürse al establecimiento de una buena contatilidad y estadística que permita una mediciór, correcte y oportuna de la gestión que desarrolla la Administración Tributaria. En concreto, la fiscalización requiere de un control que en términos generales, registre las fases de inicio, desarrollo Y término de todos los casos concluidos y el proceso que se ha trabajado en cada período fiscal, con expresión de los diversos medios de fiscalización empleados, distinguiendo y especificando los resultados de la auditoria directa y de los que provienen de la auditoría indirecta solucionados a través de las técnicas presuntivas. Esta estadística siempre permitirá efectuar la evaluación de los resultados y proporcionará la medida, en todo caso, sobre la eficiencia y eficacia de las técnicas de auditoría que se encuentran en operaci6n. No obtante, también será necesaria la coordinación estrecha con la función de recaudación, con el propósito de registrar el cobro efectivo de determinadas por la fiscalizaci6n en relaci6n con las liquidadas, así como las diferencias de imr.:uestos de las anuladas parcial totalmente. De no contarse con una estadística del tipo

que se menciona, no se tendrían los elementos suficientes para medir los resultados y relacionarlos directamente **con** las cifras de la recaudaci6n.

01510.

#### BIBLIOGRAFIA

#### Obra

l. Auditoría Tributaria. Texto Básico.

- **2. curse sobre "Métodos** In**directos para la Determinación de Ingresos".**
- 3. Die Steverliche Betriebs-Prüfumg. Ein Hamdbuck fur **die Praxis.**
- 4. Manual de Auditoría.
- 5. Manual de Auditoría Informá**tico Tributaria.**
- **6. Manual de Leyes Fiscales.**
- 7. Special Agent Investigative Techniques.

#### Autor

**Centro Interamericano de Administradores Tributa**rios. Panamá. 1982.

**Direcci6n General de Fiscali**zación. SHCP. México. 1984.

**Baier Und Fiihmrich**  München. 1963.

Misión Alemana de Cooperación **Técnica del Centro Interamericano de Administradores Tribu**tarios. Panamá. 1985.

**Rafael Zurita García. Inspector de Finanzas del Estado.**  España. 1985.

Editorial Pac. México. 1984.

**lnternal Revenue Service. De**partment of the Treasury. U.S.A. 1983.

### 236

- 8. Steverliche Betriebsprüfung
- 9. Sistemas Modernos de Información Dr. Gustav Hubner. Uruguay 89 **para las funciones básicas de la Administración Tributaria.**
- 10. La Función de Fiscalizar
- 11. Selección de Contribuyentes **a Fiscalizar**
- 12. Problemática actual de la Función de Inspección
- 13. La Función de Inspección
- 14. Leyes Fiscales Mexico, 1988
- 15. Reforma Fiscal, 1987 y 1966
- 16. "Manual de Contabilidad de **Ingresos Tributarios"**
- **17. Procedimientos básicos de**  auditoría tributaria.
- 18. "Técnicas de auditoría **tributaria".**
- **19. »Auditoría de sistemas**   $\text{contains}$  **contables** computarizados".

**Dr. Friedrich KOtter. Herné/**  Berlin. 1978.

Luis F. Ramirez A. **Memoria CIAT, Madrid 87** 

**Francisco M. Vazquez**  DGI No.408, B.Aires 87

Claudino Pita (G. Vargas) **Brasil, 85** 

CIAT-IEF 1985

S.H. y C.P.

SHCP Mexico 1988.

Barragán Paulino, Lima, 1986.

**Rev.''Impuestos'',**  Bogotá, 1987.

**Simeon Caballero,**  Lima, 1978.

CIAT. Sría. Ejecutiva, Sto. Domingo, 1982.

00830.

## INDICE

Página  $\mathbf{I}$ 

# Prólogo

# CAPITULO PRIMERO

# EL PROCESO MODERNO DE AUDITORIA FISCAL

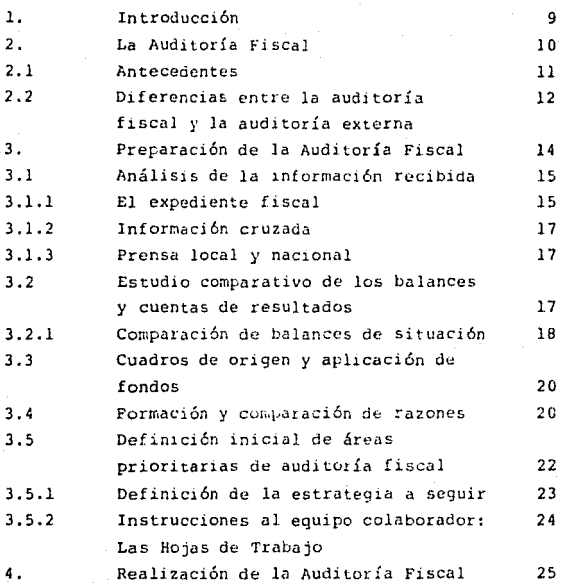

Página

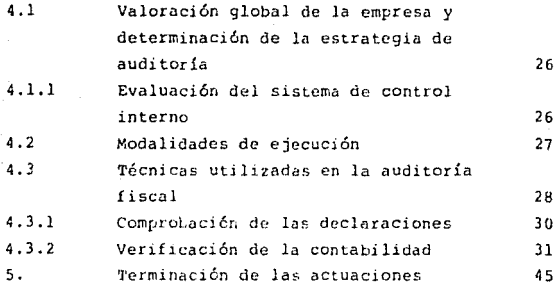

## CAPITULO SEGUNDO

## EL METODO DEL FLUJO MONETARIO

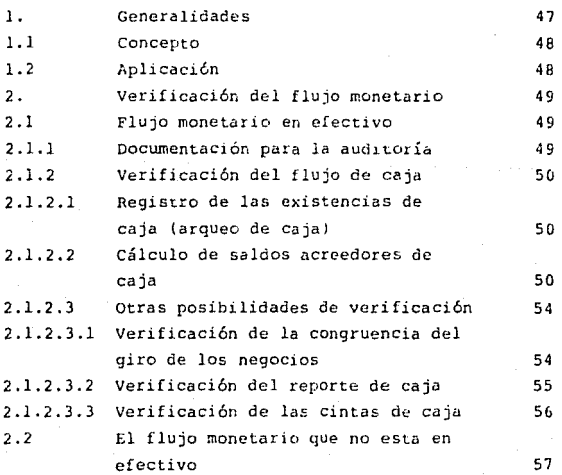

239

Página

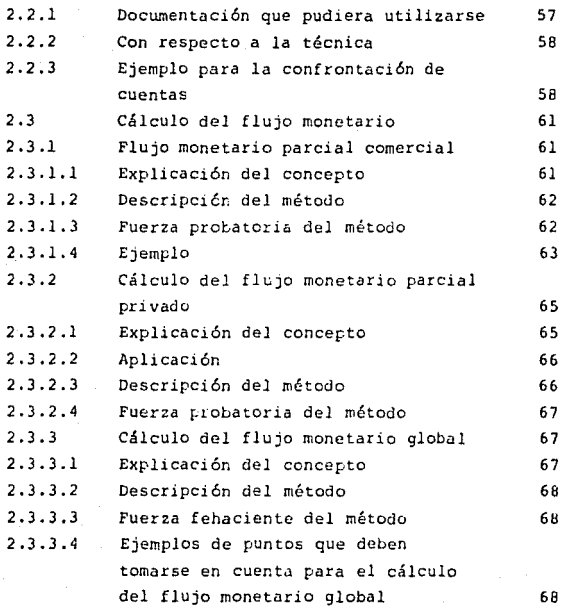

#### CAPITULO TERCERO

DEPOSITOS BANCAP.IOS

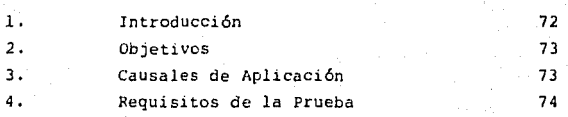
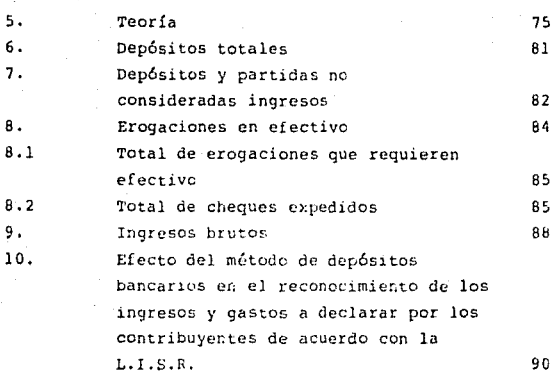

# CAPITÚLO CUARTO

# VALOR NETO

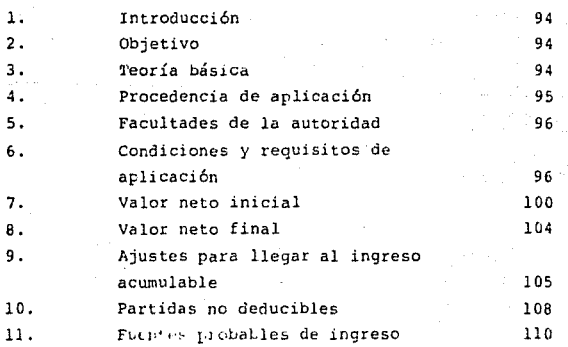

Página

## Página

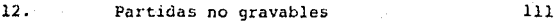

### CAPITULO QUINTO

#### ORIGEN Y APLICACION DE FONDOS

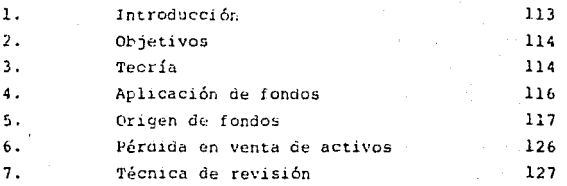

CAPITULO SEXTO

### TECNICAS ANALITICAS DE AUDITORIA

Primera Parte. Generalidades

131

Cálculo de las Ganancias en Empresas Comerciales

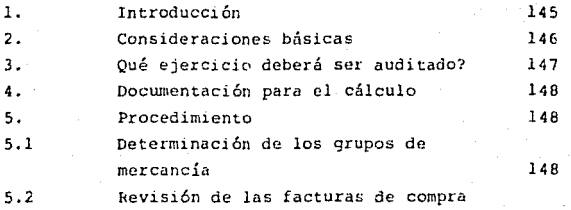

242

## Página

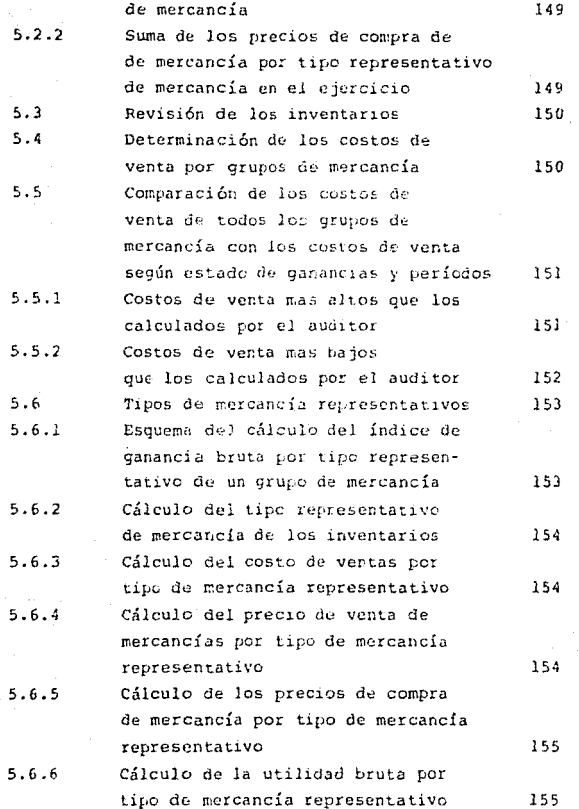

243

# Página

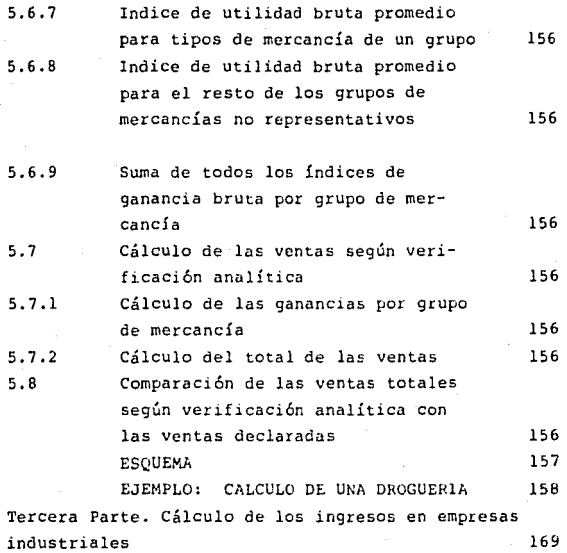

# CAPITULO SEPTIMO

RASTREO POR UNlDADES

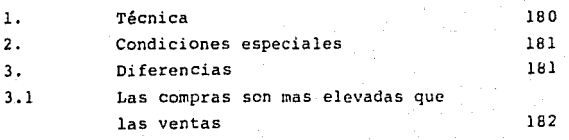

244

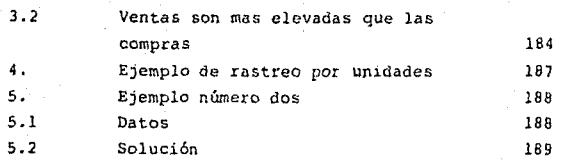

CAPITULO OCTAVO

### INDICES DE REFERENCIA

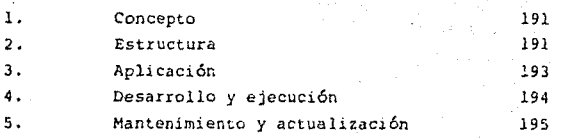

### CAPITULO NOVENO

### AUDITORIA INFORMATICO TRIBUTARIA

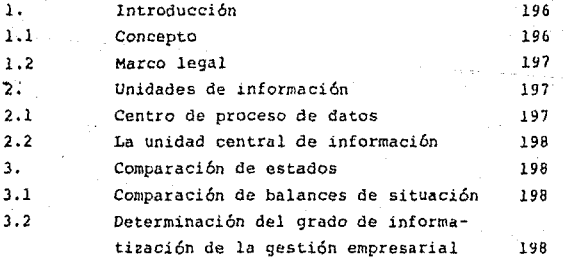

### Página

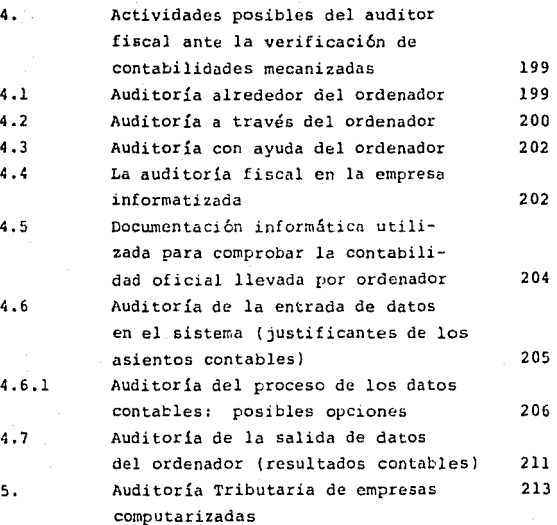

#### CAPITULO DECIMO

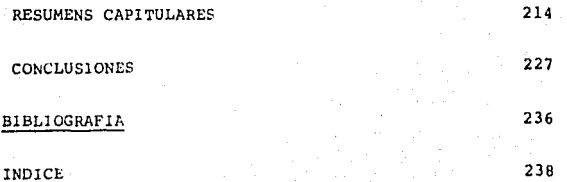

00830

246

# Página

# FE DE ERRATAS

Página: Renglón: Dice: Debe decir:

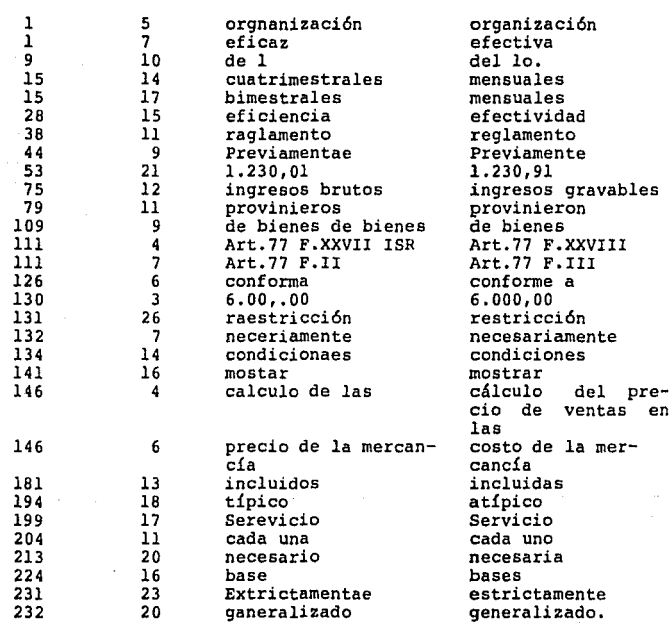

0846D/33